# **الجمهـورية الجـزائـرية الديمقـراطيـة الشعبيـة République Algérienne Démocratique et Populaire وزارة التعليــم العالــي والبحــث العلمــي Ministère de l'Enseignement Supérieur et de la Recherche Scientifique**

**Faculté des Sciences de la Nature et de la Vie et des Sciences de la Terre**

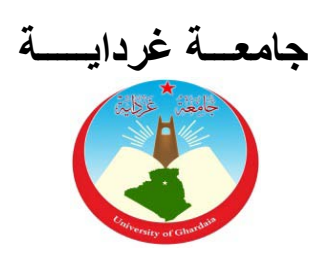

**كلية علوم الطبيعة والحياة وعلوم الأرض**

**Département des Sciences Agronomiques**

**Université de Ghardaïa**

**قسم العلوم الفلاحية**

**Mémoire en vue de l'obtention du diplôme de Master académique en Sciences Agronomiques Spécialité : Protection des végétaux**

# **THEME**

Inventaire de l'Arthropodofaune associée aux vignobles dans la région de Hassi Lefhel (wilaya de Ghardaïa).

 **Présenté par**

TOUATI Sid-Ali.

**Membres du jury Grade**

SADINE Salah Eddine Maître-assistant A **Président**  KHENE Bachir Maître de conférences B **Encadreur**  ZERGOUN Youcef Maître-assistant A **Examinateur** GUEZZOUL Omar Maître de conférences A **Invité**

# **Mai 2015**

# **DEDICACES**

A mes très chers parents sans qui rien n'aurait été possible,

A ma chère épouse dont le soutien a toujours été indéfectible,

A mes adorables enfants : Imen, Lyna, Asma, Abdelkarim Omar et la petite princesse Khadidja,

A mes chers neveux : Walid et Amir,

A tous les hommes de science,

A tous les Algériens fiers de leur grand pays et qui luttent pour son développement,

Je dédie cet humble travail.

# **REMERCIEMENTS**

Je remercie Dieu le miséricordieux de m'avoir donné le courage et la patience afin de pouvoir réaliser ce modeste travail ;

Qu'il me soit permis de remercier , en quelques mots, certes insuffisants, toutes les personnes qui ont participé de près ou de loin, physiquement et moralement, à la réalisation de ce modeste travail. Puisse Dieu le tout puissant les récompenser.

Je tiens néanmoins à présenter nominativement toute ma gratitude aux personnes suivantes :

- Dr KHENE Bachir, mon honorable encadreur, pour avoir accepté de me suivre tout au long de ce travail, et d'avoir surtout fait preuve de patience incommensurable;
- Monsieur SADINE Salaheddine pour avoir accepté d'examiner ce travail ainsi que pour ses conseils et son aide pour l'identification des Scorpionida.
- Monsieur ZERGOUN Youcef pour avoir accepté d'examiner ce travail ;
- Messieurs : DJEBRIT Mohamed, DJEBRIT Cheikh et BAHAZ Khaled, pour m'avoir ouvert les portes de leurs exploitations agricoles, ainsi que tous leurs ouvriers;
- Dr GUEZZOUL Omar, Mr et Mme SEKOUR et EDDOUD Amar de l'Université Kasdi Merbah de Ouargla, département des sciences agronomiques, pour toute l'aide qu'ils m'ont apportée pour l'identification des espèces.
- Mes collègues ingénieurs agronomes : BENNABI Djelloul, DJEBRIT Khaled, OULED MEBAREK Aïssa et OUZAID Omar pour leur aide et leur soutien moral.

## **LISTE DES TABLEAUX**

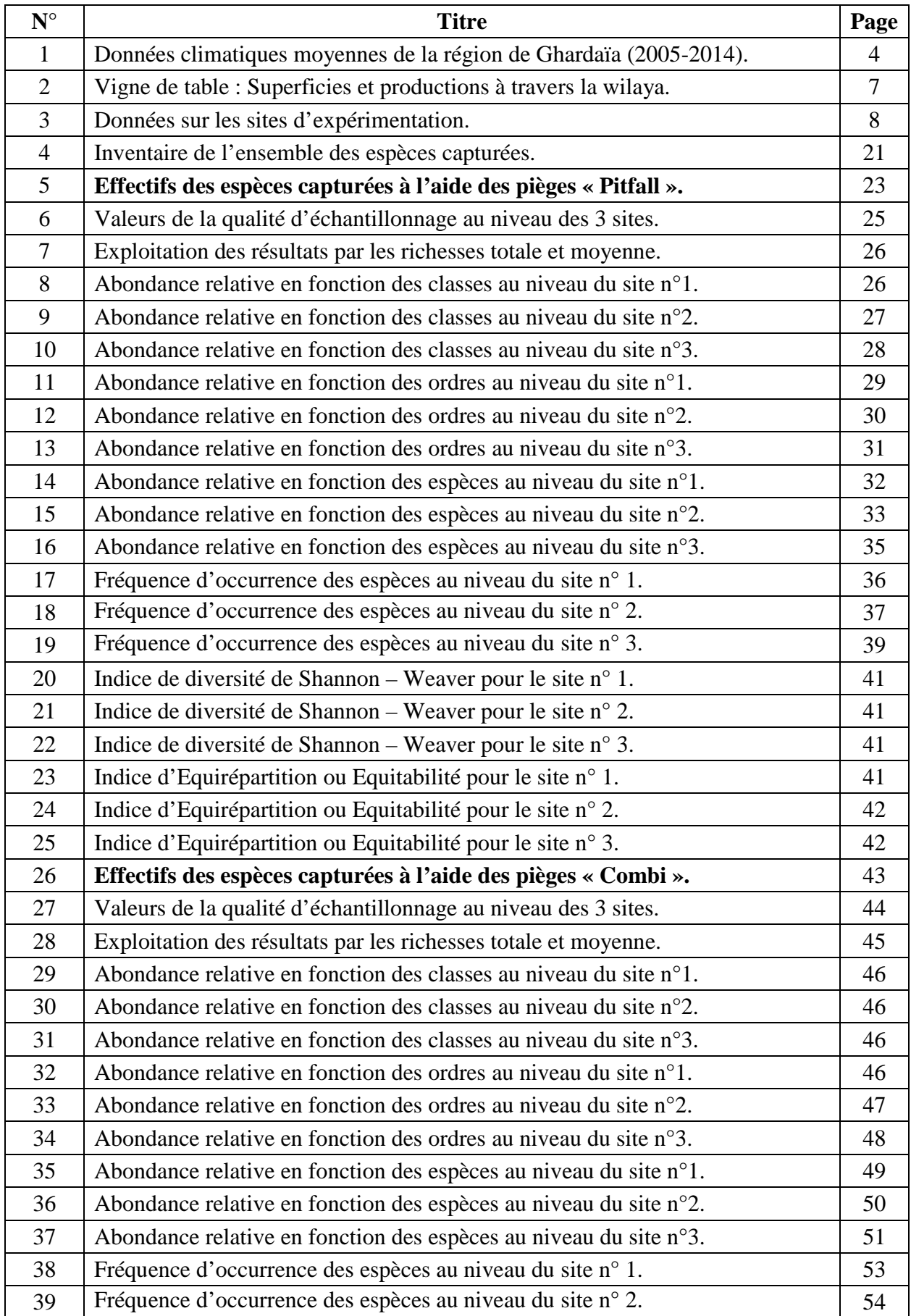

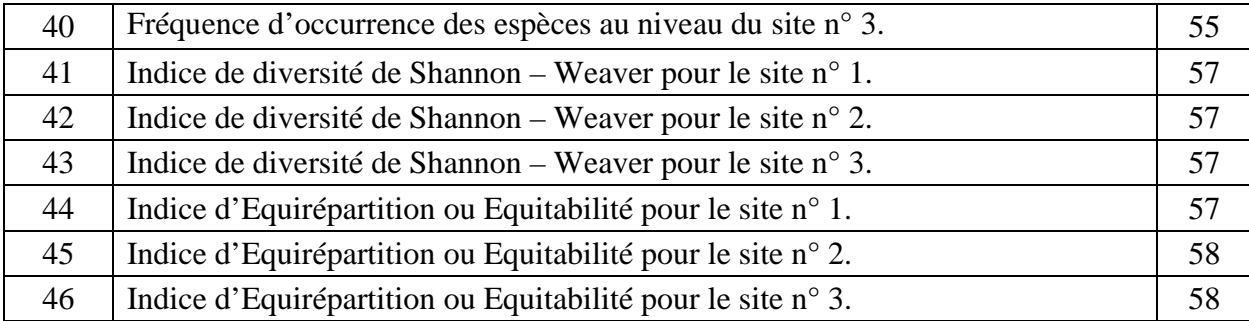

# **LISTE DES FIGURES**

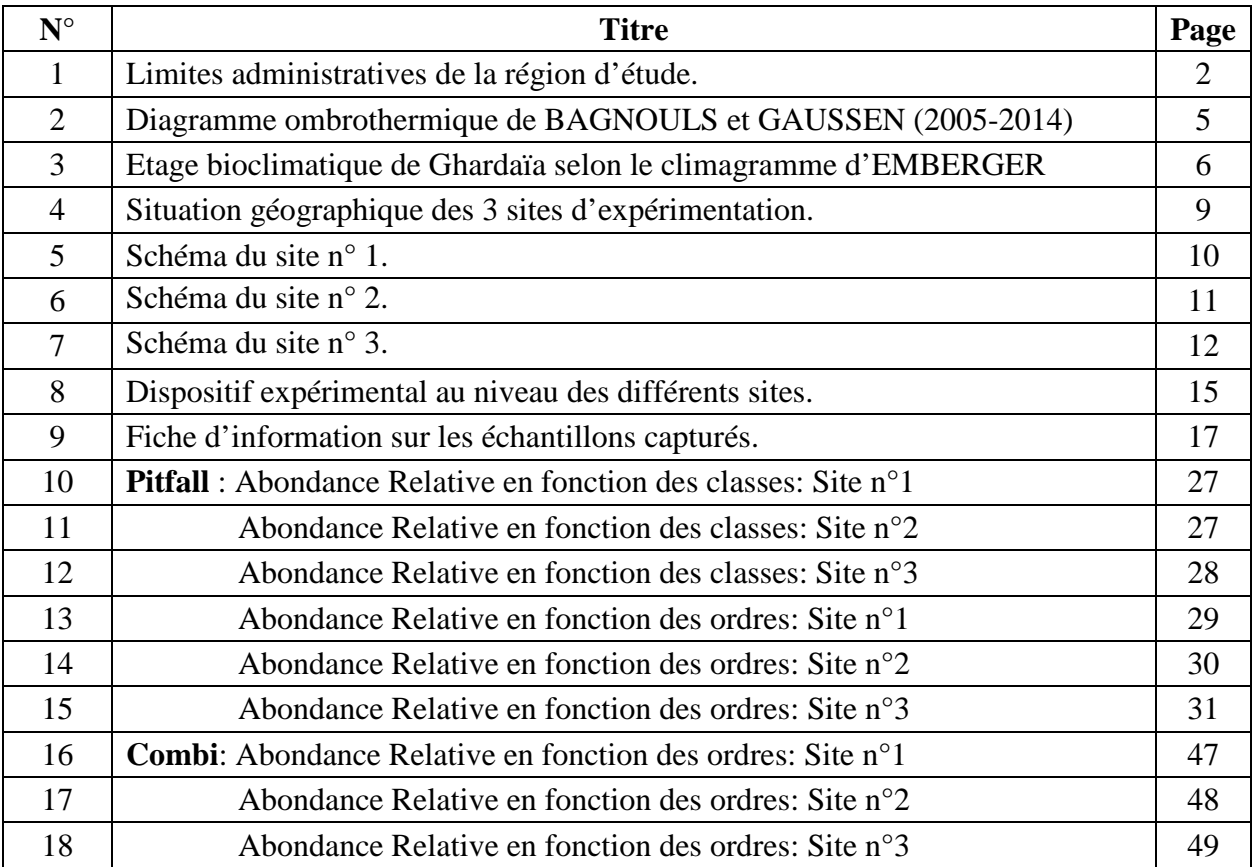

### **LISTE DES PHOTOGRAPHIES**

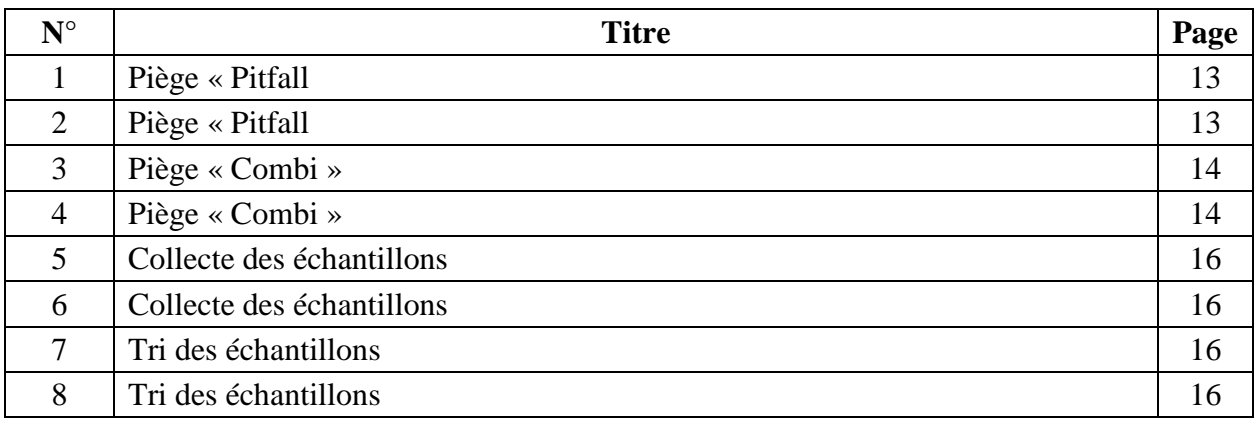

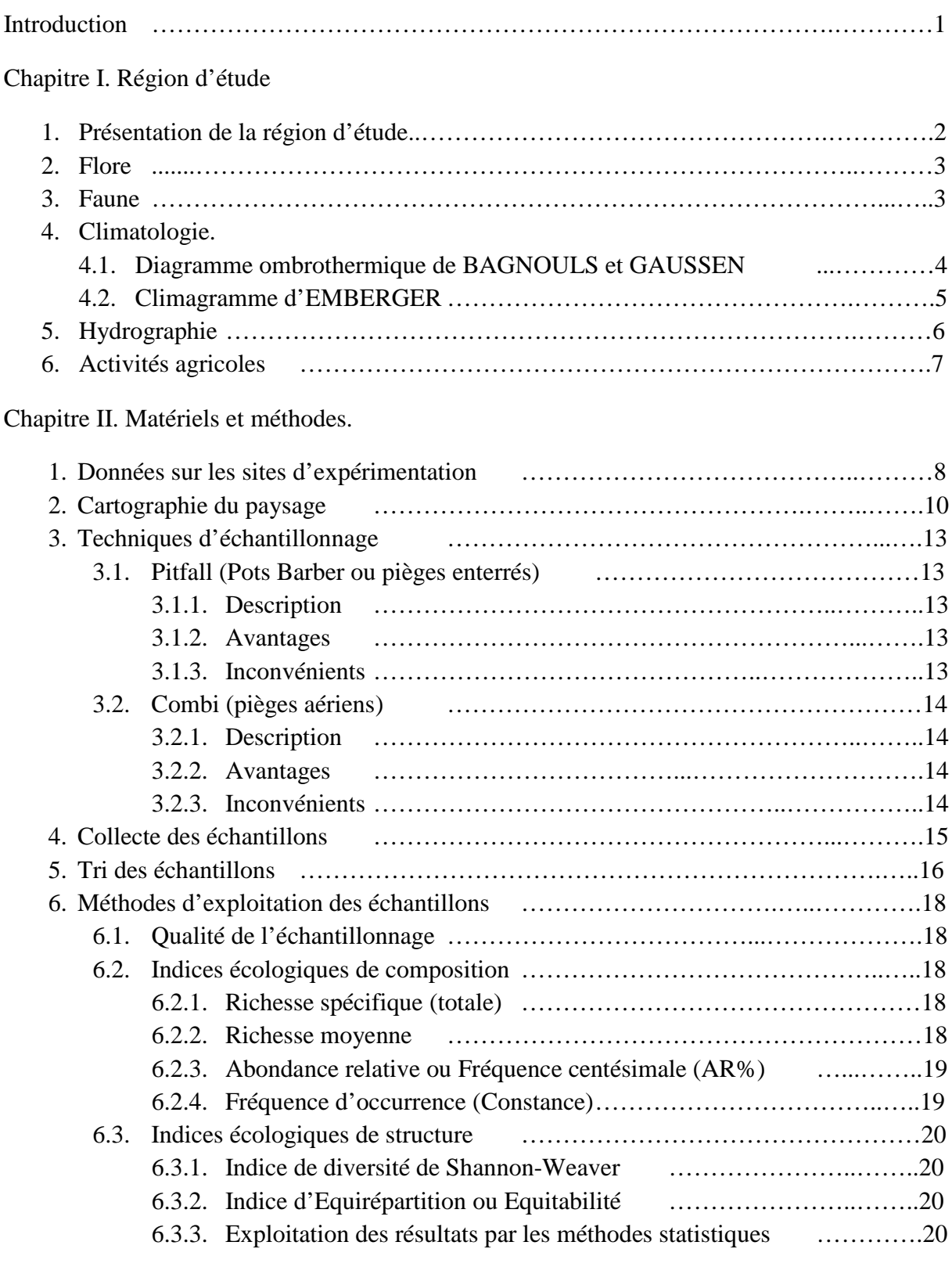

Chapitre III. Résultats.

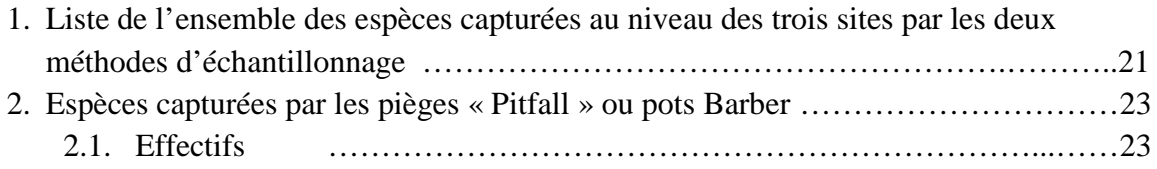

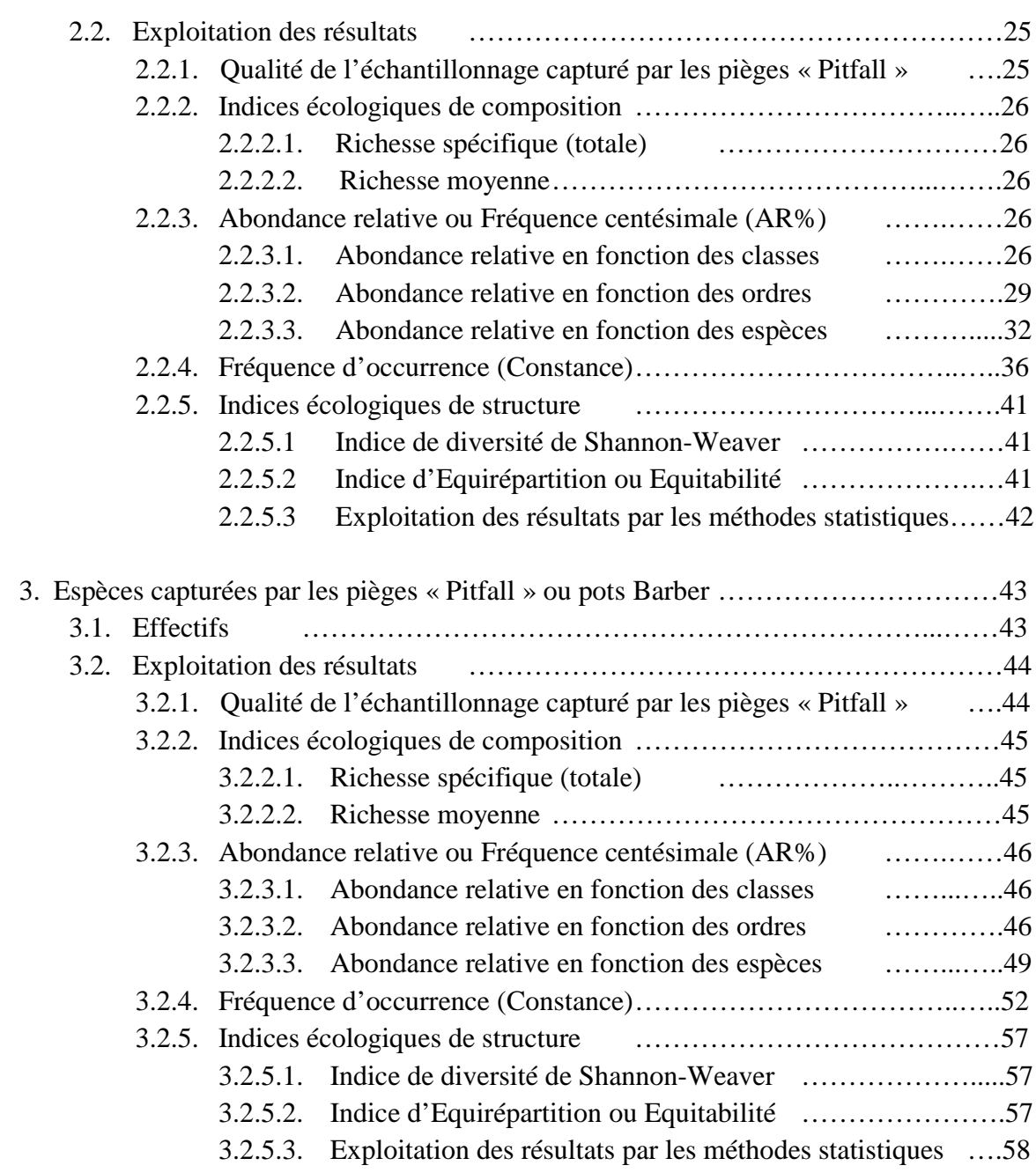

# Chapitre IV. Discussion.

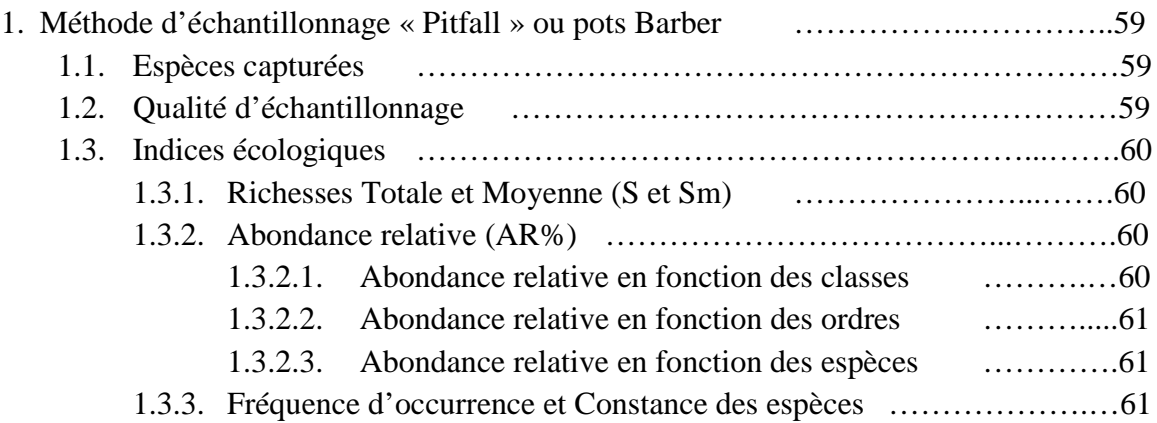

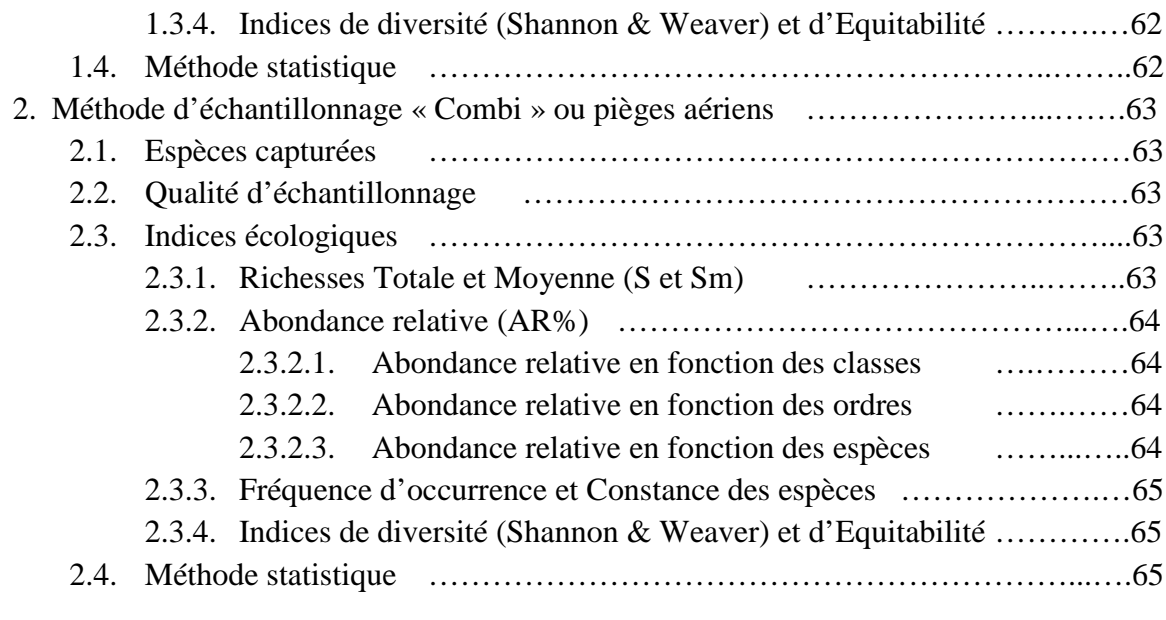

Conclusion.

.

Références bibliographiques.

# Introduction.

Le Sahara, vu son immensité, semble désert. Pourtant il abrite un nombre important d'êtres vivants appartenant au règne animal. Dans la présente étude nous nous sommes intéressés aux arthropodes. Peu d'études ont été faites dans le Sud sur la composition et l'importance de ces êtres vivant au niveau des vignobles dont le développement dans la région de Hassi Lefhel est assez important pour faire l'objet d'une attention particulière. Quelles sont les espèces d'arthropodes qui existent au niveau de la région d'étude ? Quelles sont les espèces utiles et celles qui sont nuisibles ? Ces questions se posent ainsi que beaucoup d'autres. Les arthropodes sont constitués de plusieurs centaines de milliers d'espèces, et de ce fait ils jouent un rôle important dans la chaine alimentaire et sont une nourriture pour de nombreuses espèces. Leur augmentation ou diminution dans une zone donnée apporte des éléments importants sur la bonne santé du milieu. Ils constituent de ce fait de bons indicateurs biologiques. Il fallait commencer à la base, et de ce fait, un inventaire était la première chose à faire. Nous n'avons pas la prétention d'être les premiers, néanmoins nous espérons que le présent travail ouvre la voie à d'autres travaux plus sélectifs. L'étude de l'arthropodofaune nécessite les efforts de différentes spécialités : Entomologie, écologie, agronomie, …

Pour notre étude, notre choix s'est porté sur trois exploitations qui pratiquent la viticulture depuis quelques années et dont les exploitations sont bien entretenues, situées dans des zones isolées et très calmes et dont les propriétaires ont accepté qu'un dispositif expérimental soit installé au niveau de leurs exploitations. Après mûre réflexion, nous avons opté pour deux méthodes d'échantillonnage : « Pitfall » ou pots Barber ou pièges enterrés et « Combi » ou pièges aériens.

La date de début des échantillonnages était également importante. Durant l'hiver l'activité est au ralenti et les ceps sont en état de dormance. Les délais impartis pour l'étude ne nous ont pas permis d'aller au-delà de 10 semaines qui est le minimum pour une étude de ce genre.

Notre étude s'est déroulée en plusieurs phases, dont les plus importantes : Mise en place de l'essai, échantillonnage hebdomadaire, conservation des individus, identification (phase la plus délicate), analyse et enfin les résultats.

1

#### **1. Présentation de la région d'étude.**

Ghardaïa se situe au centre de la partie Nord du Sahara, à 600 Km au Sud d'Alger, occupant une position centrale reliant les Hauts Plateaux avec le Sahara. Ses coordonnées géographiques sont 3°40' de longitude Est et 32°29' de latitude Nord et son altitude moyenne est de 530 m. Elle est limitée au Nord par la région de Laghouat (200 Km), au Nord Est par la région de Djelfa (300 Km), à l'Est par la région de Ouargla (200 Km), au Sud par la région de Tamanrasset (1470 Km), au Sud-Ouest par la région d'Adrar (400 Km), et à l'Ouest par la région d'El-Bayadh (350 Km). (Anonyme, 2014).

La Wilaya de Ghardaïa couvre une superficie de 86 105 Km². Elle est caractérisée par des plaines dans le Continental Terminal, des régions ensablées, la Chebka et l'ensemble de la région centrale. Les escarpements rocheux et les oasis déterminent le paysage dans lequel sont localisées les villes de la pentapole du M'Zab et autour de laquelle gravitent d'autres oasis : Berriane, El Guerrara, Zelfana, Metlili et beaucoup plus éloignées au Sud, les oasis de Hassi Lefhel et d'El Goléa. (Anonyme, 2014).

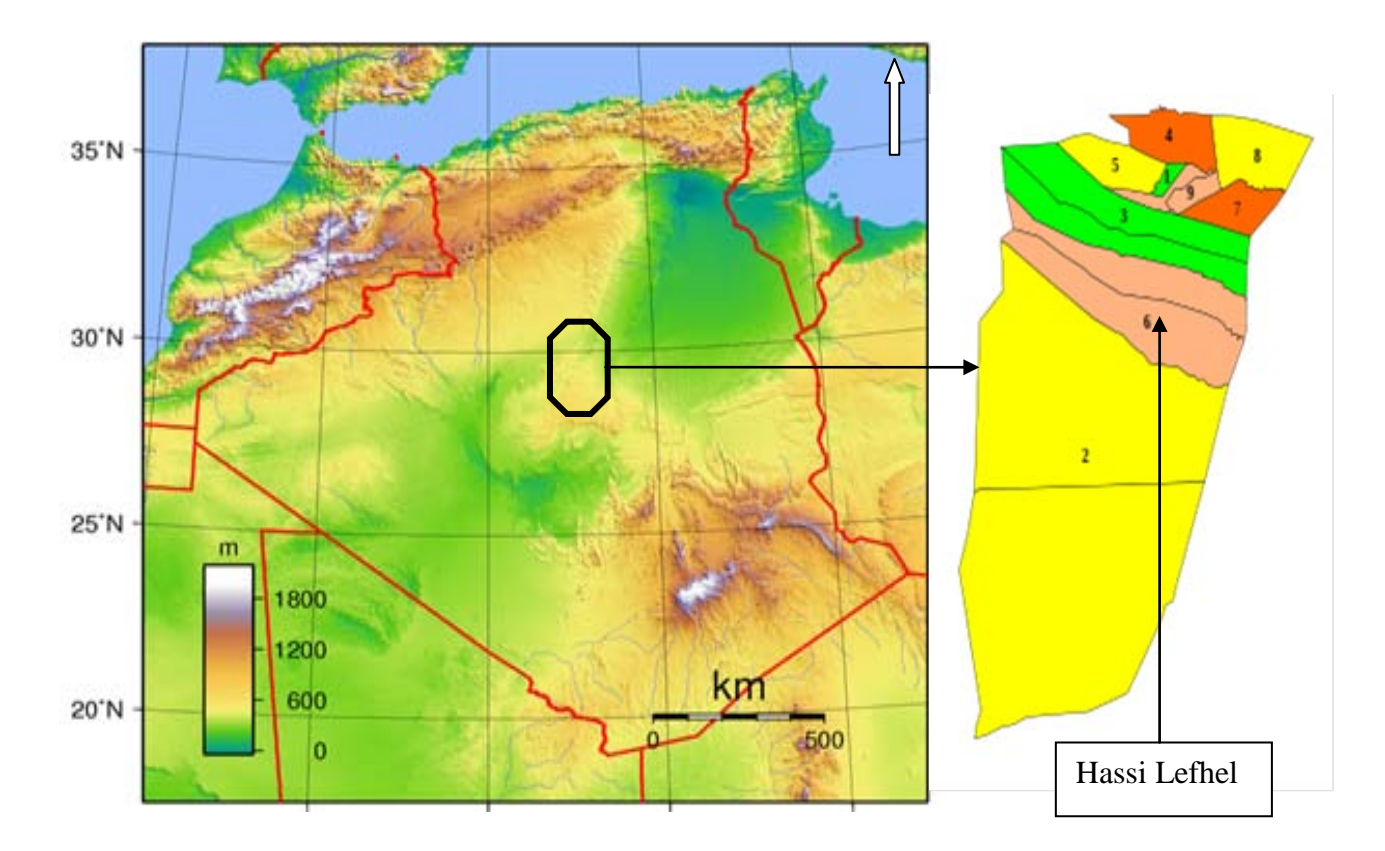

**Figure 1**. Limites administratives de la région d'étude

La commune de Hassi Lefhel se trouve dans la dorsale du M'zab. D'une superficie de 6875 km², elle est distante de 120Km de Ghardaïa et de 150 Km d'El Goléa. Elle est limitée au Nord par Mansourah (Wilaya de Ghardaïa), à l'Est par Rouissat (Wilaya de Ouargla), au Sud par El Goléa (Wilaya de Ghardaïa) et à l'Ouest par Brezina (Wilaya d'El Bayadh). La région de Hassi Lefhel se compose de trois unités morphologiques : une région centrale de pente très forte, avec une topographie deversant et qui est traversée par deux importantes vallées (Oued El Fhel et Oued Teghir), une région Est de plaines avec de grandes dépressions et une région Ouest ensablée. (Anonyme, 2014).

#### **2. Flore.**

Parmi les principales espèces spontanées de cette région (Direction des Services Agricoles,2012), on rencontre *Artemisia herba alba*, *Asphodelus tenuifolius*, *Bubonium graveolens,Colocynthis vulgaris, Cotula cinerea, Cymbopogon schoenanthus, Ruta tuberculata, Randonia africana, Zygophyllum gesline album, Ammodaucus leucotrichus, Haloxylon articulatum, Marrubium desertis, Matricaria pubescens, Rhus tripartitus, Capparis spinosa,Cistanche tinctoria, Euphorbia guyoniana, Peganum harmala, Zizyphus lotus, Pistacia atlantica.* (Anonyme, 2014).

#### **3. Faune.**

Il existe dans le désert une diversité surprenante d'arthropodes (Scorpionidae, Aranea, Isopoda, Coleoptera, Hymenoptera, Diptera,…), de reptiles et d'oiseaux ainsi que des mammifères qui sont les plus répandus et en grand nombre, dont nous citerons quelques exemples : Insectivora (*Paraechinus aethiopicus*), chiroptères (*Asellia tridens.G*), Sciuridae (*Atlantoxerus gentulus L*), *Capra hircus L, Gazella dorcas L, Camelus dromedarius L, Acinonyx jubatus, Poecilictis lubica Hempricht-Ehrenberg, Vulpes zerda.* (Anonyme, 2014).

#### **4. Climatologie.**

Le caractère fondamental du climat Saharien est la sécheresse de l'air, mais les microclimats jouent un rôle considérable au désert. Le relief et la présence d'une végétation abondante peuvent modifier localement les conditions climatiques.

La présente caractérisation de climat de la région est faite à partir d'une synthèse climatique de 10 ans (2005-2014), à partir des données de l'Office National de Météorologie.

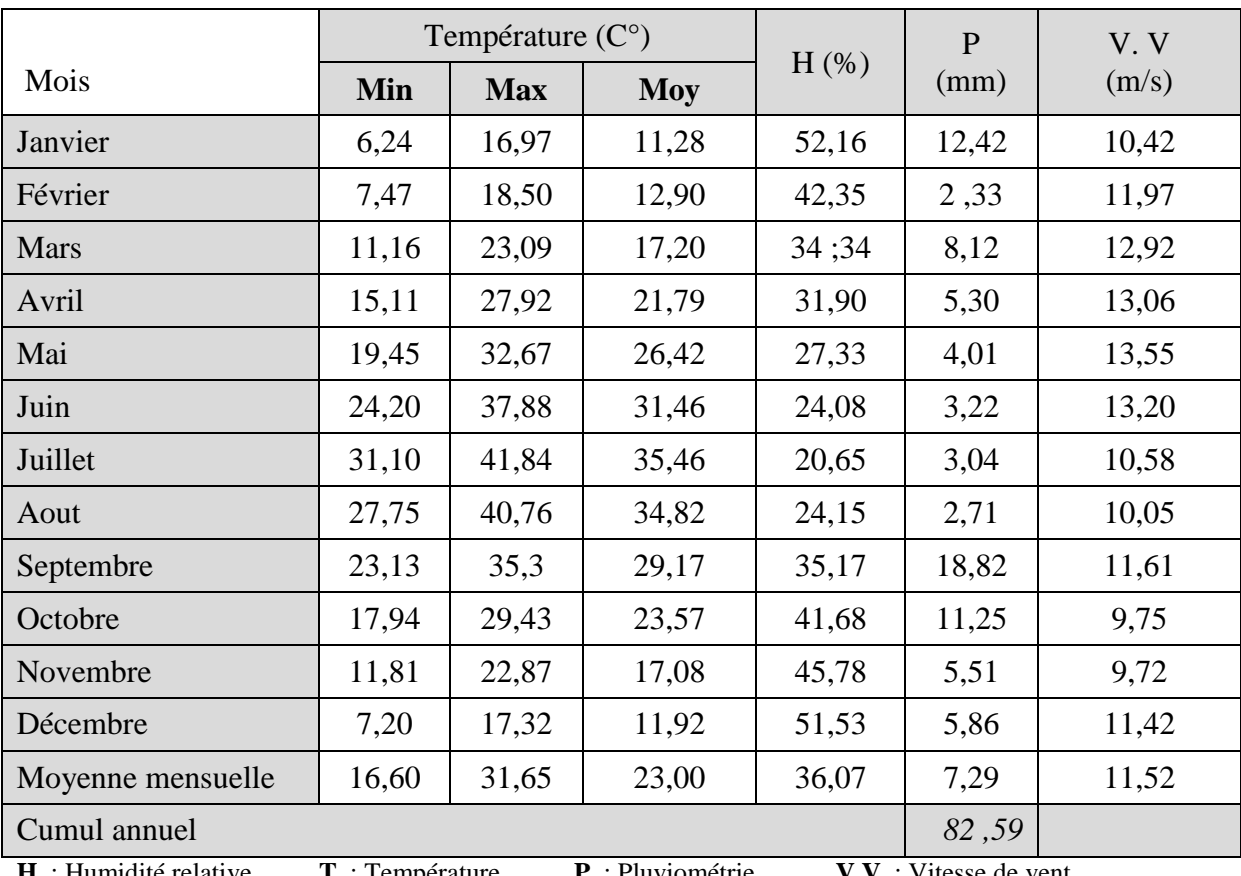

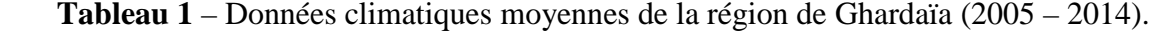

**H.** : Humidité relative **T.** : Température **P.** : Pluviométrie **V.V.** : Vitesse de vent

#### Tutiempo, 2015

Les températures moyennes mensuelles sont très variables, basses en hiver surtout aux mois de Décembre, Janvier et Février avec respectivement 11,92°C, 11,28°C et 12,90°C. Les plus basses températures favorisent les gelées fréquentes en cette période. Par contre en Juin Juillet et Août, les températures moyennes mensuelles sont élevées avec respectivement 31,46°C, 35,46°C et 34,82°C. L'influence des températures élevées se traduit par le dessèchement des plantes herbacées en dehors des zones irriguées.

#### **4.1. Diagramme ombrothermique de BAGNOULS et GAUSSEN.**

Le diagramme ombrothermique de BAGNOULS et GAUSSEN (1953) permet de suivre les variations saisonnières de la réserve hydrique. Il est représenté:

- en abscisse par les mois de l'année.
- en ordonnées par les précipitations en mm et les températures moyennes en °C.

L'air compris entre les deux courbes représente la période sèche. Dans la région de Ghardaïa nous remarquons que cette période s'étale sur toute l'année.

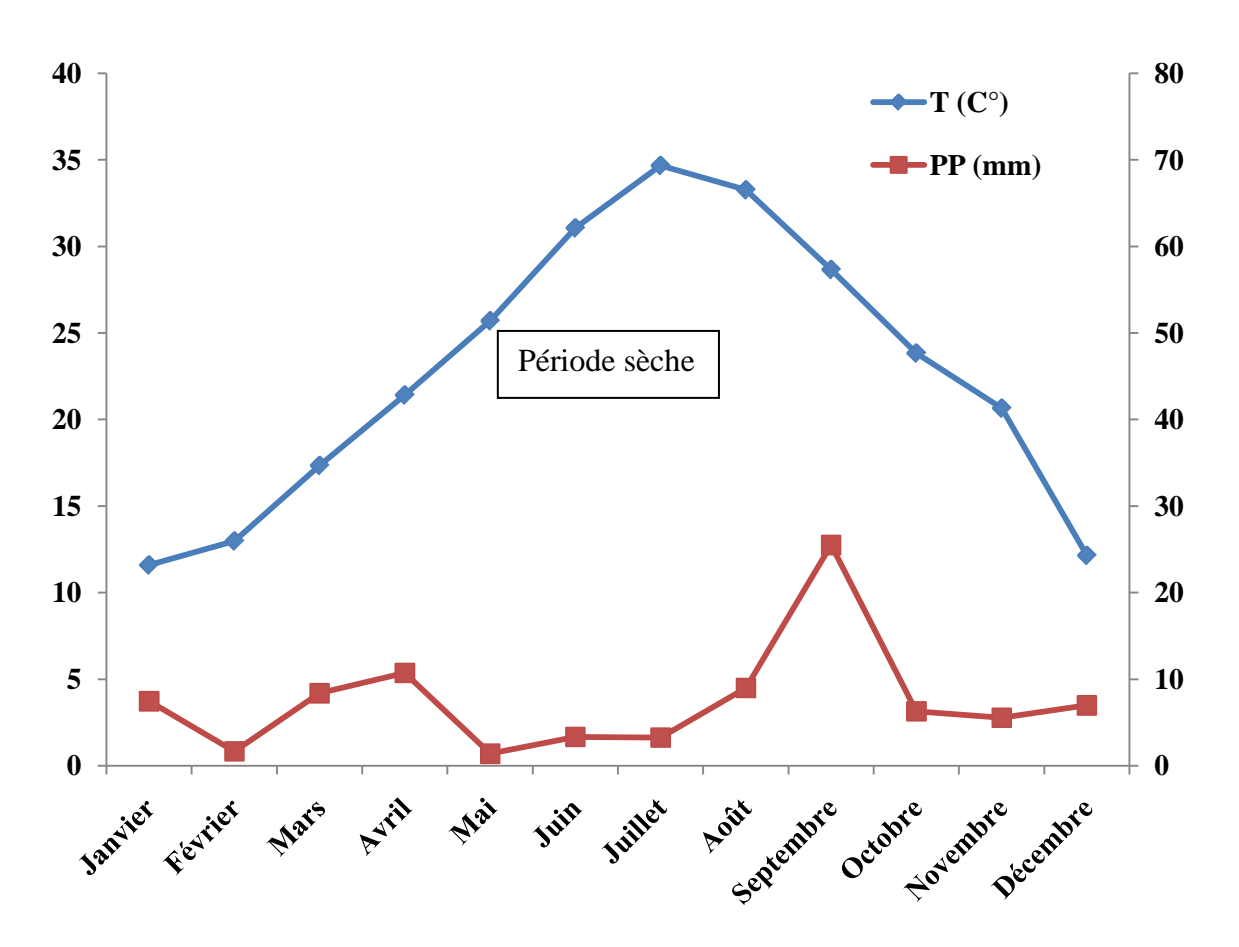

 **Figure n° 2**: Diagramme ombrothermique de BAGNOULS et GAUSSEN pour la région de Ghardaïa (2005-2014)

#### **4.2. Climagramme d'EMBERGER.**

Il permet de connaître l'étage bioclimatique de la région d'étude. Il est représenté :

- en abscisse par la moyenne des minima du mois le plus froid.

- en ordonnées par le quotient pluviométrique (Q2) d'EMBERGER.

On a utilisé la formule de STEWART adaptée pour l'Algérie, qui se présente comme suit :

$$
Q_2 = 3.43 \frac{P}{M-m}
$$

Q2 : quotient thermique d'EMBERGER

P : pluviométrie moyenne annuelle e

m : moyenne des minima du mois le plus froid en °C

M : moyenne des maxima du mois le plus chaud en °C

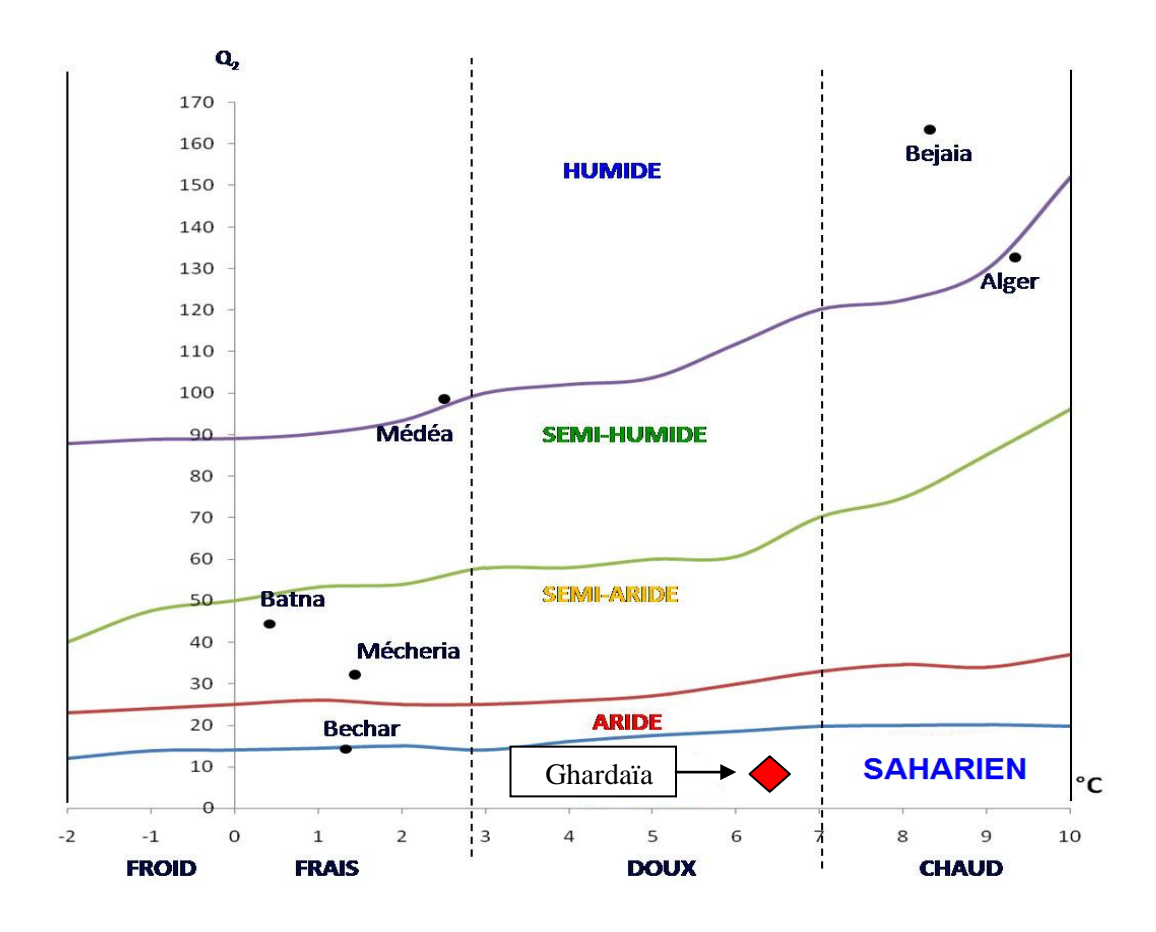

 **Figure n°3 :** Etage bioclimatique de Ghardaïa selon le climagramme d'EMBERGER

D'après la figure n°2, Ghardaïa se situe dans l'étage bioclimatique saharien à hiver doux et son quotient thermique (Q2) est de 7,96.

#### **5. Hydrographie.**

Actuellement on utilise sans compter les réserves d'eau fossile situées dans la couche géologique du continental intercalaire (nappe albienne). Les forages, actuellement, vont chercher l'eau à de grandes profondeurs. On parle de fabuleuses réserves en dessous du Erg oriental, mais quelques soient les estimations, il y a une certitude : ces réserves ne sont pas réalimentées et donc limitées dans le temps.

Le développement de nouvelles techniques pour réalimenter les nappes, les dispositifs mis en place pour réduire l'évaporation peuvent certainement faire reculer l'échéance et l'on peut espérer que le génie de l'homme trouvera des solutions appropriées avant l'épuisement total des ressources aquifères. La vigilance doit être de rigueur et le gaspillage sévèrement contrôlé.

Actuellement, l'alimentation en eau s'effectue par des forages qui atteignent des profondeurs de 400 à 450 m puisant ainsi l'eau fossile de la nappe albienne (Continental intercalaire) dont les réserves sont estimées à 15.000 milliards de m<sup>3</sup>.(Anonyme, 2014).

#### **6. Activités agricoles.**

La commune de Hassi El Fhel occupe une superficie agricole utile (SAU) de 5.420 ha, les cultures dominantes sont : Phoeniciculture, Arboriculture fruitière, Grandes cultures (Fourrages et céréales) et Cultures industrielles.

La viticulture connait un engouement sans précédent dans cette région avec des cépages précoces et la superficie occupée augmente d'année en année et occupe la première place au niveau de la wilaya comme le montre le tableau n°2.

| Communes        | Vigne de table |                |            |           |  |
|-----------------|----------------|----------------|------------|-----------|--|
|                 | Sup totale     | Sup en rapport | Production | Rendement |  |
|                 | (Ha)           | (Ha)           | (Qx)       | (Qx/Ha)   |  |
| Guerrara        | 64.0           | 25.0           | 4000       | 160.0     |  |
| Berriane        | 16.0           | 10.0           | 1685       | 168.5     |  |
| Ghardaïa        | 6.0            | 6.0            | 1000       | 166.7     |  |
| Daya Ben Dahoua | 3.0            | 3.0            | 460        | 153.3     |  |
| <b>Bounoura</b> | 16.0           | 10.0           | 1650       | 165.0     |  |
| El Atteuf       | 5.0            | 5.0            | 850        | 170.0     |  |
| Metlili         | 12.0           | 10.0           | 1700       | 170.0     |  |
| Sebseb          | 16.0           | 10.0           | 1680       | 168.0     |  |
| Zelfana         | 5.0            | 4.0            | 650        | 162.5     |  |
| Mansoura        | 30.0           | 16.0           | 2700       | 168.8     |  |
| Hassi Lefhel    | 80.0           | 58.0           | 10385      | 179.1     |  |
| El Ménia        | 34.0           | 20.0           | 3300       | 165.0     |  |
| Hassi el Gara   | 30.0           | 20.0           | 3400       | 170.0     |  |
| Total Wilaya    | 317.0          | 197.0          | 33460      | 169.8     |  |

 **Tableau n° 2** Vigne de table : Superficies et productions à travers la wilaya.

(Source DSA, 2014.)

Grâce au tableau ci-dessus, nous pouvons remarquer la place qu'occupe la commune de Hassi Lefhel au niveau wilaya. En effet, elle est classée première pour les quatre critères du tableau avec respectivement 25.24% de la superficie totale, 29.44% de la superficie en rapport (productive), 31.03% de la production et le meilleur rendement à l'hectare.

Les cépages les plus prisés sont : Sabelle, Cardinal, Dattier et Red Globe nouvellement introduit.

#### **1. Données sur les sites d'expérimentation.**

Le milieu viticole ne pouvant être couvert dans sa totalité, le choix de stations s'est imposé. Trois stations ont été identifiées et sélectionnées suivant des critères bien précis : Type d'exploitation, âge de l'exploitation, cépage, conduite, cultures environnantes, isolement.

| Caractéristiques                               | Site n°1                                    | Site n°2                                    | Site n°3                                    |  |
|------------------------------------------------|---------------------------------------------|---------------------------------------------|---------------------------------------------|--|
| Commune                                        | Hassi Lefhel                                | Hassi Lefhel                                | Hassi Lefhel                                |  |
| Lieu dit                                       | Dayet ben Attallah                          | <b>Oued Lefhel</b>                          | <b>Oued Louibed</b>                         |  |
| Propriétaire                                   | Djebrit Mohamed                             | Djebrit Cheikh                              | <b>Bahaz Ahmed</b>                          |  |
| Type de plantation                             | Nouvelle exploitation                       | Ancienne palmeraie                          | Nouvelle exploitation                       |  |
| Nature juridique                               | Concession                                  | Privé                                       | <b>APFA</b>                                 |  |
| Coordonnées<br>géographiques                   | N 31.620203<br>E 3.728694<br>Altitude 402 m | N 31.612328<br>E 3.676332<br>Altitude 407 m | N 31.664389<br>E 3.716893<br>Altitude 406 m |  |
| Superficie totale                              | 02 Ha                                       | 03 Ha                                       | 300 Ha                                      |  |
| Début exploitation                             | 2006                                        | 1987                                        | 1994                                        |  |
| Plantation vigne                               | 07 années                                   | 05 années                                   | 03 années                                   |  |
| Superficie<br>échantillonnée                   | 01 Ha                                       | 0,3 Ha                                      | 01 Ha                                       |  |
| Cépage                                         | Sabelle - Cardinal                          | Sabelle                                     | Red Globe                                   |  |
| Nombre total de pieds                          | 1760                                        | 672                                         | 2170                                        |  |
| <b>Ecartement</b> lignes                       | 2 <sub>m</sub>                              | 2m                                          | 3 <sub>m</sub>                              |  |
| Ecartement pieds                               | 1 <sub>m</sub>                              | 1 <sub>m</sub>                              | 1 <sub>m</sub>                              |  |
| Nombre de lignes                               | 22                                          | 12                                          | 31                                          |  |
| Nombre plants / ligne                          | 80                                          | 56                                          | 70                                          |  |
| Hauteur de la vigne au<br>28/04/2015 (moyenne) | $1,30 \text{ m}$                            | $1,40 \; \mathrm{m}$                        | $1,30 \text{ m}$                            |  |
| Espèces arboricoles<br>environnantes           | Palmiers, Oliviers,<br>Abricotiers          | Palmiers,<br>Abricotiers, Figuiers          | Abricotiers, Figuiers                       |  |
| Espèces herbacées<br>environnantes             | Luzerne                                     | $\overline{1}$                              | $\sqrt{2}$                                  |  |
| <b>Brise</b> vents                             | Casuarina + Oliviers                        | Clôture en pierre                           | Casuarina                                   |  |
| Système d'irrigation                           | Gaine plate                                 | $G \hat{a} G +$ Submersion                  | Goutte à goutte                             |  |
| Source hydrique                                | Forage collectif                            | Forage collectif                            | Forage individuel                           |  |

**Tableau 3 :** Données sur les sites d'expérimentation.

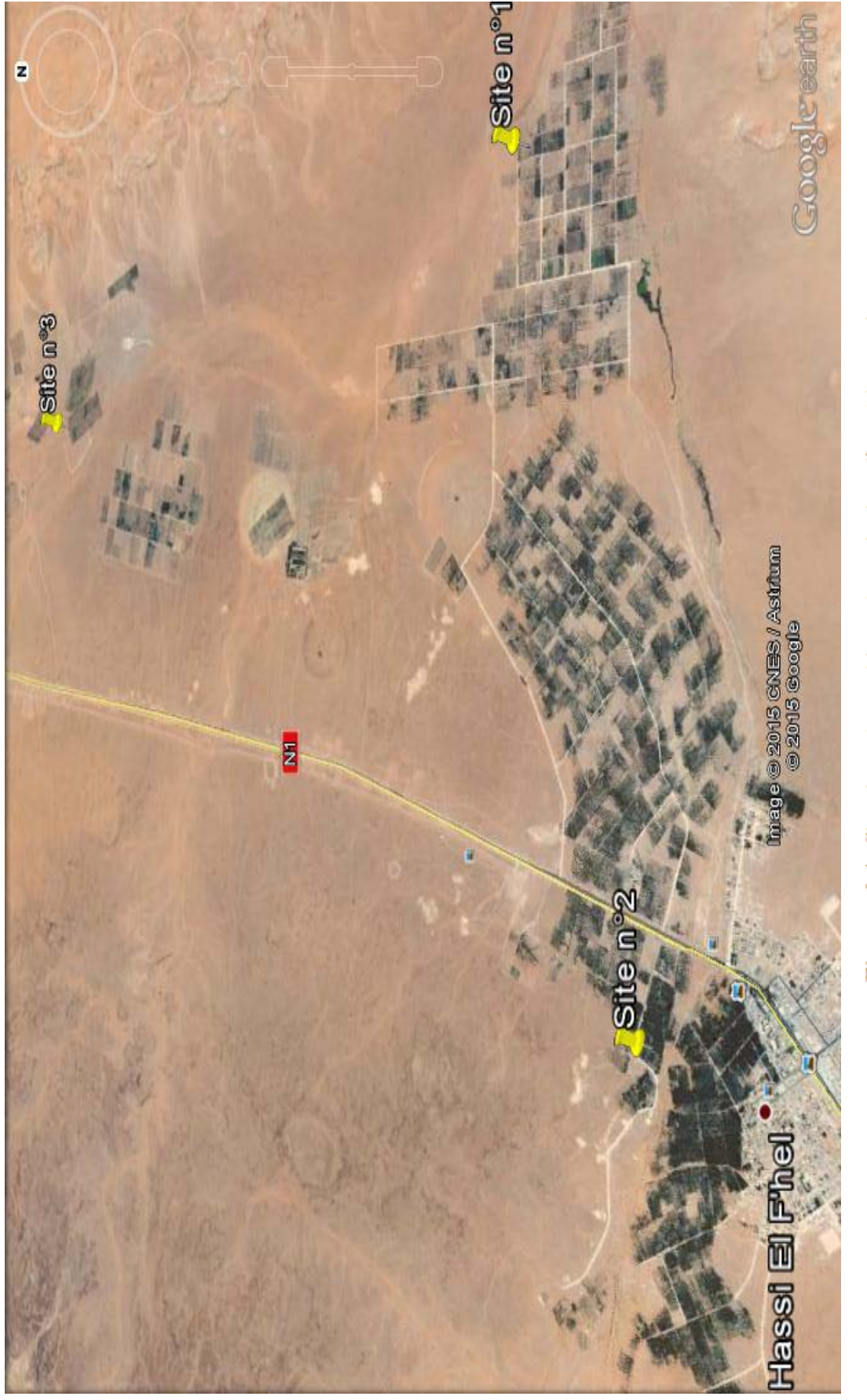

Figure nº 4: Situation géographique des trois sites d'expérimentation

#### **2. Cartographie du paysage**

Les figures (5, 6 et 7) schématisent les trois sites d'expérimentation.

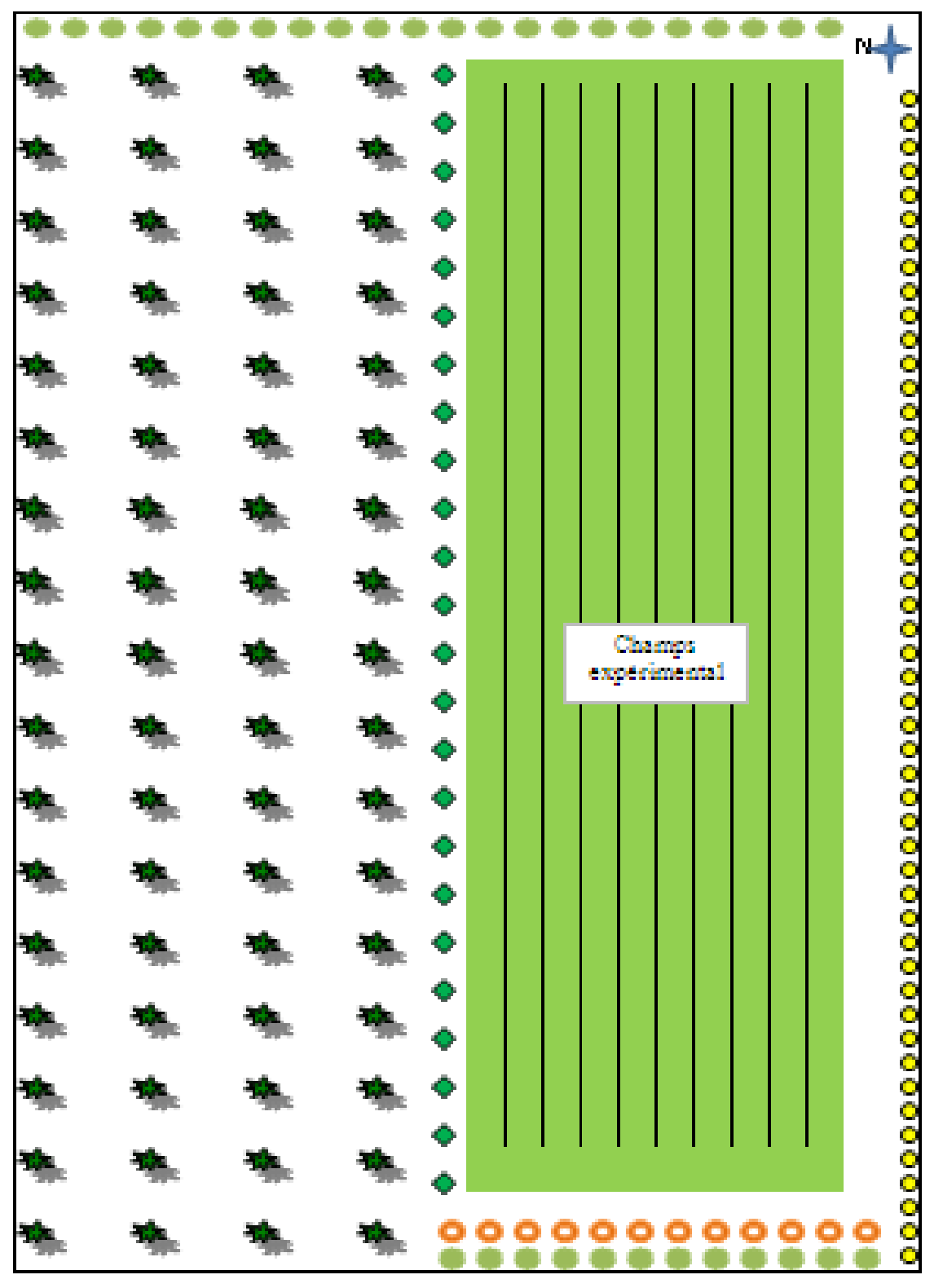

# Figure all Site expérimental all.

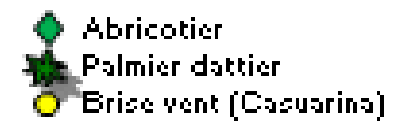

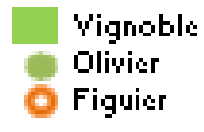

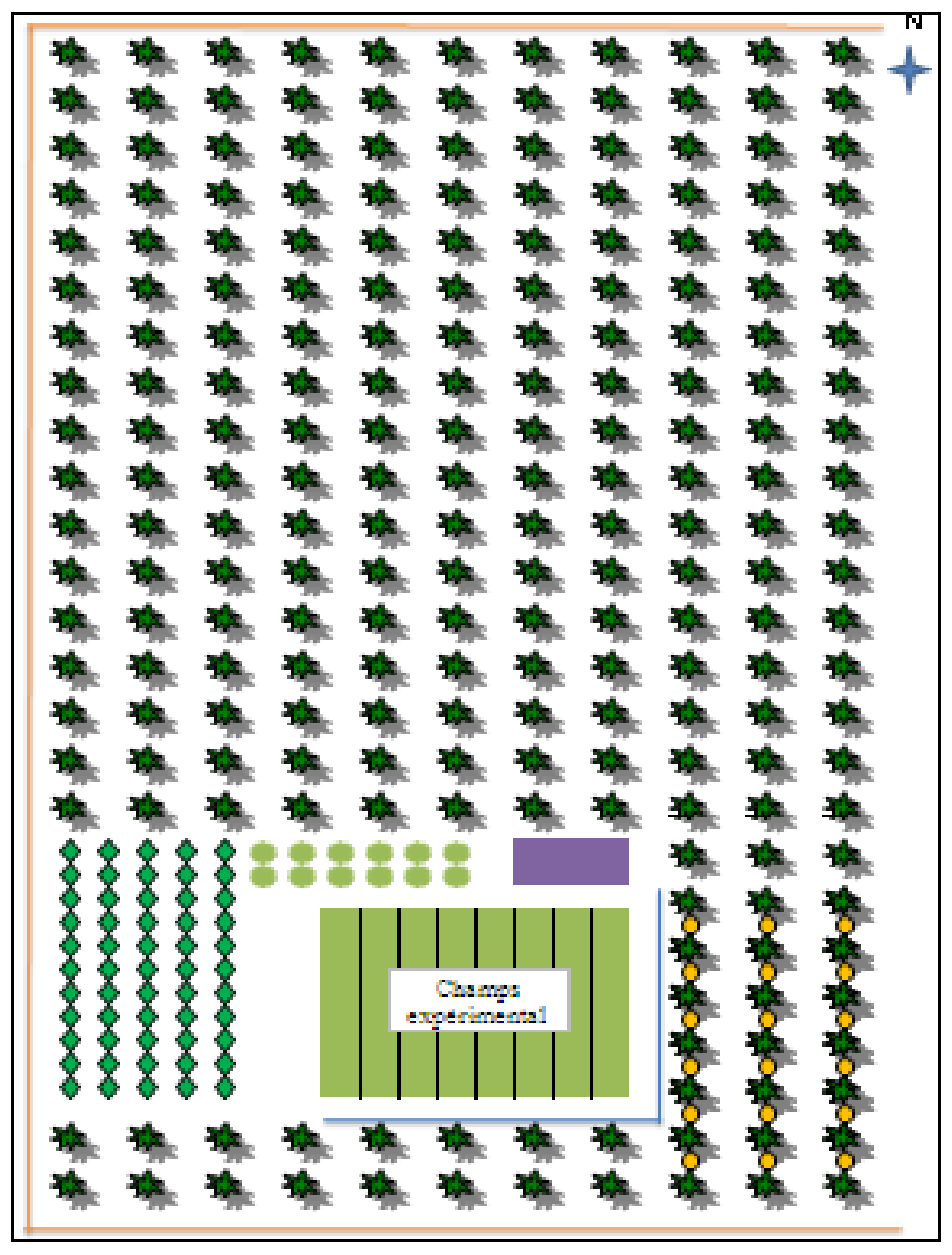

Figure all Site expérimental al2.

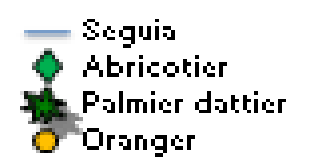

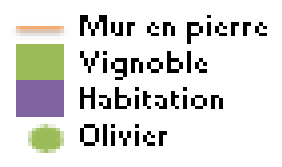

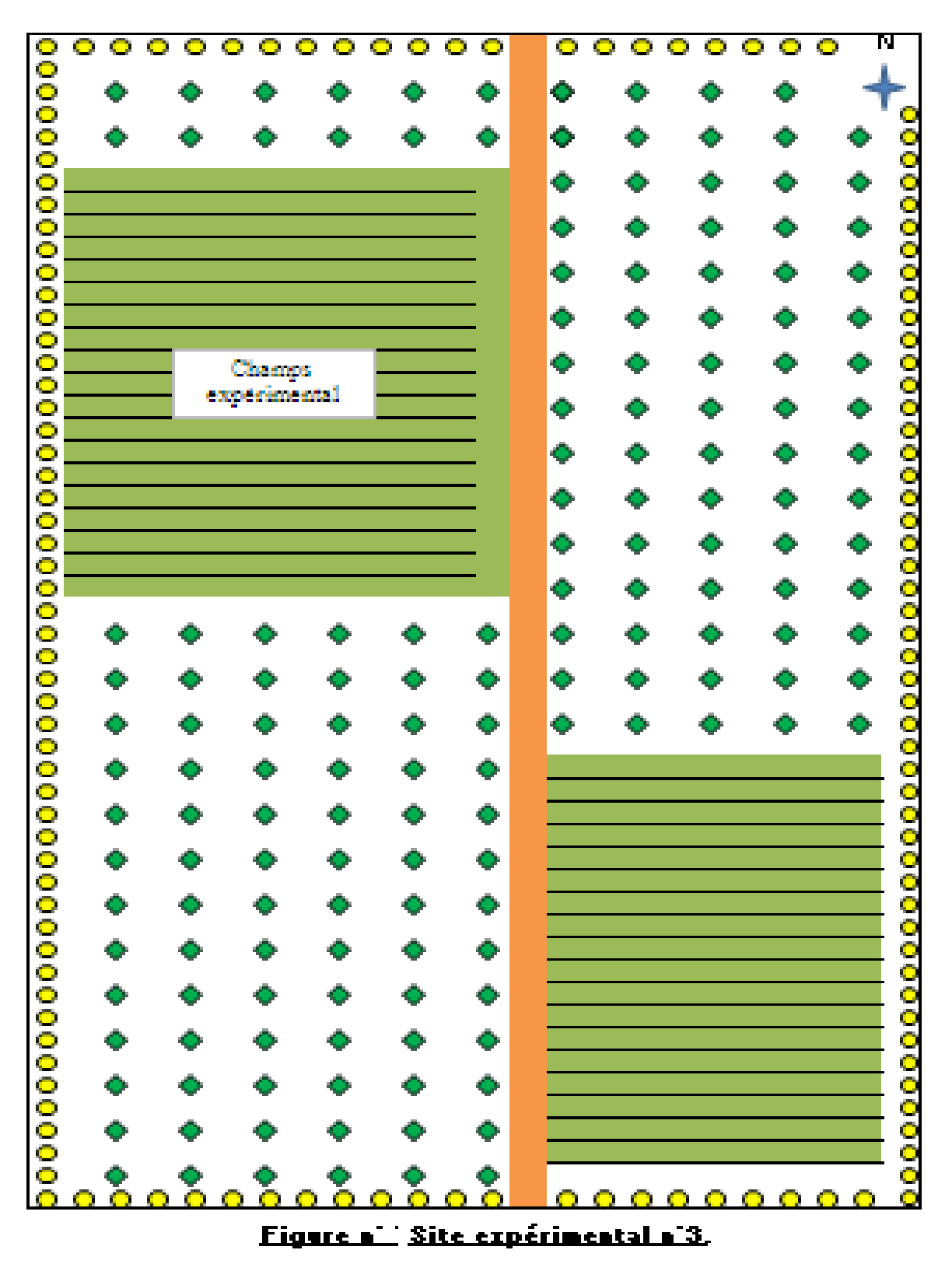

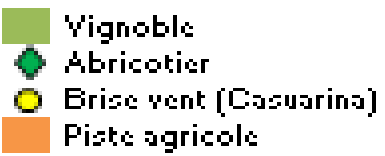

#### **3. Techniques d'échantillonnage.**

Diverses techniques peuvent être utilisées pour la capture des Arthropodes selon le type d'habitat : arbres, troncs, feuillage, plantes, sol, fruits, débris, etc…

Pour chacun des 3 sites retenus, le réseau de piégeage se compose de 12 postes comprenant 2 types de pièges :

#### **3.1. Les Pitfall (pots Barber ou pièges enterrés).**

#### **3.1.1. Description.**

Les « Pitfall » ou « Pots Barber » ou « Pièges enterrés » : 8 pièges constitués d'un pot (Ø 15cm et 20 cm de hauteur) enterré au ras du sol et rempli à moitié par une solution d'eau salée à 5% pour une meilleure conservation des insectes plus quelques gouttes de liquide vaisselle pour empêcher l'évasion. La terre est bien tassée autour de l'ouverture du pot afin d'éviter l'effet barrière qui gène l'itinéraire des espèces (BENKHELIL 1992). Il vise à capturer les insectes marchant au sol

#### **3.1.2. Avantages.**

Simple d'utilisation et peu coûteuse, elle permet de capturer les petites et grandes espèces ainsi que les espèces diurnes et nocturnes.

#### **3.1.3. Inconvénients.**

La collecte des échantillons se faisant une fois seulement par semaine, le problème d'évaporation du contenu des pots par grandes chaleurs se pose.

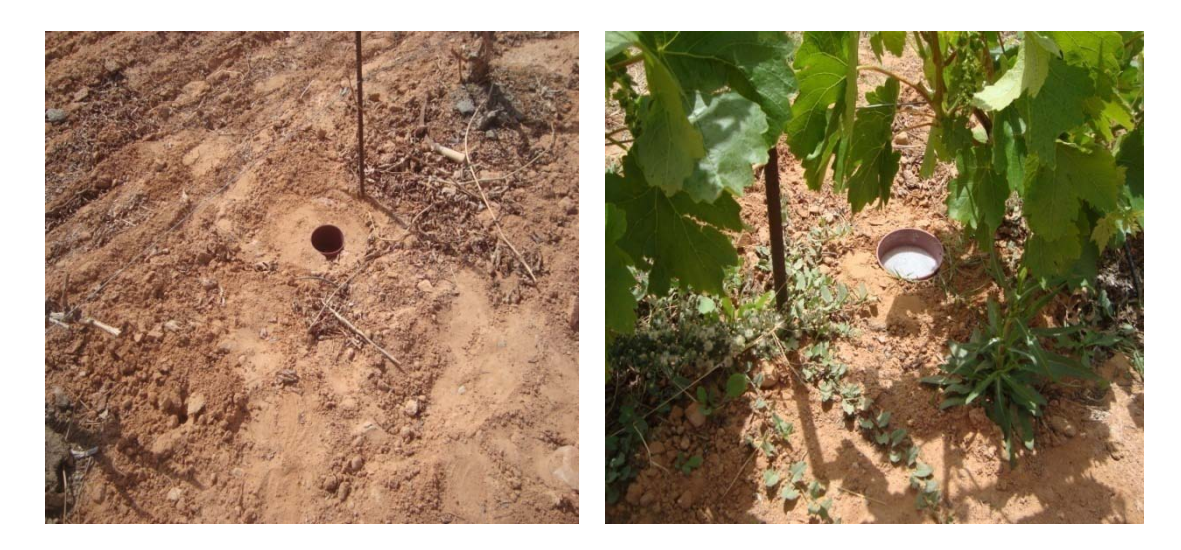

**Photos n°1 et n°2 : Piège « Pitfall »**

#### **3.2. Les Combi (pièges aériens).**

#### **3.2.1. Description.**

Les « Combi » ou « Pièges aériens » : 4 pièges constitués d'un bidon en plastique ( $\varnothing$  35cm et 40 cm de hauteur) portant au dessus une plaque en verre ( $\varnothing$  2mm et dim : 50 x 30 cm), rempli aux trois quart par une solution d'eau salée à 5% plus quelques gouttes de liquide vaisselle. Il faut savoir que ces pièges sont utilisés pour le contrôle des vols des insectes qu'il s'agisse de ravageurs comme les pucerons, les aleurodes et les diptères ou auxiliaires comme les Coccinellidae et les Aphelinidae (JOURDHEUIL, 1991).

#### **3.2.2. Avantages.**

Simple d'utilisation et peu coûteuse, elle permet de capturer les petites et grandes espèces ainsi que les espèces diurnes et nocturnes.

#### **3.2.3. Inconvénients.**

Peut provoquer, rarement, la mort d'oiseaux à cause de la plaque de verre au dessus du piège.

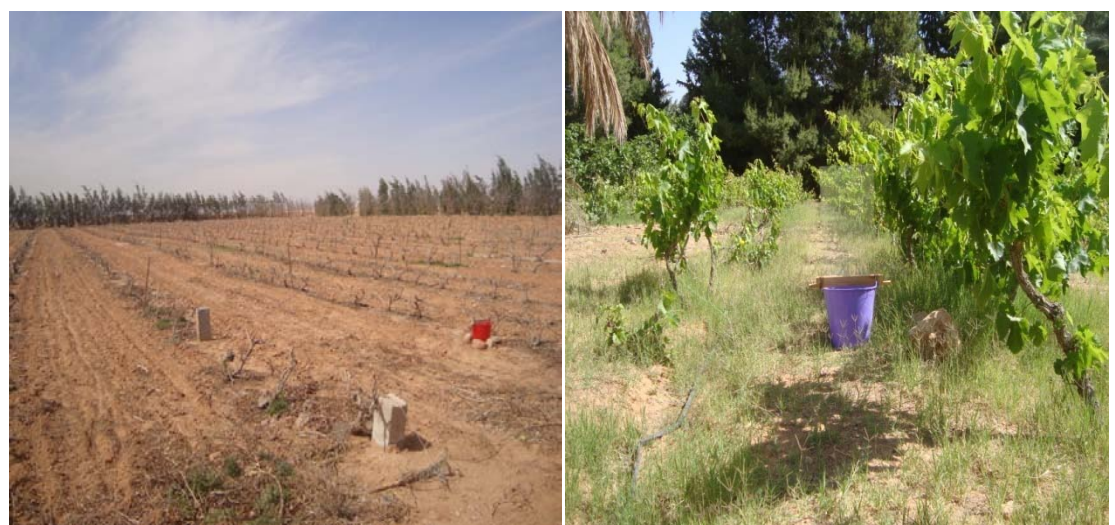

**Photos n°3 et n°4 : Piège « Combi »**

Les 36 pièges sont mis en place durant la 1<sup>ère</sup> quinzaine du mois de Février suivant un schéma assez simple : les pièges « Pitfall » sont disposés en diagonale au milieu des champs expérimentaux et espacés d'environ 5 m. Par contre les pièges « Combi » sont disposés aux quatre points cardinaux du site.

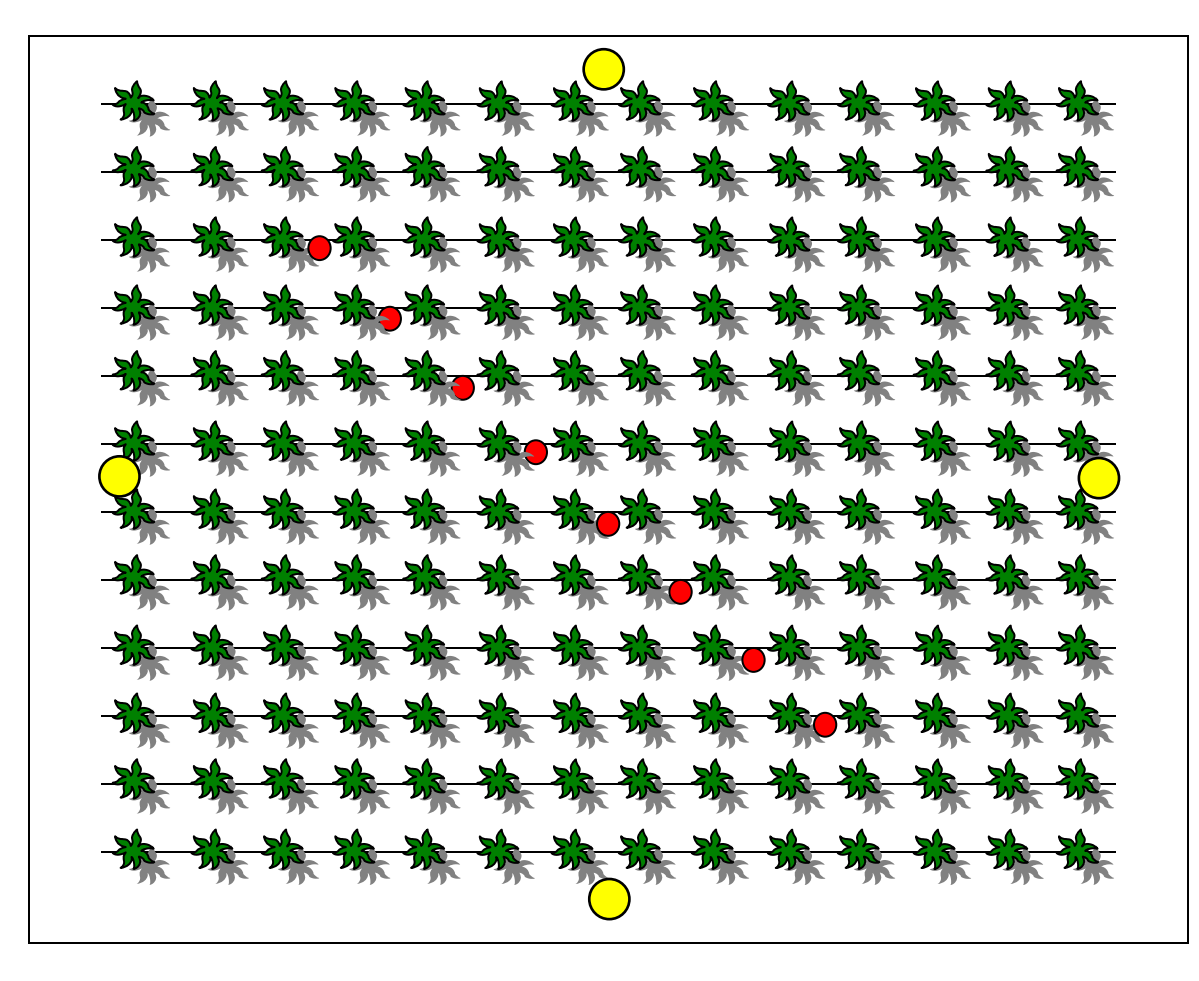

 **Figure n° 8** : Dispositif expérimental au niveau des différents sites.

**Plant de vigne** (inclusion is enterré « Pitfall » Plant de vigne (inclusion enterré » Pitfall »

#### **4. Collecte des échantillons .**

Les pièges ont été activés le 17 Février 2015, et le premier relevé est effectué une semaine plus tard, le 24 Février 2015. Les 36 pièges sont collectés une fois par semaine, le même jour et dans le même ordre. Cette opération est répétée durant 10 semaines, soit jusqu'au 28 Avril 2015, ce qui aboutit à la fin de la collecte, à une banque de 240 échantillons issus de pièges Pitfall et 120 issus de pièges Combis.

En effet, il est considéré qu'une période d'échantillonnage d'au moins 10 semaines au cours du Printemps est optimale pour la collecte des Arthropodes (DUELLI *et al.,* 1999).

Pour chaque piège, le récipient est vidé au dessus d'un tamis de maille 2 mm. Seuls les individus supérieurs à cette taille seront donc triés, de manière à faciliter le travail.

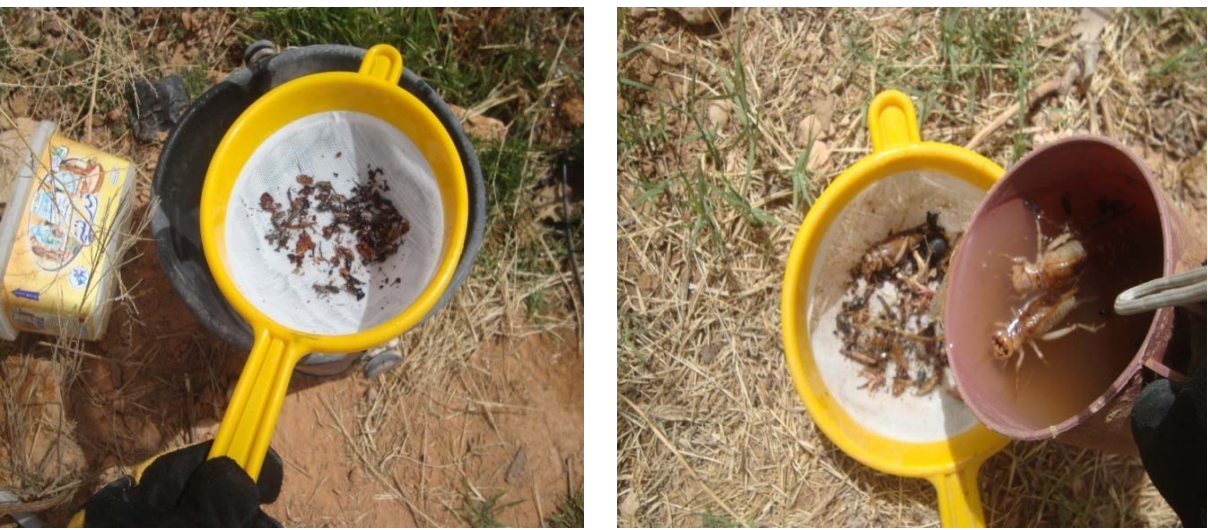

**Photos n°5 et n°6 : Collecte des échantillons**

Les pièges sont ensuite réactivés en remplissant les récipients du même mélange (eau salée à 5% + quelques gouttes de liquide vaisselle).

Les Arthropodes ainsi retenus sont ensuite mis séparément à sécher sur du papier buvard et conservés dans des boites en plastique sur lesquelles il est bien noté le code du piège dans lequel est prélevé l'échantillon ainsi que la date du prélèvement.

#### **5. Tri des échantillons.**

Les boites sont vidées une à une. Les échantillons sont disposés sur une feuille de papier blanc et regroupés suivant une reconnaissance primaire à l'œil nu selon l'espèce.

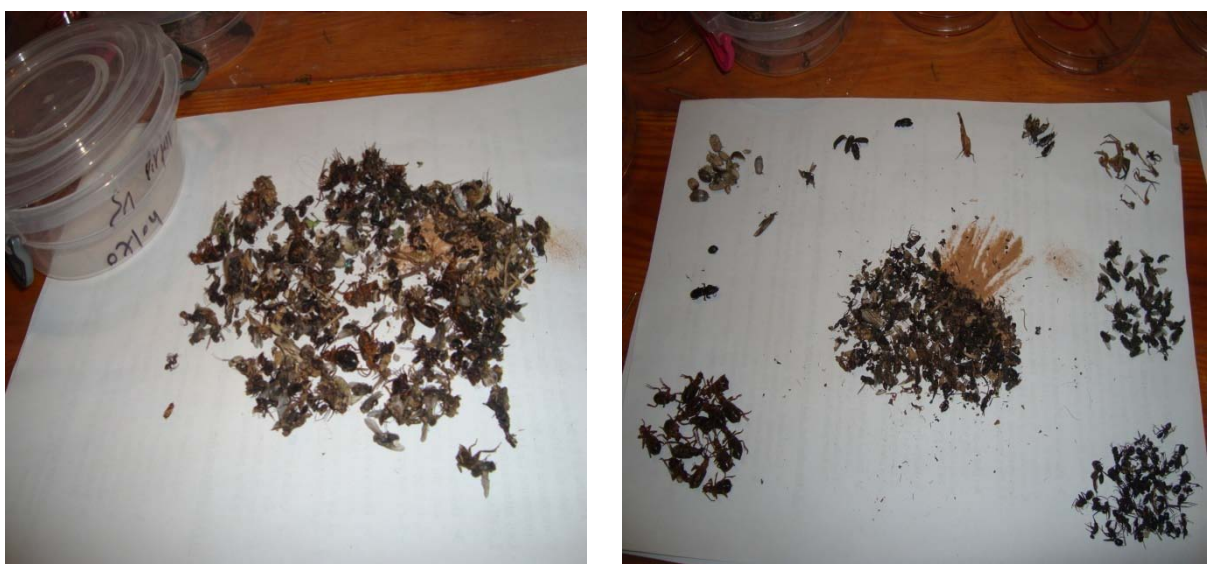

**Photos n°7 et n°8 : Tri des échantillons**

Chaque groupe d'échantillons est ensuite observé à la loupe afin de déterminer les éventuelles différences existantes. Un, deux ou trois échantillons identiques (selon la disponibilité) sont ensuite disposés dans une boite de Pétri avec un numéro.

Pour chaque espèce identifiée, une fiche d'information est établie suivant le modèle cidessous :

Echantillon n°:……… Ordre : …………………………

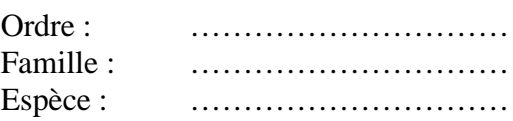

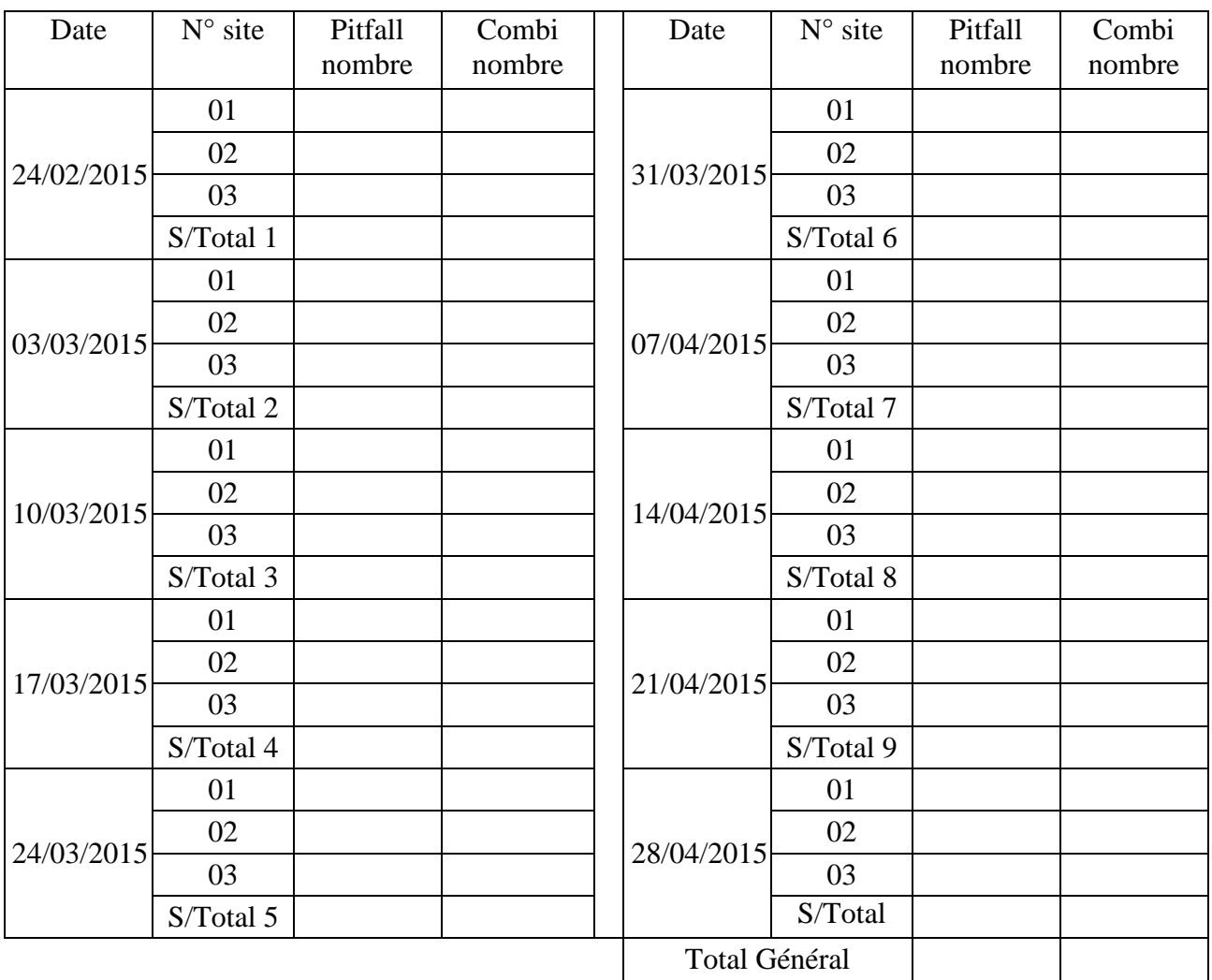

 **Figure n° 9 :** Fiche d'information sur les échantillons capturés.

L'identification des individus a été réalisée avec l'aide précieuse de : Mr et Mme SEKOUR, Dr Guezzoul Omar ainsi que Mr Sadine Salah Eddine.

#### **6. Méthodes d'exploitation des résultats.**

Les résultats obtenus dans la présente étude sont soumis en premier au test de qualité de l'échantillonnage, puis exploités par des indices écologiques de composition et de structure et par des méthodes statistiques.

#### **6.1. Qualité d'échantillonnage**

D'après BLONDEL (1979), c'est le rapport a / N du nombre des espèces vues une seule fois au nombre totale de relevés.

a : désigne le nombre des espèces de fréquence 1, c'est-à-dire vues une seul fois, en un seul exemplaire dans tous les relevés au cours de la période considérée.

N : est le nombre total de relevés.

$$
Q = a / N
$$

Plus le rapport se rapproche de zéro plus la qualité est bonne et réalisée avec une précision suffisante (RAMADE, 1984).

#### **6.2. Indices écologiques de composition.**

#### **6.2.1. Richesse spécifique (totale)**

Elle représente en définitive un des paramètres fondamentaux caractéristiques d'un peuplement. On distingue une richesse totale, S, qu'est le nombre total d'espèces que comporte le peuplement considéré dans un écosystème donné. La richesse totale d'une biocénose correspond à la totalité des espèces qui la composent (RAMADE, 2003).

#### **6.2.2. Richesse moyenne (Sm)**

La richesse moyenne correspond au nombre moyen d'espèce présentent dans un échantillon du biotope dont la surface a été fixée arbitrairement. Elle s'avère d'une grande utilité dans l'étude de la structure des peuplements (RAMADE, 2003).

Elle donne à chaque espèce un poids proportionnel à sa probabilité d'apparition le long de la séquence de relevés et autorise la comparaison statistique des richesses de plusieurs peuplements (BLONDEL, 1979). Elle est donnée par la formule suivante

$$
Sm = \sum S / N
$$

∑ S : est la somme des richesses totales obtenues à chaque relevé.

S : C'est le nombre total des espèces.

N : est le nombre total de relevés.

#### **6.2.3. Abondance relative ou Fréquence centésimale (AR%)**

La richesse totale reflète le nombre des espèces présentes. Elle ne tient pas compte des nombres d'individus composant les différentes espèces, car une espèce peut être représentée par plusieurs individus et une autre par un seul. Or, dans le cadre de la richesse totale, ces deux espèces se retrouvent avec la même valeur. Ainsi, la Fréquence centésimale vient combler les insuffisances de la richesse totale. Elle permet de déterminer le pourcentage des individus représentant chacune des espèces présentes en mettant en relief l'importance relative de chaque espèce. La fréquence centésimale est le pourcentage des individus d'une espèce par rapport au total des individus de toutes les espèces (DAJOZ, 1971). Elle est calculée selon la formule suivante :

$$
AR\% = (ni / N) 100
$$

ni : Nombre des individus d'une espèce **i** prise en considération.

N : Nombre total des individus de l'ensemble des espèces présentes.

#### **6.2.4. Fréquence d'occurrence (constance**)

 La fréquence d'occurrence d'une espèce donnée est le nombre de fois où elle apparait dans l'échantillon (MULLER, 1985). Celle-ci est calculée à partir de la formule suivante :

$$
C(%) = (Pi x100) / P
$$

Pi : nombre de relevés contenant l'espèce **i** étudiée.

P : nombre total de relevés effectués.

 Les fréquences d'occurrence du peuplement ou espèces sont regroupées en classes de fréquence ou constances (DAJOZ, 1971). En appliquant aussi l'indice de Sturge, le nombre de classes de constance est déterminé avec l'intervalle de classes. Pour déterminer le nombre de classes, on utilise la règle de Sturge selon la formule suivante :

Nb Cl = 
$$
1 + (3,3 \text{ Log}_{10} \text{ N})
$$

Nb Cl : nombre de classes.

N : nombre total des espèces.

$$
I = 100\% / NC
$$

I : intervalle de classes

NC = Nb Cl : nombre de classes.

#### **6.3. – Indices écologiques de structure**

 Ces indices comprennent, l'indice de diversité Shannon-Weaver, et l'indice d'équitabilité qui sont utilisés pour exploiter les résultats.

#### **6.3.1. – Indice de diversité de Shannon-Weaver**

 L'indice de diversité de Shannon - Weaver correspond au calcul de l'entropie appliquée à une communauté (RAMADE, 2004). Il caractérise et décrit précisément la structure d'un peuplement (ODUM,1971).

L'indice de diversité de Shannon-Weaver est calculé par la formule suivante

$$
\mathbf{H'} = -\sum \mathbf{pi} \log_2 \mathbf{pi}
$$

H' : indice de diversité (exprimé en unité bits)

Pi : la fréquence relative de la catégorie des individus par rapport à 1.

ni : nombre total des individus de l'espèce **i**.

N : nombre total de tous les individus.

ni / N est l'abondance relative de chaque espèce.

#### **6.3.2. Indice d'équirépartition ou Equitabilité**

 Elle est le rapport de la diversité observée à la diversité maximale (BLONDEL, 1979).

$$
E = H'obs. / H' max
$$

H' obs. : diversité observée

H' max : diversité maximale exprimée en fonction de la richesse spécifique.

H'max =  $log_2 S$ 

S : est le nombre d'espèces (richesse spécifique).

 La valeur de l'équitabilité varie entre 0 et 1. La valeur de E tend vers 0 quand la quasitotalité des effectifs correspond presque à une seule espèce du peuplement et si elle tend vers 1, chacune des espèces est représentée par un nombre semblable d'individus.

### **1. Liste de l'ensemble des espèces capturées au niveau des trois sites par les deux méthodes d'échantillonnage.**

Le tableau ci-dessous présente la liste globale de toutes les espèces d'arthropodes capturées par les deux méthodes d'échantillonnage au niveau des trois sites d'expérimentation.

| Classe    | Ordre       | Famille                              | Espèce                    | Pitfall + Combi                  |                  |                  |                          |
|-----------|-------------|--------------------------------------|---------------------------|----------------------------------|------------------|------------------|--------------------------|
|           |             |                                      |                           | S <sub>1</sub>                   | S <sub>2</sub>   | S <sub>3</sub>   | Total                    |
| Crustacea | Isopoda     | Isopodae                             | Humilipistus reaumuri     | 128                              | 118              | 25               | 271                      |
| Arachnida |             |                                      | Alopecosa albofasciata    | 25                               | 12               | 25               | 62                       |
|           | Aranea      | Lycosidae                            | Lychosidae sp1.           | 18                               | 8                | 7                | 33                       |
|           |             |                                      | Lychosidae sp2.           | 47                               | 21               | 15               | 83                       |
|           | Scorpionida | <b>Buthidae</b>                      | Androctonus amoreuxi      | $\overline{7}$                   | $\overline{0}$   | $\overline{4}$   | <b>11</b>                |
|           |             |                                      | Buthacus sp.              | $\overline{2}$                   | $\overline{0}$   | $\boldsymbol{0}$ | $\overline{2}$           |
|           | Zygentoma   | Lepismatidae                         | Lepisma saccharina        | 8                                | 7                | $\boldsymbol{0}$ | 15                       |
|           | Blattoptera | Blattellidae                         | Blattella germanica       | 9                                | 5                | 27               | 41                       |
|           |             |                                      | Anax sp.                  | $\overline{2}$<br>$\overline{0}$ | $\overline{0}$   | $\overline{2}$   |                          |
|           |             | Odonatoptera   Libellulidae          | Libellula sp1.            | $\overline{2}$                   | $\boldsymbol{0}$ | $\overline{0}$   | $\overline{2}$           |
|           |             |                                      | Libellula sp2.            | $\overline{0}$                   | 3                | $\overline{0}$   | 3                        |
|           |             |                                      | Libellula sp3.            | $\overline{0}$                   | 3                | $\overline{0}$   | 3                        |
|           | Orthoptera  |                                      | Acrida turrita            | $\overline{0}$                   | $\overline{2}$   | $\overline{2}$   | $\overline{\mathbf{4}}$  |
|           |             |                                      | Acrotylus patruelis       | 5                                | 27               | $\overline{4}$   | 36                       |
|           |             | Acrididae                            | Aiolopus strepens         | 12                               | 5                | 8                | 25                       |
|           |             |                                      | Aiolopus thalassinus      | $\overline{7}$                   | 3                | $\overline{4}$   | 14                       |
|           |             |                                      | Catantopinae sp. ind      | $\overline{2}$                   | 19               | $\overline{4}$   | 25                       |
|           |             |                                      | Morphacris sultaca        | $\overline{4}$                   | 19               | 3                | 26                       |
| Insecta   |             |                                      | Platypterna gracilis      | $\overline{2}$                   | $\overline{2}$   | $\overline{2}$   | 6                        |
|           |             |                                      | Platypterna filicornis    | $\overline{2}$                   | $\overline{4}$   | $\overline{2}$   | 8                        |
|           |             |                                      | Brachytrypes magacephalus | 16                               | 14               | $\overline{2}$   | 32                       |
|           |             | Gryllidae<br>Gryllotalpa gryllotalpa | $\overline{0}$            | $\overline{2}$                   | $\overline{0}$   | $\overline{2}$   |                          |
|           |             |                                      | Gryllomorpha sp.          | $\overline{4}$                   |                  |                  | 13                       |
|           |             | Pyrgomorphidae                       | Pyrgomorpha cognata       | $\overline{c}$                   | 12               | 21               | 35                       |
|           |             |                                      | Pyrgomorpha sp.           | 7                                | 16               | 5                | <b>28</b>                |
|           | Heteroptera | Lygaeidae                            | Lygaeus sp.               | $\overline{0}$                   | $\overline{2}$   | $\overline{0}$   | $\overline{2}$           |
|           | Dermaptera  | Labiduridae                          | Labidura minor            | 3                                | $\boldsymbol{0}$ | $\boldsymbol{0}$ | 3                        |
|           |             |                                      | Labidura riparia          | $\boldsymbol{0}$                 | $\boldsymbol{0}$ | $\overline{4}$   | $\overline{\mathcal{A}}$ |
|           | Hemiptera   | Reduviidae                           | Reduviidae sp1.           | $\overline{2}$                   | $\boldsymbol{0}$ | $\boldsymbol{0}$ | $\overline{c}$           |
|           |             |                                      | Reduvidiiae sp2.          | $\boldsymbol{0}$                 | $\overline{c}$   | $\boldsymbol{0}$ | $\overline{2}$           |

**Tableau n°4** : Inventaire de l'ensemble des espèces capturées.

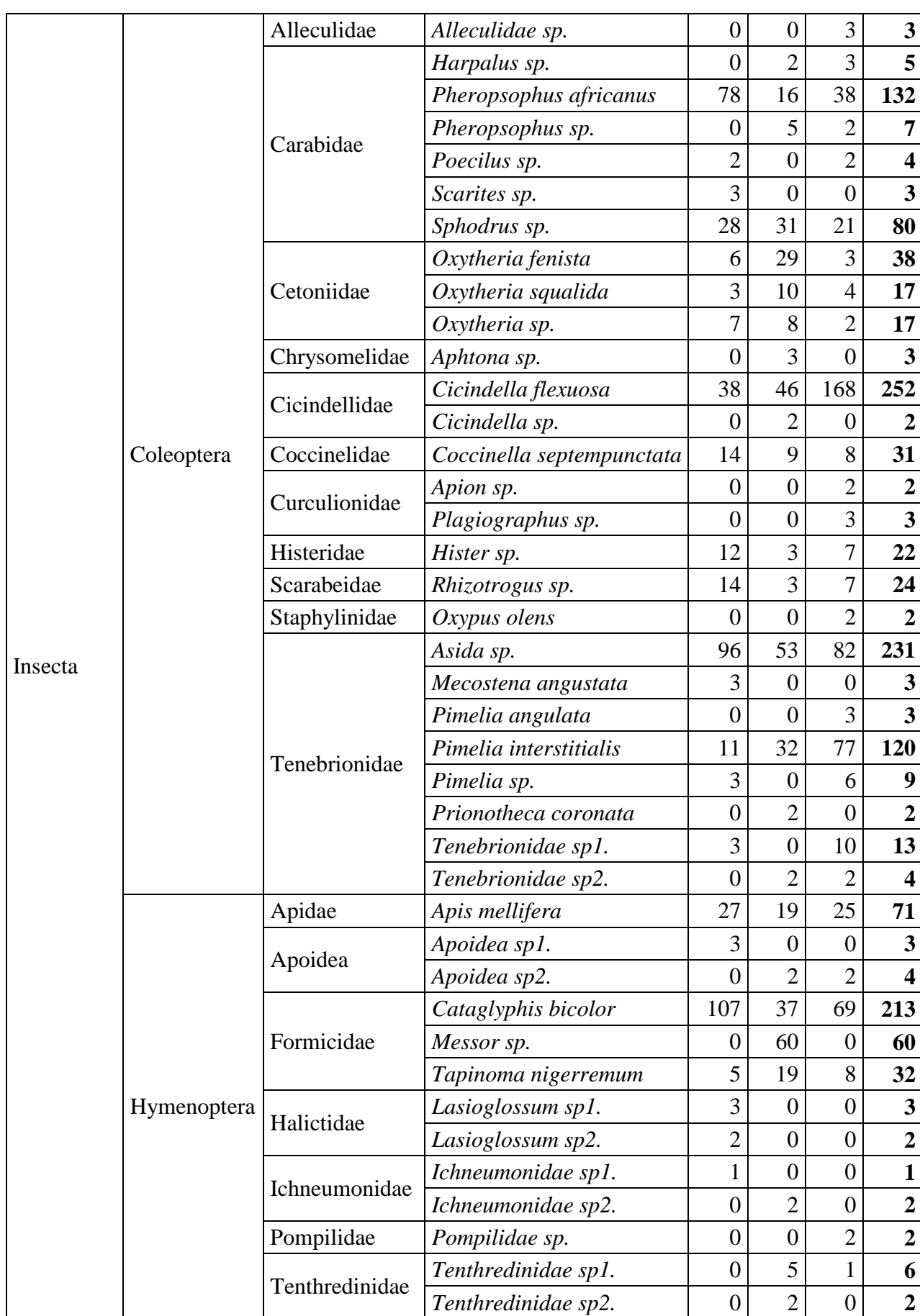

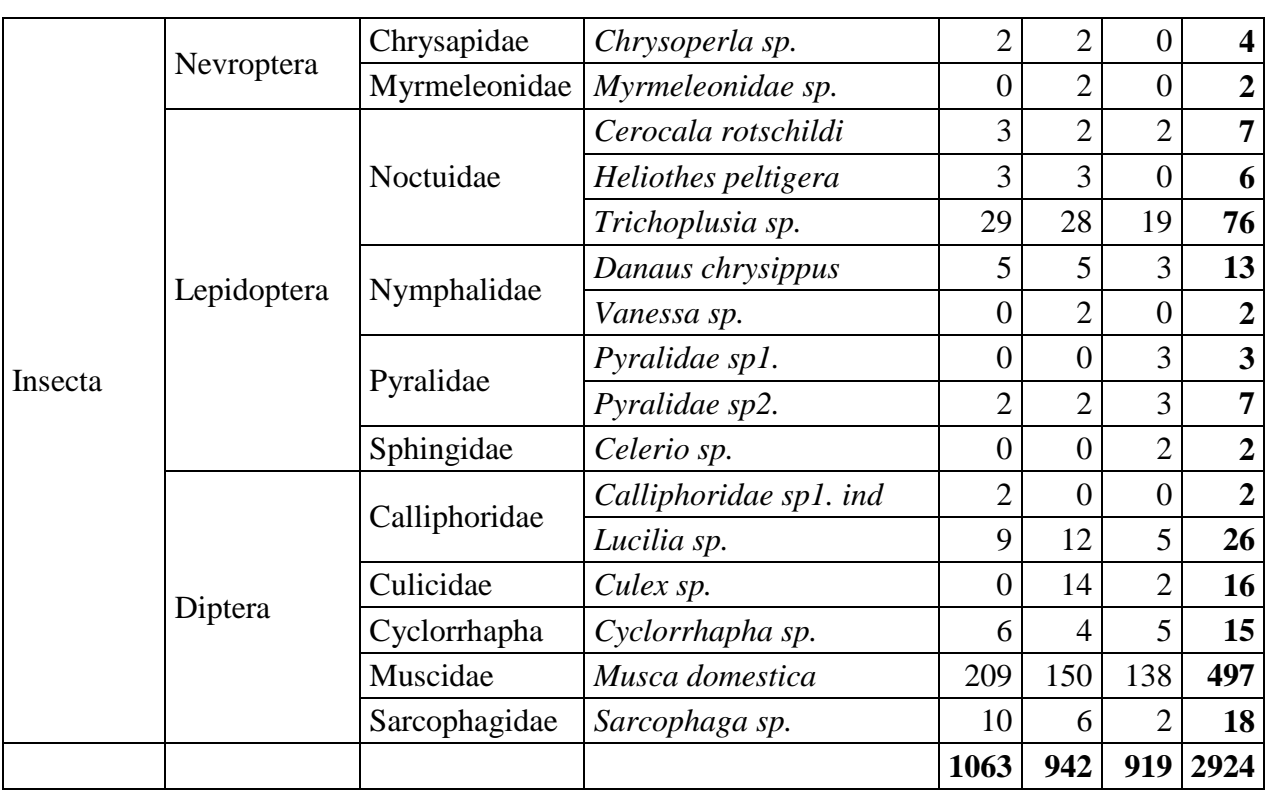

Ce tableau résume toutes les espèces d'Arthropodes capturées au cours de notre étude. Les différentes méthodes nous ont permis de capturer **2924** individus qui représentent **03** classes, **15** ordres, **41** familles et **86** espèces. La classe **Insecta** est la mieux représentée avec **12** ordres, **38** familles et **80** espèces.

# **2. Espèces capturées par les pièges « Pitfall » ou pots Barber. 2.1. Effectifs.**

Les effectifs des espèces d'arthropodes capturés par les pièges « Pitfall » au niveau des trois sites d'expérimentation sont mentionnés dans le tableau n° 5 ci-dessous :

| Classe    | Ordre       | Famille         | Espèce                 | Pitfall        |                |                 |                             |
|-----------|-------------|-----------------|------------------------|----------------|----------------|-----------------|-----------------------------|
|           |             |                 |                        | S <sub>1</sub> | S <sub>2</sub> | S <sub>3</sub>  | Total                       |
| Crustacea | Isopoda     | Isopodae        | Humilipistus reaumuri  | 128            | 118            | 25              | 271                         |
| Arachnida | Aranea      |                 | Alopecosa albofasciata | 12<br>25       | 25             | 62              |                             |
|           |             | Lycosidae       | Lychosidae sp1.        | 18             | 8<br>47<br>21  | $\mathbf{\tau}$ | 33                          |
|           |             |                 | Lychosidae sp2.        |                |                | 15              | 83                          |
|           | Scorpionida | <b>Buthidae</b> | Androctonus amoreuxi   |                |                | 4               | 11                          |
|           |             |                 | Buthacus sp.           |                |                | 0               | $\mathcal{D}_{\mathcal{L}}$ |

 **Tableau n° 5** : Effectifs des espèces capturées à l'aide des pièges « Pitfall ».

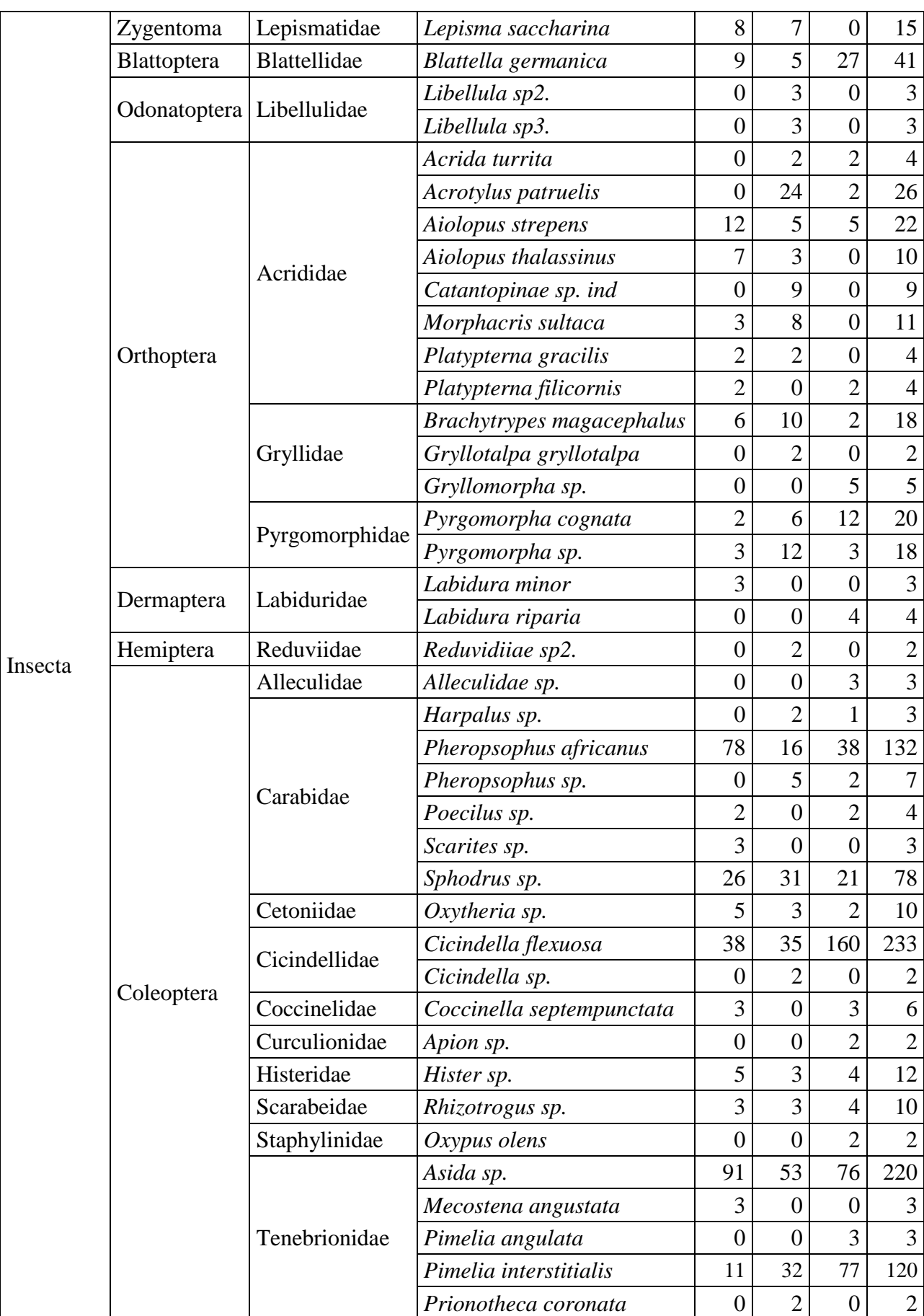

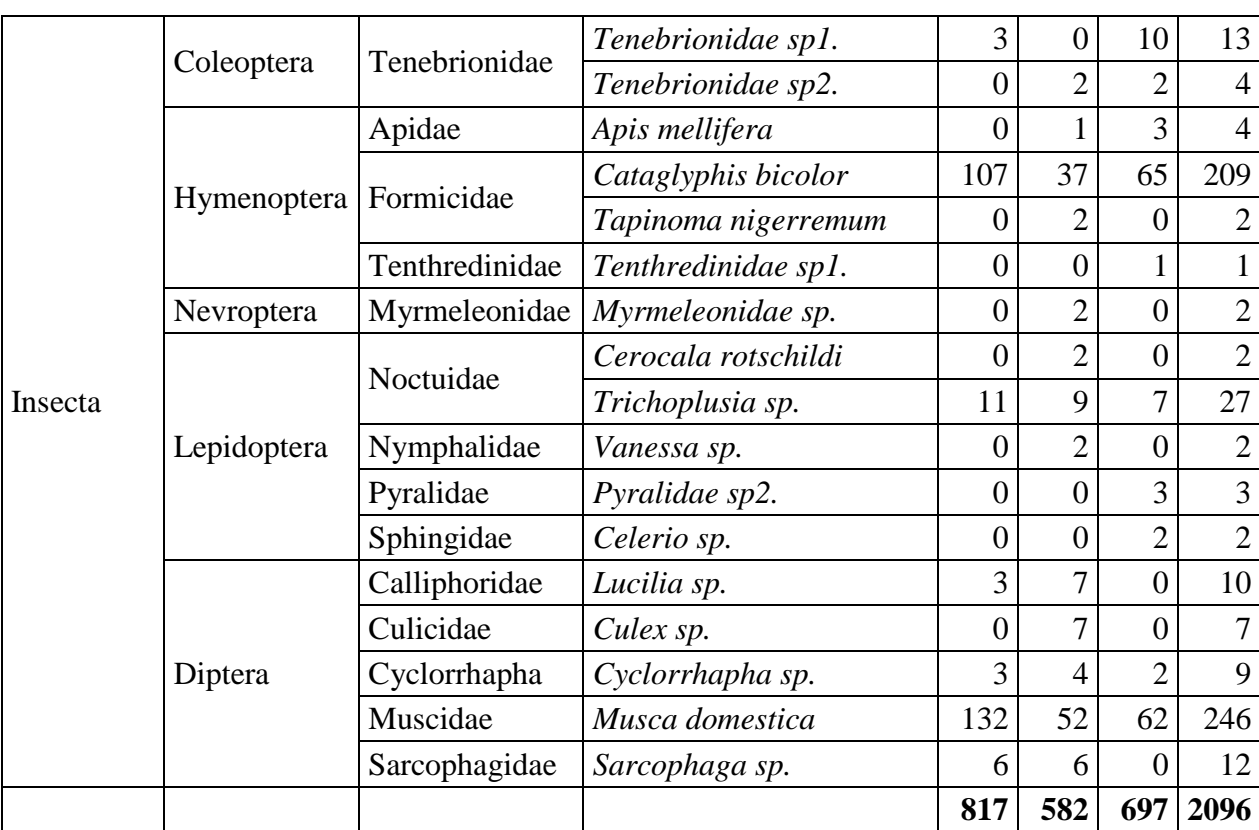

Ce tableau résume toutes les espèces d'Arthropodes capturées à l'aide des pièges « Pitfall ». Les différentes méthodes nous ont permis de capturer **2096** individus qui représentent **03** classes, **14** ordres, **34** familles et **63** espèces. La classe **Insecta** est la mieux représentée avec **11** ordres, **31** familles et **57** espèces.

#### **2.2.Exploitation des résultats.**

#### **2.2.1. Qualité de l'échantillonnage capturé par les pièges « Pitfall ».**

 **Tableau n° 6 :** Valeurs de la qualité d'échantillonnage au niveau des 3 sites.

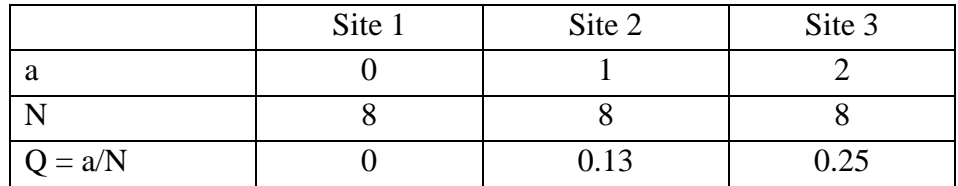

a : désigne le nombre des espèces vues une seul fois,

N : est le nombre total de relevés.

 $Q = a/N$ : qualité de l'échantillonnage.

Les valeurs de la qualité de l'échantillonnage sont inférieures à 1 (0, 0,13 et 0,25). Nous pouvons en déduire que l'échantillonnage est suffisant. Les espèces vues une seule fois sont au nombre de 03 : Harpalus sp., Apis mellifera et Tenthredinidae sp1.

#### **2.2.2. Indices écologiques de composition.**

#### **2.2.2.1. Richesse spécfique (totale)**

Les valeurs calculées portent sur un échantillonnage effectué durant 10 semaines au niveau des trois sites d'expérimentation. La richesse totale (S) des espèces capturées fluctue entre 6 et 22 pour le site n°1, entre 7 et 23 pour le site n°2 et entre 2 et 21 pour le site n°3.

#### **2.2.2.2. Richesse moyenne.**

Les richesses moyennes pour les trois sites sont respectivement de  $12.9 \pm 5.29$ ,  $14.0 \pm 5.19$  et  $13.0 \pm 5.93$ . Nous remarquons que les valeurs des richesses moyennes (Sm) sont très proches les unes des autres.

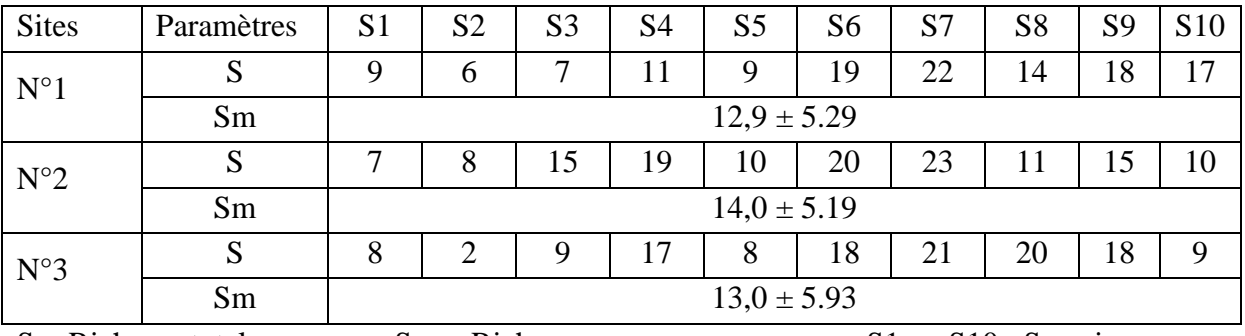

**Tableau n° 7 :** Exploitation des résultats par les richesses totale et moyenne.

#### $S =$ Richesse totale  $Sm =$ Richesse moyenne  $S = S1$ ….. $S = S1$  : Semaines

#### **2.2.3. Abondance relative**

Les tableaux et les figures ci-dessous vont nous montrer l'Abondance Relative ou Fréquence centésimale des différentes espèces capturées par les pièges terrestres « Pitfall » au niveau des trois sites d'expérimentation. Nous allons étudier l'Abondance relative suivant les classes, suivant les ordres et enfin suivant les espèces.

#### **2.2.3.1. Abondance relative en fonction des classes.**

Site n°1

**Tableau N° 8 :** Abondance relative en fonction des classes au niveau du site n°1.

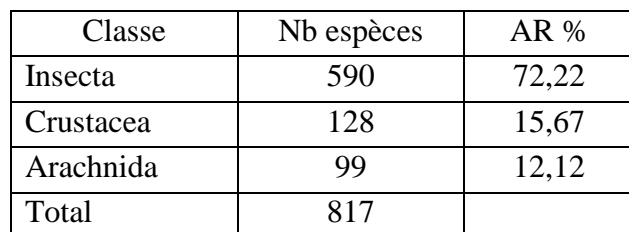

AR% : Abondance relative

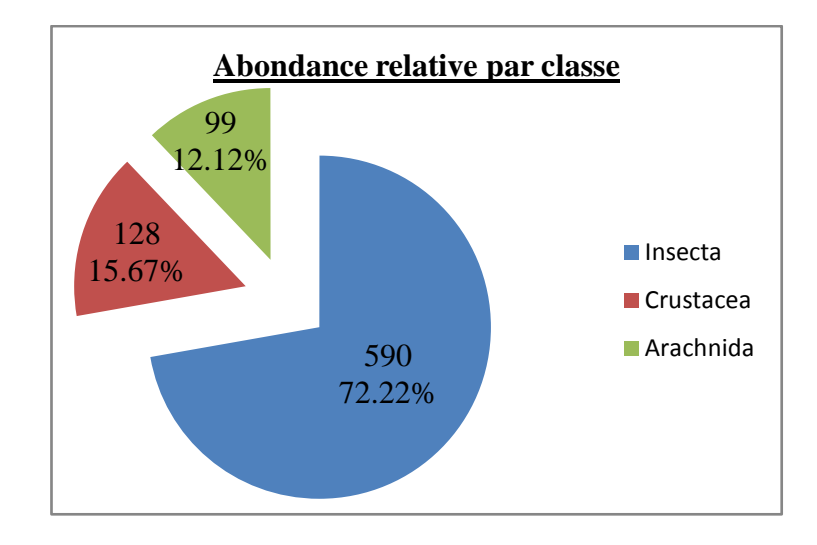

**Figure n° 10** : Abondance relative en fonction des classes (Site n°1)

Nous remarquons que les espèces capturées appartiennent à trois classes : Insecta (la mieux représentée avec 72,22%), Crustacea (15,67%) et Arachnida (12,12%).

#### Site n°2

 **Tableau n° 9 :** Abondance relative en fonction des classes au niveau du site n°2.

| Classe    | Nb espèces | $AR\%$ |
|-----------|------------|--------|
| Insecta   | 423        | 72,68  |
| Crustacea | 118        | 20,27  |
| Arachnida | 41         | 7,04   |
| Total     | 582        |        |

AR% : Abondance relative

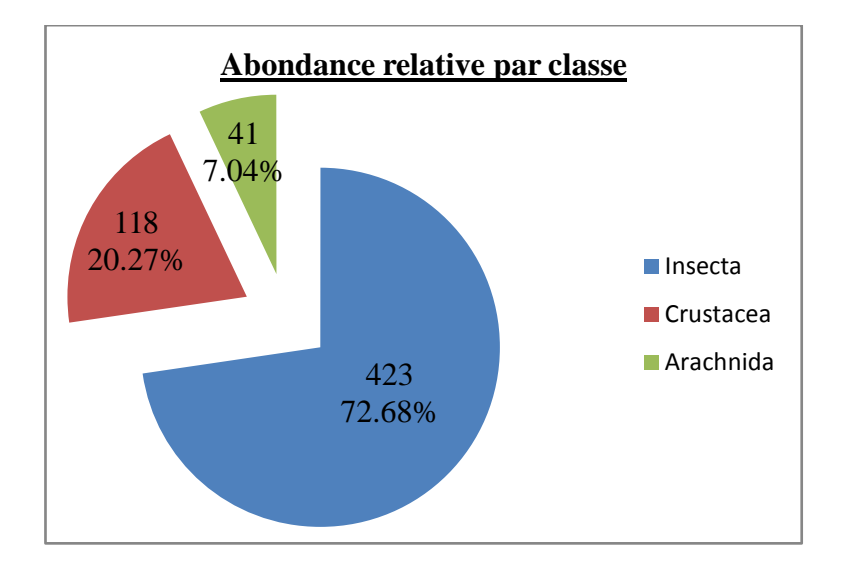

**Figure n° 11** : Abondance relative en fonction des classes (Site n°2)
Nous remarquons que les espèces capturées appartiennent à trois classes : Insecta (la mieux représentée avec 72,68%), Crustacea (20,27%) et Arachnida (7,04%).

# Site n°3

| Classe    | Nb espèces | $AR\%$ |
|-----------|------------|--------|
| Insecta   | 621        | 89,10  |
| Crustacea | 25         | 3,59   |
| Arachnida | 51         | 7,32   |
| Total     |            |        |

 **Tableau n° 10 :** Abondance relative en fonction des classes au niveau du site n°3.

AR% : Abondance relative

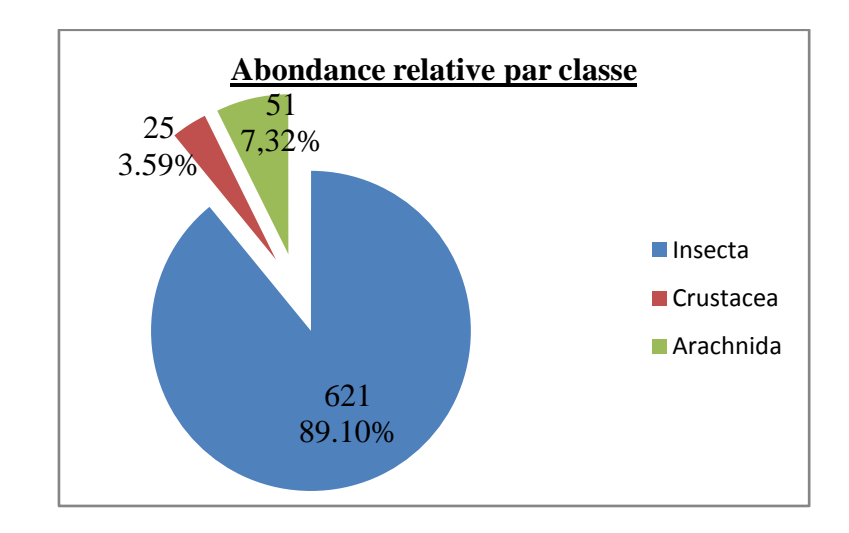

**Figure n° 12** : Abondance relative en fonction des classes (Site n°3)

Nous remarquons que les espèces capturées appartiennent à trois classes : Insecta (la mieux représentée avec 89,10%), Arachnida (7,32%) et Crustacea (3,59%).

### **2.2.3.2. Abondance relative en fonction des ordres.**

## Site n°1

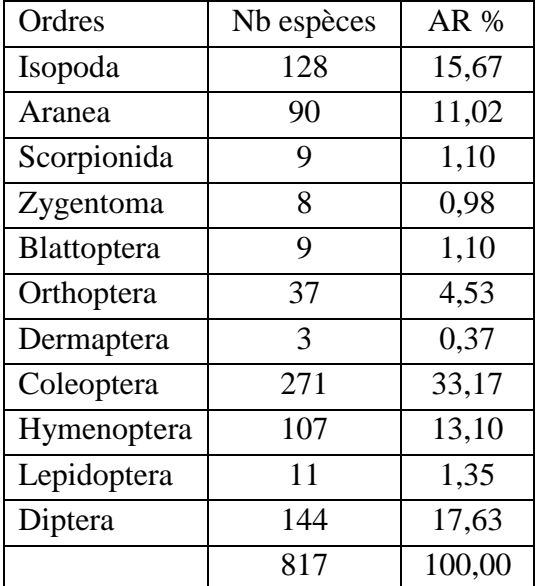

 **Tableau n° 11 :** Abondance relative en fonction des ordres au niveau du site n°1.

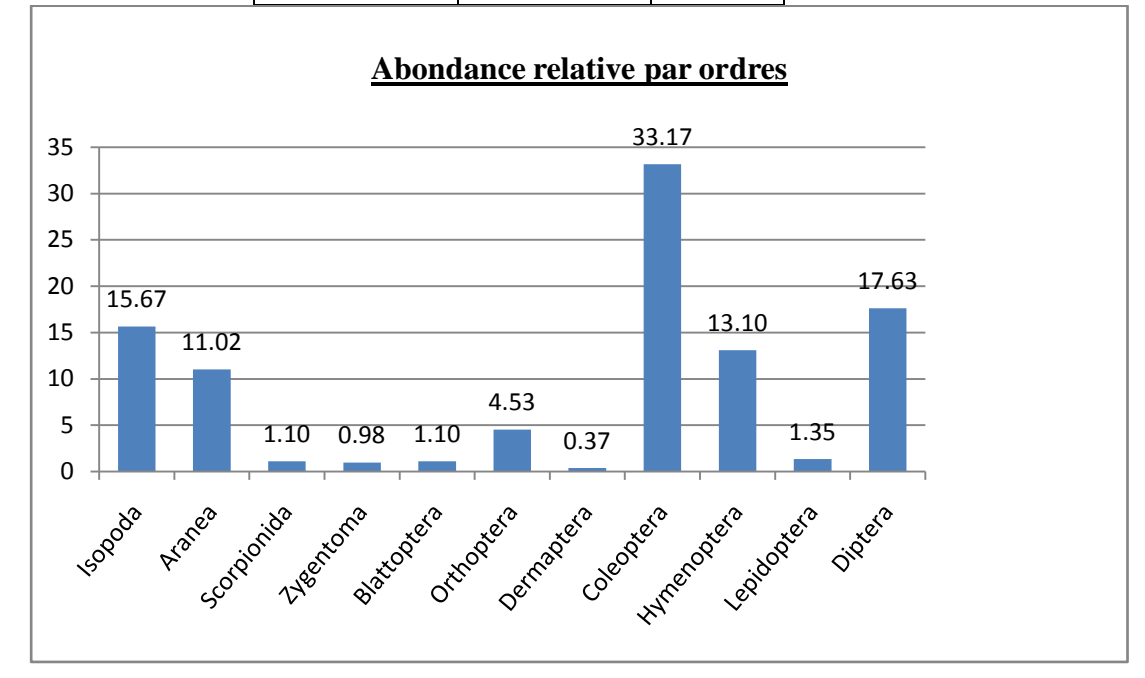

 **Figure n° 13** : Abondance relative en fonction des ordres (Site n°1)

Nous notons que les espèces capturées appartiennent à 11 ordres, celui des Coleoptera est le mieux représenté avec 33,17%, viennent ensuite Diptera (17,63%), Isopoda (15,67%), Hymenoptera (13,10 %) et Aranea (11,02 %). L'ordre les plus faiblement représenté est celui des Dermaptera (0,37 %).

### Site n°2

| Ordres       | Nb espèces     | AR %   |
|--------------|----------------|--------|
| Isopoda      | 118            | 20,27  |
| Aranea       | 41             | 7,04   |
| Zygentoma    | 7              | 1,20   |
| Blattoptera  | 5              | 0,86   |
| Odonatoptera | 6              | 1,03   |
| Orthoptera   | 83             | 14,26  |
| Hemiptera    | $\overline{2}$ | 0,34   |
| Coleoptera   | 189            | 32,47  |
| Hymenoptera  | 40             | 6,87   |
| Nevroptera   | 2              | 0,34   |
| Lepidoptera  | 13             | 2,23   |
| Diptera      | 76             | 13,06  |
| Total        | 582            | 100,00 |

 **Tableau n° 12 :** Abondance relative en fonction des ordres au niveau du site n°2.

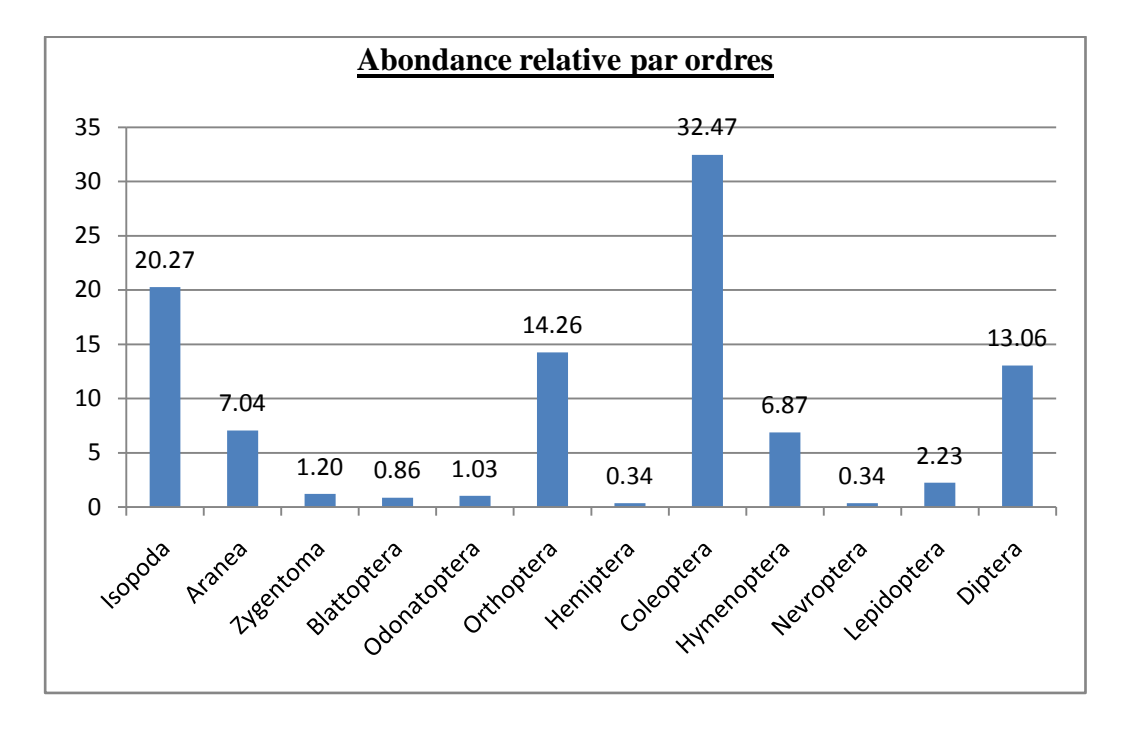

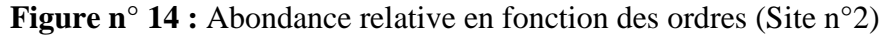

Nous notons que les espèces capturées appartiennent à 12 ordres, celui des Coleoptera est le mieux représenté avec 32,47%, viennent ensuite Isopoda (20,27%), Orthoptera (14,26 %) et Diptera (13,06 %). Les ordres les plus faiblement représentés avec 0,34 % sont Hemiptera et Nevroptera.

## Site n°3

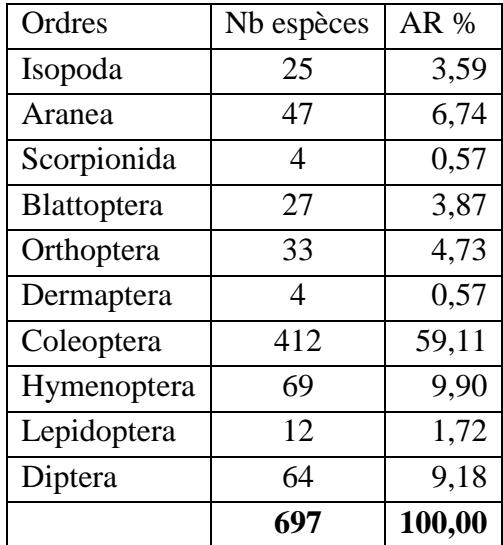

 **Tableau n° 13 :** Abondance relative en fonction des ordres au niveau du site n°3.

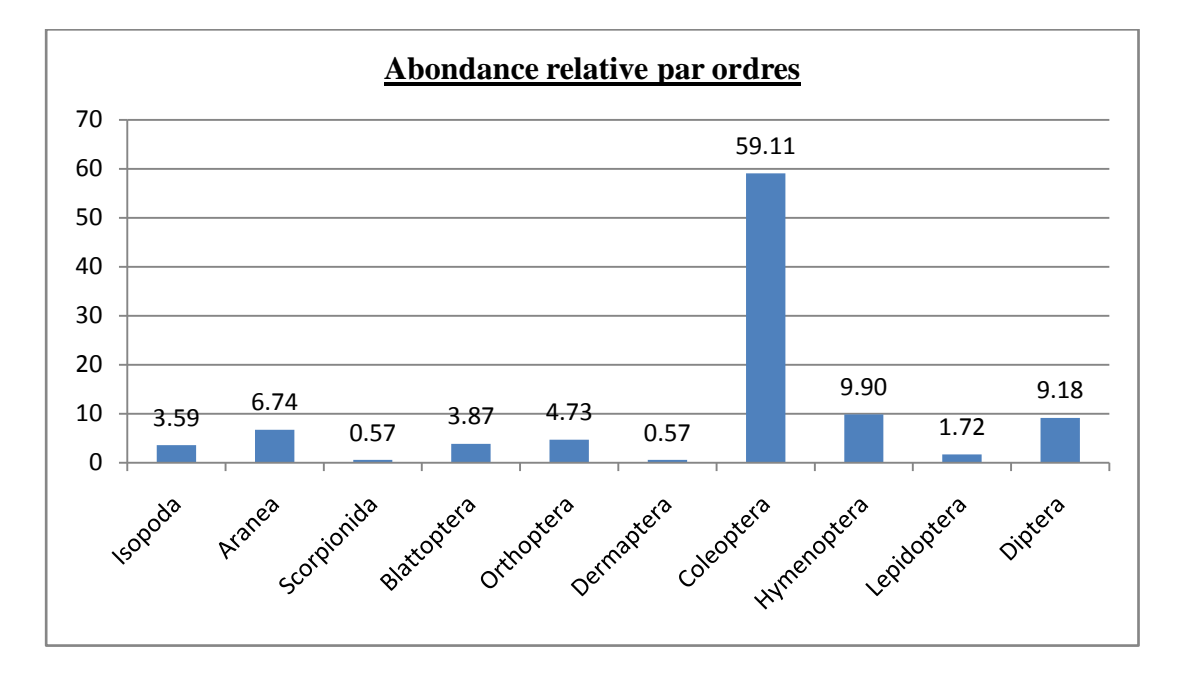

 **Figure n° 15** : Abondance relative en fonction des ordres (Site n°3)

Nous notons que les espèces capturées appartiennent à 10 ordres, celui des Coleoptera est le mieux représenté avec près de 60 % (59,11%). Hymenoptera et Diptera sont moyennement représentés avec respectivement 9,90 et 9,18 %. Les ordres les plus faiblement représentés avec 0,57 % sont Scorpionida et Dermaptera.

# **2.2.3.3. Abondance relative en fonction des espèces.**

# Site n°1

 **Tableau n° 14 :** Abondance relative en fonction des espèces au niveau du site n°1.

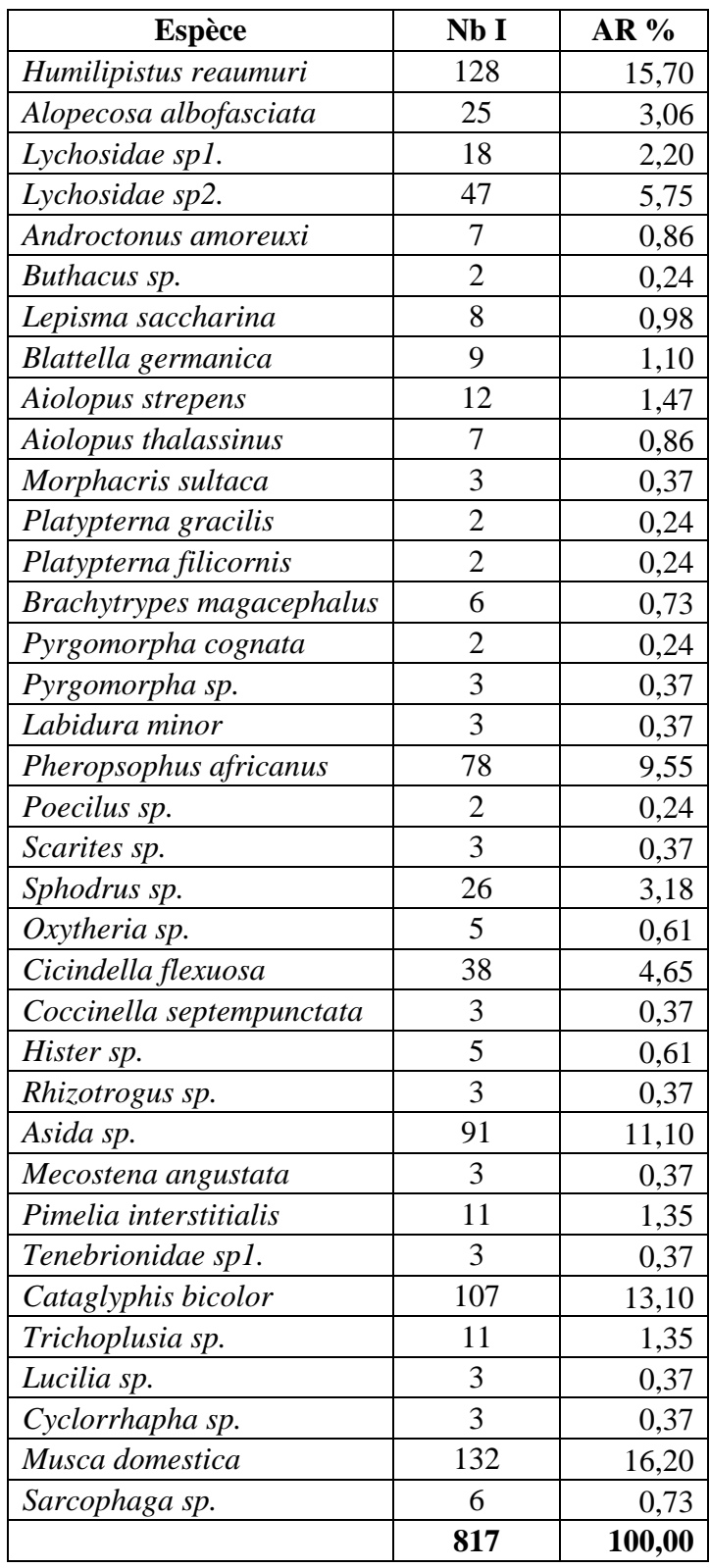

Nb I : Nombre d'individus AR% : Abondance relative

Le dispositif de piégeage « Pitfall » au niveau du site n°1 a permis de recenser 817 individus répartis en 36 espèces. Les mieux représentées sont : *Musca domestica* (132- 16,2%), *Humilipistus reaumuri* (128-15,70%), *Cataglyphis bicolor* (107-13,10%), *Asida sp* (91- 11,10%) et *Pheropsophus africanus* (78-9,55%). Les moins bien représentées sont : *Buthacus sp. , Platypterna gracilis, Platypterna filicornis et Poecilus sp* (2-0,24%).

# Site n°2

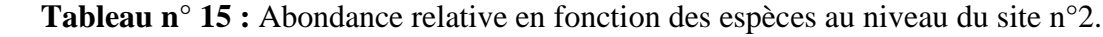

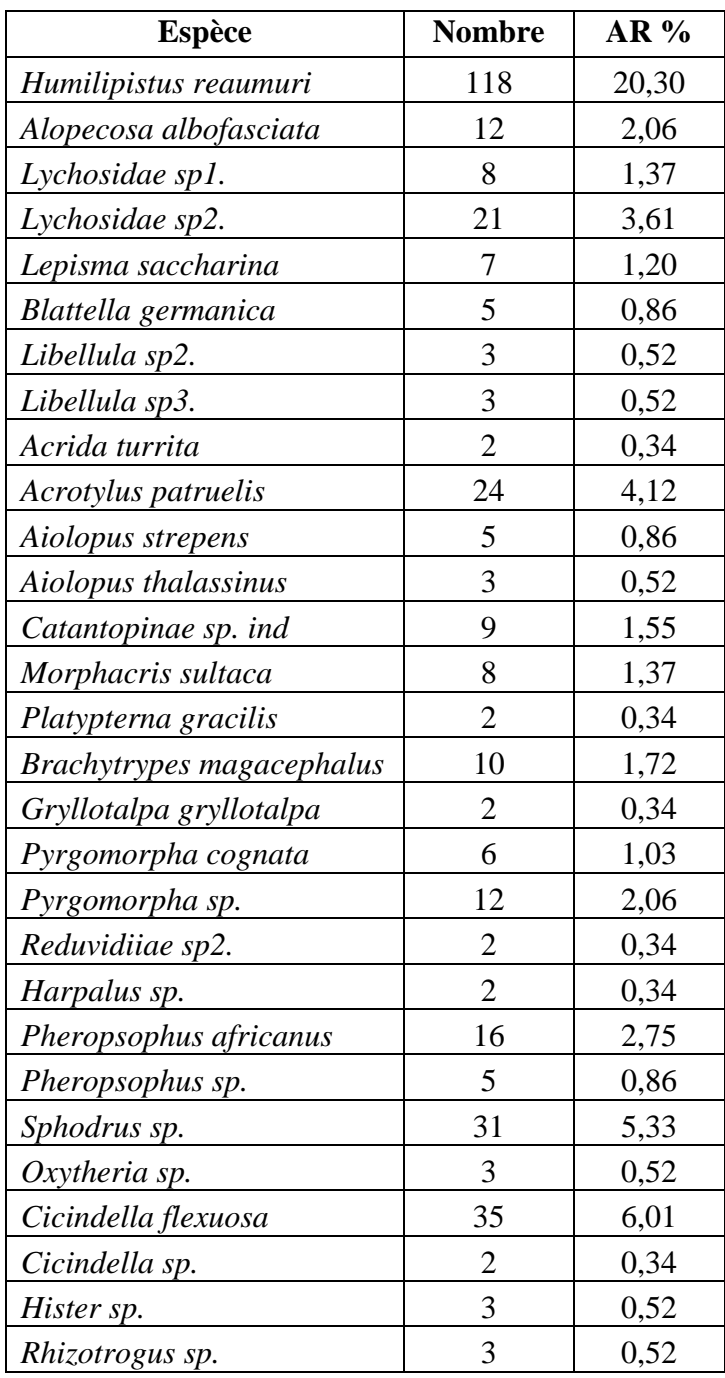

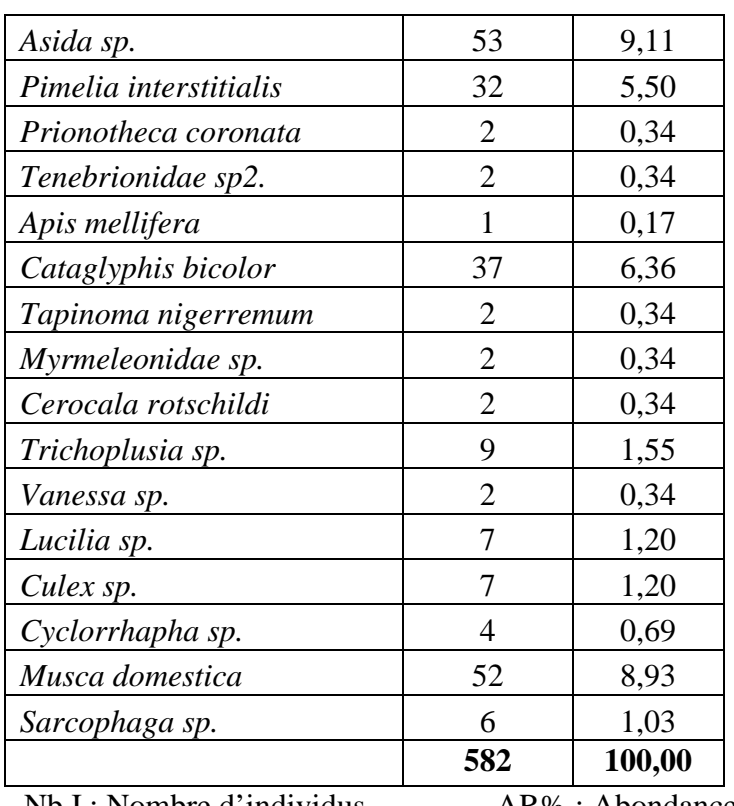

Nb I : Nombre d'individus AR% : Abondance relative

Le dispositif de piégeage « Pitfall » au niveau du site n°2 a permis de recenser 582 individus répartis en 45 espèces. Les mieux représentées sont : *Humilipistus reaumuri* (118- 20,30%), *Asida sp* (53- 9,11%) et *Musca domestica* (52-8,93%). Les espèces moyennement représentées sont : *Cataglyphis bicolor, Cicindella flexuosa, Pimelia interstitialis et Sphodrus sp.* (31≤ AR% ≤ 37). L'espèce la plus faiblement représentée est *Apis mellifera* (1-0,17%).

# Site n°3.

 **Tableau n° 16 :** Abondance relative en fonction des espèces au niveau du site n°3.

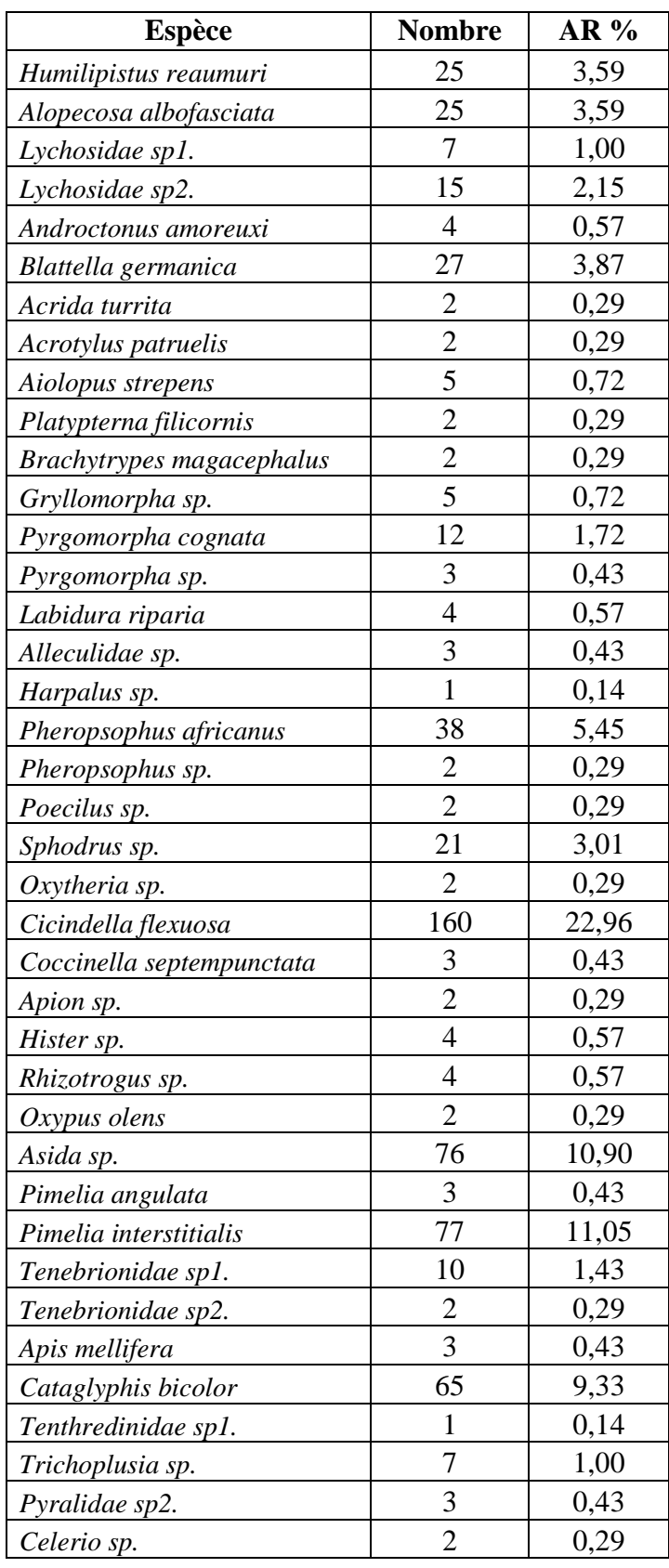

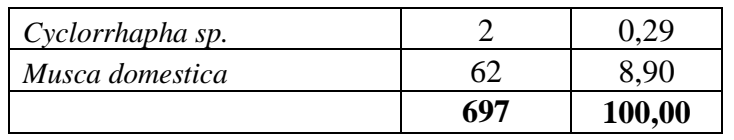

Nb I : Nombre d'individus AR% : Abondance relative

Le dispositif de piégeage « Pitfall » au niveau du site n°3 a permis de recenser 697 individus répartis en 41 espèces. Les mieux représentées sont : *Cicindella flexuosa* (160 – 22,96%), *Pimelia interstitialis* (77–11,05%), *Asida sp* (76-10,90%), *Cataglyphis bicolor* (65- 9,33%) et *Musca domestica* (62-8,90%). Les espèces moyennement représentées sont : *Pheropsophus africanus* (38-5,45%), *Blattella germanica, Humilipistus reaumuri et Alopecosa albofasciata* (25≤ AR% ≤ 27). Les espèces les plus faiblement représentées sont *Harpalus sp. et Tenthredinidae sp1.* (1-0,14%).

### **2.2.4. Fréquence d'occurrence (Constance).**

La fréquence d'occurrence (FO%) est le nombre de relevés contenant l'espèce étudiée (apparition) divisée par le nombre total de relevés effectués (10 relevés).

| Espèces                   | Nb App.        | FO% |
|---------------------------|----------------|-----|
| Humilipistus reaumuri     | 8              | 80  |
| Alopecosa albofasciata    | 7              | 70  |
| Lychosidae sp1.           | 7              | 70  |
| Lychosidae sp2.           | 9              | 90  |
| Androctonus amoreuxi      | $\mathbf{1}$   | 10  |
| Buthacus sp.              | $\mathbf{1}$   | 10  |
| Lepisma saccharina        | $\overline{4}$ | 40  |
| Blattella germanica       | $\overline{2}$ | 20  |
| Aiolopus strepens         | 1              | 10  |
| Aiolopus thalassinus      | $\overline{2}$ | 20  |
| Morphacris sultaca        | 3              | 30  |
| Platypterna gracilis      | $\overline{2}$ | 20  |
| Platypterna filicornis    | $\overline{c}$ | 20  |
| Brachytrypes magacephalus | $\overline{4}$ | 40  |
| Pyrgomorpha cognata       | $\overline{c}$ | 20  |
| Pyrgomorpha sp.           | $\overline{c}$ | 20  |
| Labidura minor            | 3              | 30  |
| Pheropsophus africanus    | $\overline{7}$ | 70  |
| Poecilus sp.              | $\overline{c}$ | 20  |
| Scarites sp.              | $\overline{2}$ | 20  |
| Sphodrus sp.              | $\overline{4}$ | 40  |
| Oxytheria sp.             | 1              | 10  |

 **Tableau n° 17 :** Fréquence d'occurrence des espèces au niveau du site n°1.

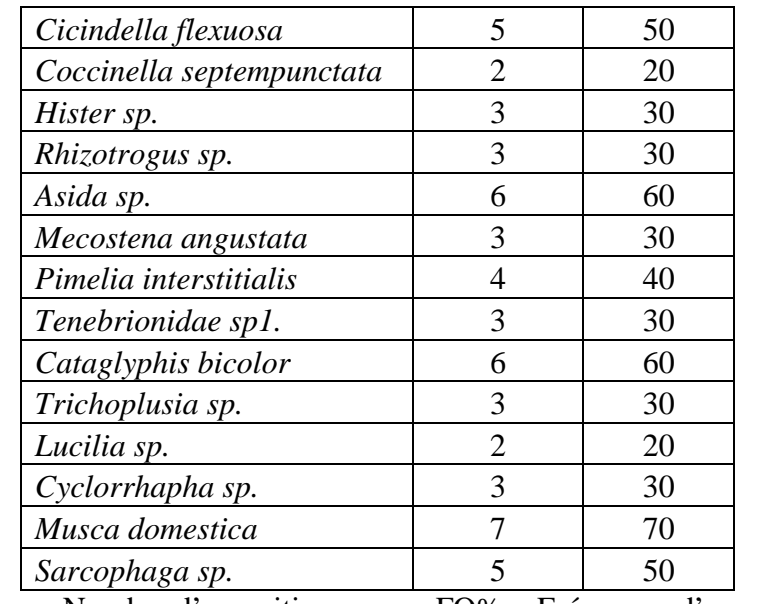

Nb App.= Nombre d'apparitions FO% = Fréquence d'occurrence

Selon la règle de Sturge, pour le site n°1, le nombre de classes de constance est de 6 avec un intervalle de 16%. En fonction de cet intervalle nous pouvons déterminer 6 intervalles pour notre échantillonnage :

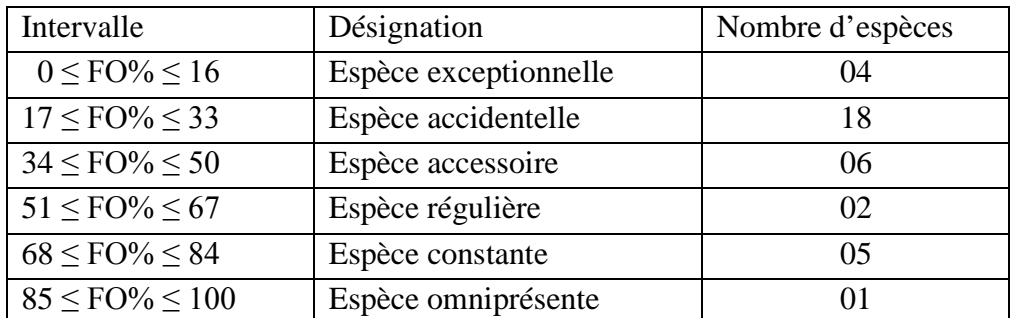

Il existe une espèce qui est omniprésente, c'est : *Lychosidae sp2*. Elle apparait 9 fois sur 10. Vient ensuite *Humilipistus reaumuri* 8 fois sur 10.

 **Tableau n° 18 :** Fréquence d'occurrence des espèces au niveau du site n°2.

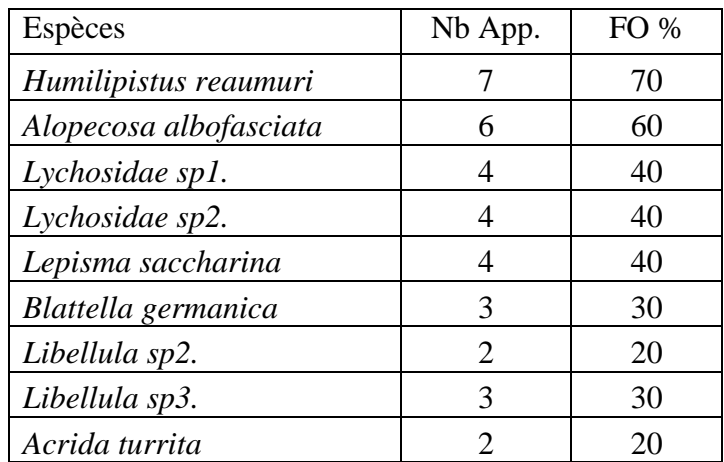

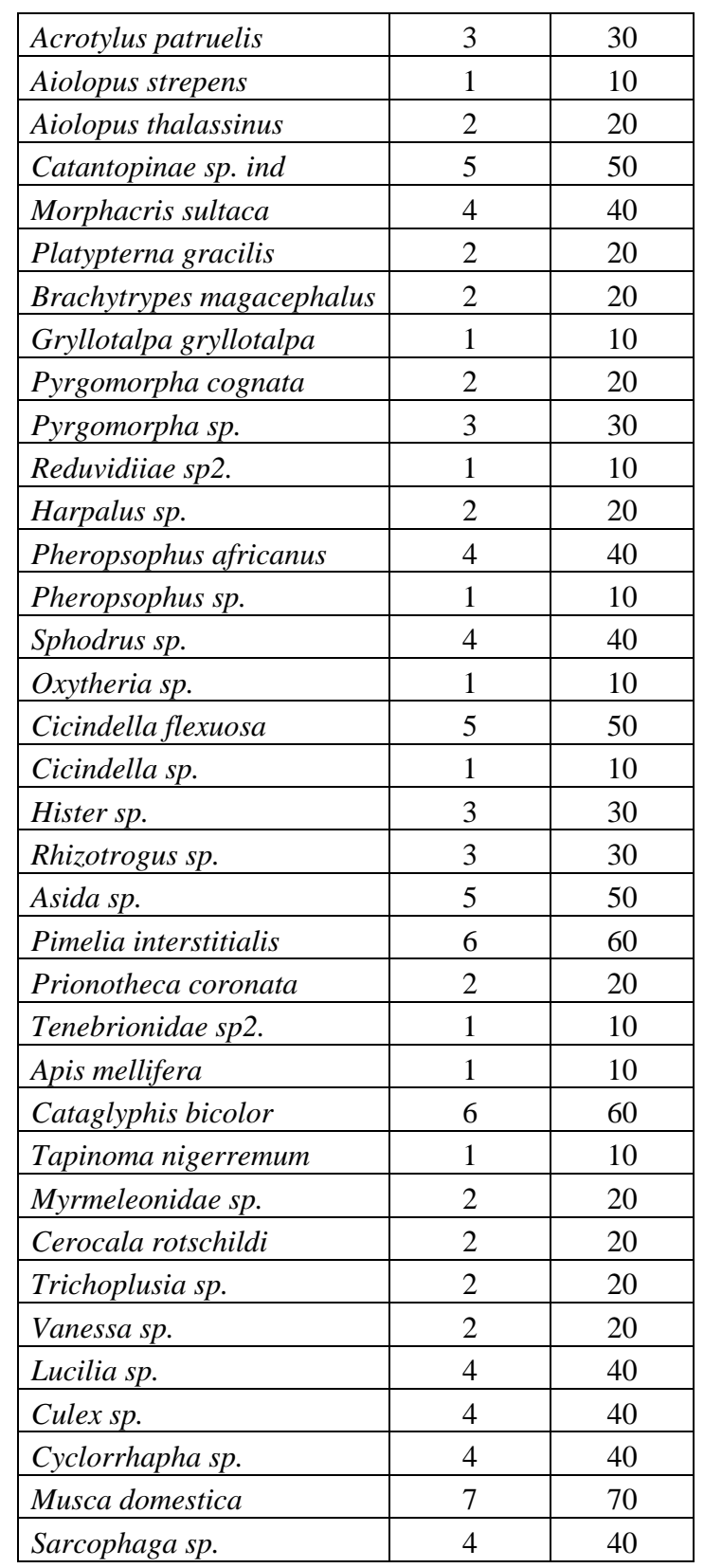

Nb App.= Nombre d'apparitions FO% = Fréquence d'occurrence

Pour le site n°2 et selon la règle de Sturge, le nombre de classes de constance est de 6 avec un intervalle de 16%.

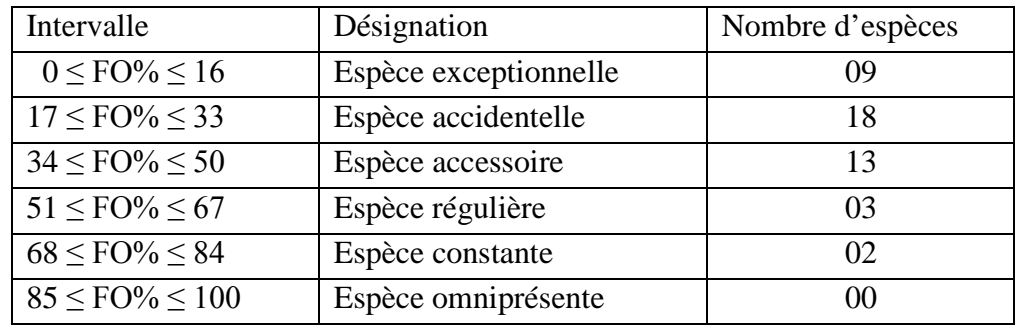

Nous remarquons 2 espèces constantes : *Humilipistus reaumuri* et *Musca domestica*, ainsi que 3 espèces régulières : *Alopecosa albofasciata, Pimelia interstitialis* et *Cataglyphis bicolor.*

| Espèces                   | Nb App.        | FO % |
|---------------------------|----------------|------|
| Humilipistus reaumuri     | 6              | 60   |
| Alopecosa albofasciata    | 8              | 80   |
| Lychosidae sp1.           | 5              | 50   |
| Lychosidae sp2.           | 5              | 50   |
| Androctonus amoreuxi      | 3              | 30   |
| Blattella germanica       | $\overline{3}$ | 30   |
| Acrida turrita            | $\overline{2}$ | 20   |
| Acrotylus patruelis       | $\overline{2}$ | 20   |
| Aiolopus strepens         | $\overline{4}$ | 40   |
| Platypterna filicornis    | $\overline{c}$ | 20   |
| Brachytrypes magacephalus | $\overline{c}$ | 20   |
| Gryllomorpha sp.          | 3              | 30   |
| Pyrgomorpha cognata       | $\overline{c}$ | 20   |
| Pyrgomorpha sp.           | $\overline{c}$ | 20   |
| Labidura riparia          | 3              | 30   |
| Alleculidae sp.           | $\overline{2}$ | 20   |
| Harpalus sp.              | $\mathbf{1}$   | 10   |
| Pheropsophus africanus    | $\overline{2}$ | 20   |
| Pheropsophus sp.          | $\overline{c}$ | 20   |
| Poecilus sp.              | $\overline{c}$ | 20   |
| Sphodrus sp.              | 3              | 30   |
| Oxytheria sp.             | $\overline{2}$ | 20   |
| Cicindella flexuosa       | $\overline{4}$ | 40   |
| Coccinella septempunctata | 3              | 30   |
| Apion sp.                 | $\overline{2}$ | 20   |

 **Tableau n° 19 :** Fréquence d'occurrence des espèces au niveau du site n°3.

| Hister sp.             | 3              | 30 |
|------------------------|----------------|----|
| Rhizotrogus sp.        | 4              | 40 |
| Oxypus olens           | $\overline{2}$ | 20 |
| Asida sp.              | 6              | 60 |
| Pimelia angulata       | 3              | 30 |
| Pimelia interstitialis | 7              | 70 |
| Tenebrionidae sp1.     | 4              | 40 |
| Tenebrionidae sp2.     | 2              | 20 |
| Apis mellifera         | $\overline{2}$ | 20 |
| Cataglyphis bicolor    | 4              | 40 |
| Tenthredinidae sp1.    | 1              | 10 |
| Trichoplusia sp.       | 3              | 30 |
| Pyralidae sp2.         | $\overline{2}$ | 20 |
| Celerio sp.            | 2              | 20 |
| Cyclorrhapha sp.       | $\mathfrak{D}$ | 20 |
| Musca domestica        | 6              | 60 |

Pour le site n°3 et selon la règle de Sturge, le nombre de classes de constance est de 6 avec un intervalle de 16%.

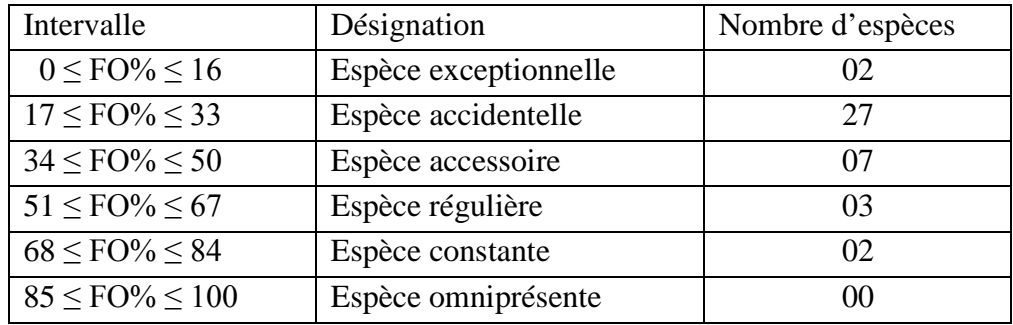

Nous remarquons 2 espèces constantes : *Alopecosa albofasciata* et *Pimelia interstitialis*, ainsi que 3 espèces régulières : *Humilipistus reaumuri, Asida sp.* et *Musca domestica*.

## **2.2.5. Indices écologiques de structure.**

## **2.2.5.1. Indice de diversité de Shannon-Weaver.**

Site  $n^{\circ}1$ .

**Tableau n° 20** : Indice de Shannon et Weaver pour le site n°1.

| Semaines        |      | S2   | S3   | S4   | رد                   | S6   | S7   | $\mathrm{S}8$ | S <sub>9</sub> |                |
|-----------------|------|------|------|------|----------------------|------|------|---------------|----------------|----------------|
| <sub>S</sub>    |      |      |      |      |                      | 19   | つつ   |               | $\circ$        | 1 <sub>7</sub> |
| H'(bits)        | 2.94 |      | 2,55 | 2,92 | 2,42                 | 3,36 | 2,95 | 3,24          |                | 3,42           |
| $H'$ max (bits) | 3,17 | 2,58 | 2,81 | 3,46 | $\mathbf{r}$<br>J, I | 4,25 | 4,46 | 3,81          | 4,1            |                |

S : Richesse H' : Indice de diversité H'max : Indice de diversité maximale

 $\frac{\text{Site } n^{\circ}2.}{\text{Det}}$ 

 **Tableau n° 21** : Indice de Shannon et Weaver pour le site n°2

| Semaines      |      | ຕາ   | S <sub>3</sub> |      |      | S6   | S7   | S8   | S9   | S <sub>10</sub> |
|---------------|------|------|----------------|------|------|------|------|------|------|-----------------|
| S             |      |      |                | í Q  |      | 20   |      |      |      |                 |
| H' (bits)     |      | 1,86 | 3,60           | 3,84 | 2,38 | 3,90 | 3,98 | 2,09 | 3,06 |                 |
| H' max (bits) | 2,81 | 3,00 | 3,91           | 4,25 | 3,32 | 4,32 | 4,52 | 3,46 | 3,91 | 3,32            |

Site n°3.

 **Tableau n° 22** : Indice de Shannon et Weaver pour le site n°3

| Semaines      |                            |      | S <sub>3</sub> | S4   |      | S6   | S7   | S <sub>8</sub> | S9   | S <sub>10</sub> |
|---------------|----------------------------|------|----------------|------|------|------|------|----------------|------|-----------------|
|               |                            |      |                |      |      | 18   | 21   | 20             | 18   |                 |
| H' (bits)     | 2,02                       |      | 1,98           | 2,98 | 2,49 | 2,66 | 3,39 | 3,66           | 3,35 | 2,86            |
| H' max (bits) | $\degree$   3,00 $\degree$ | 1,58 | 3,17           | 4,09 | 3,32 | 4,17 | 4,39 | 4,32           | 4,17 |                 |

La valeur la plus faible est notée pour la deuxième semaine de l'expérimentation c'est-à-dire du 24/02 au 03/03/2015 et ce, pour les 3 sites. Le climat était encore assez doux avec une chute des températures.

## **2.2.5.2. Indice d'équirépartition ou Equitabilité**

Les valeurs d'équitabilité se rapprochent de 1 ce qui tend à penser que le milieu d'échantillonnage est écologiquement diversifié et que les espèces sont en équilibre entre elles et qu'elles sont représentées par un nombre presque équivalent d'individus.

 $\text{Site } n^{\circ}1$ .

**Tableau n° 23** : Valeurs d'Equitabilité pour le site n°1.

| Semaines |  |  | S1   S2   S3   S4   S5   S6   S7   S8   S9   S10                                                 |  |  |  |
|----------|--|--|--------------------------------------------------------------------------------------------------|--|--|--|
|          |  |  | $0.93 \mid 0.93 \mid 0.91 \mid 0.84 \mid 0.76 \mid 0.79 \mid 0.66 \mid 0.85 \mid 0.71 \mid 0.84$ |  |  |  |

Site  $n^{\circ}2$ .

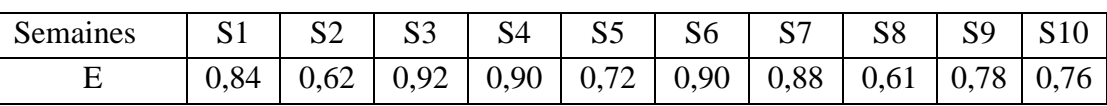

**Tableau n° 24** : Valeurs d'Equitabilité pour le site n°2.

Site n°3.

**Tableau n° 25** : Valeurs d'Equitabilité pour le site n°3.

| Semaines |  |  |                                                                                         |  |  |  |
|----------|--|--|-----------------------------------------------------------------------------------------|--|--|--|
|          |  |  | $0.67$   $0.35$   $0.63$   $0.73$   $0.83$   $0.64$   $0.77$   $0.85$   $0.82$   $0.90$ |  |  |  |

## **2.2.5.3. Méthode statistique.**

L'analyse statistique avec le test de Student au seuil de signification  $\alpha = 0.05$  ne montre pas de différence significative entre les trois sites d'expérimentation. Nous pouvons en conclure qu'en nombre et en espèces, les trois champs d'expérimentation ne sont pas très différents. La répartition des arthropodes est dons assez semblable.

# **3. Espèces capturées par les pièges « Combi » ou pièges aériens.**

# **3.1.Effectifs.**

Les effectifs des espèces d'arthropodes capturés par les pièges « Combi » au niveau des trois sites d'expérimentation sont mentionnés dans le tableau n° 26 ci-dessous :

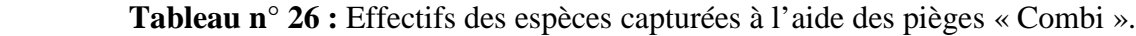

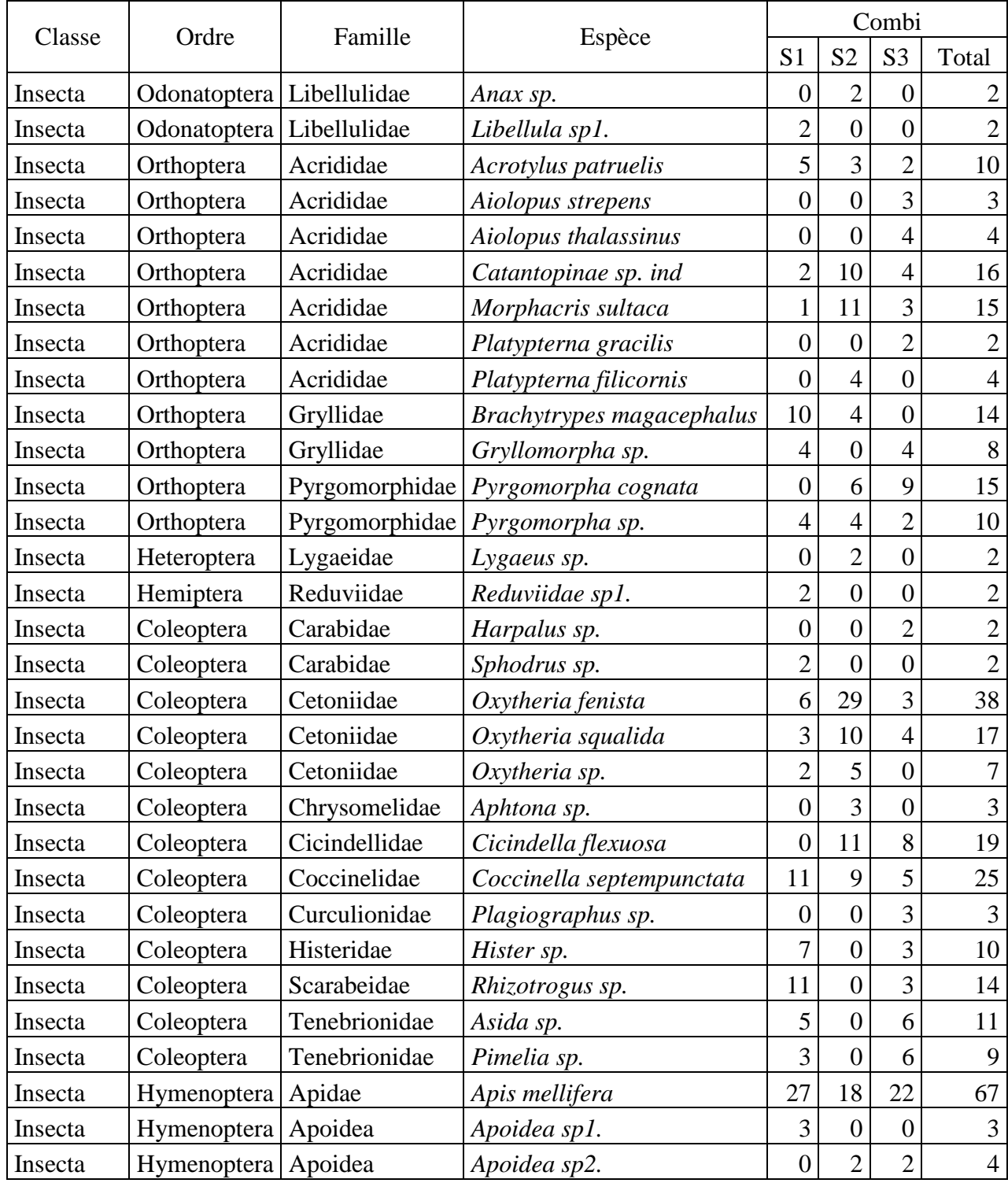

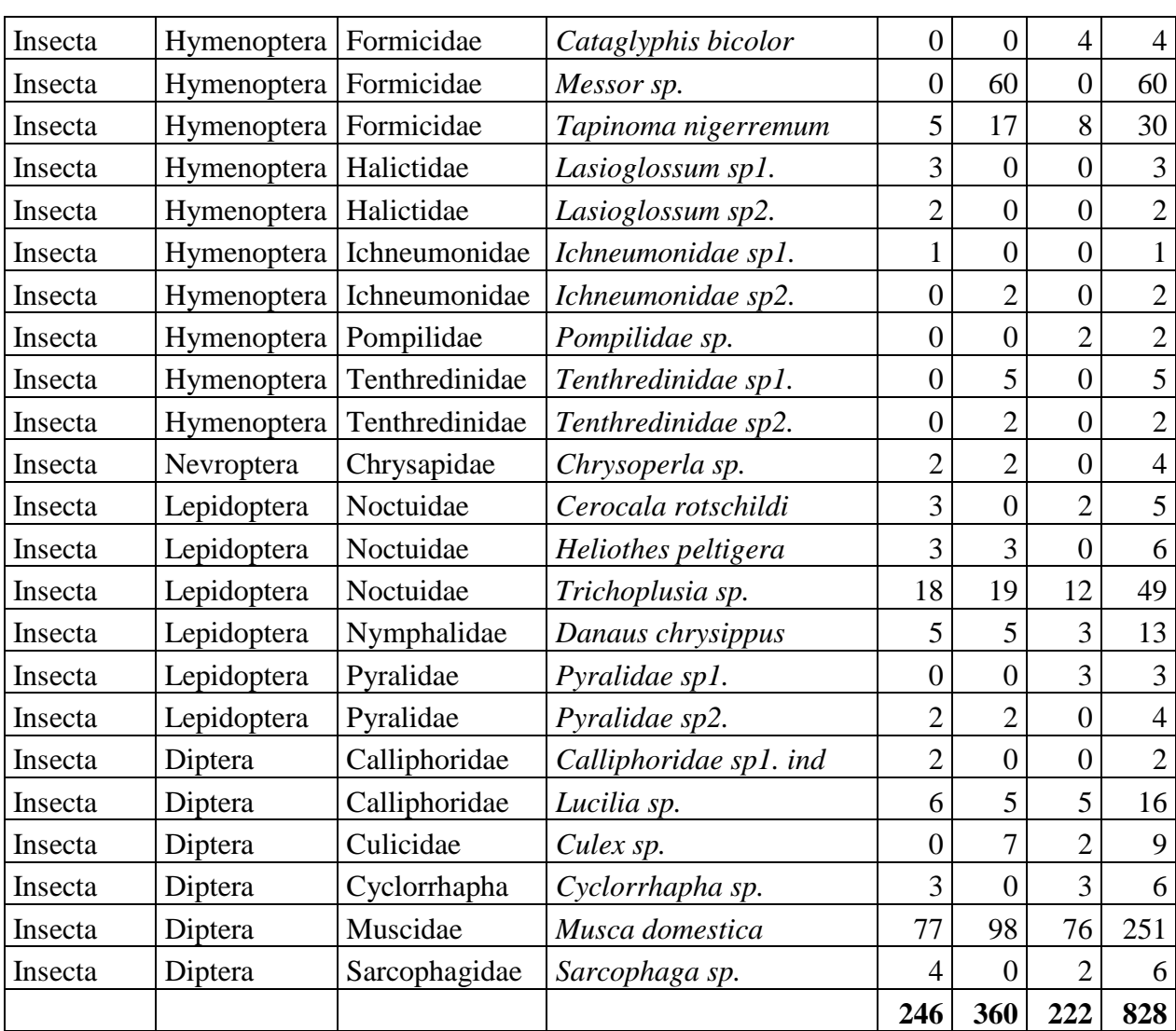

Ce tableau résume toutes les espèces d'Arthropodes capturées à l'aide des pièges « Combi ». Les différentes méthodes nous ont permis de capturer **828** insectes qui représentent **1** classe, **9** ordres, **31** familles et **54** espèces. L'ordre **Coleoptera** est le mieux représenté avec, **9** familles et **13** espèces.

## **3.2. Exploitation des résultats.**

### **3.2.1. Qualité de l'échantillonnage capturé par les pièges « Combi ».**

 **Tableau n° 27 :** Valeurs de la qualité d'échantillonnage au niveau des 3 sites.

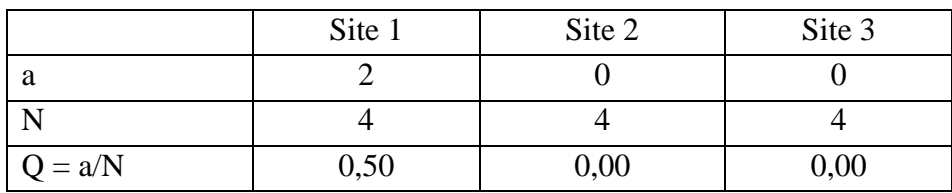

a : désigne le nombre des espèces vues une seul fois,

N : est le nombre total de relevés.

 $Q = a/N$ : qualité de l'échantillonnage.

Les valeurs de la qualité de l'échantillonnage sont inférieures à 1(0,50 0,00 et 0,00). Nous pouvons en déduire que l'échantillonnage est suffisant.

Les espèces vues une seule fois sont (au niveau du site n°1) sont au nombre de 2 : Morphacris sulcata et Ichneumoniadae sp.

### **3.2.2. Indices écologiques de composition.**

#### **3.2.2.1. Richesse spécifique (totale).**

Les valeurs calculées portent sur un échantillonnage effectué durant 10 semaines au niveau des trois sites d'expérimentation. La richesse totale (S) des espèces capturées fluctue entre 1 et 19 pour le site n°1, entre 1 et 17 pour le site n°2 et entre 1 et 22 pour le site n°3.

#### **3.2.2.2. Richesse moyenne.**

Les richesses moyennes pour les trois sites sont respectivement de  $8.7 \pm 5.25$ ,  $8.6 \pm 4.92$  et  $8.7 \pm 7.06$ . Nous remarquons que les valeurs des richesses moyennes (Sm) sont très proches les unes des autres.

| <b>Sites</b> | Paramètres | S <sub>1</sub> | S <sub>2</sub> | S <sub>3</sub> | S <sub>4</sub> | S <sub>5</sub> | S <sub>6</sub> | S7 | S <sub>8</sub> | S <sub>9</sub> | S <sub>10</sub> |
|--------------|------------|----------------|----------------|----------------|----------------|----------------|----------------|----|----------------|----------------|-----------------|
| $N^{\circ}1$ | ມ          |                |                |                | 8              |                | 16             | 19 | 9              | 12             |                 |
|              | Sm         | $8,7 \pm 5,25$ |                |                |                |                |                |    |                |                |                 |
| $N^{\circ}2$ | S          |                | 2              |                | 8              | 6              | 15             | 17 | 13             |                |                 |
|              | Sm         | $8,6 \pm 4,92$ |                |                |                |                |                |    |                |                |                 |
| $N^{\circ}3$ | P          |                |                | 8              |                |                |                | 22 | 19             |                | 12              |
|              | Sm         | $8,7 \pm 7,06$ |                |                |                |                |                |    |                |                |                 |

**Tableau n° 28 :** Exploitation des résultats par les richesses totale et moyenne.

 $S =$  Richesse totale  $Sm =$  Richesse moyenne

## **3.2.3. Abondance relative**

Les tableaux et les figures ci-dessous vont nous montrer l'Abondance Relative ou Fréquence centésimale des différentes espèces capturées par les pièges aériens « Combi » au niveau des trois sites d'expérimentation. Nous allons étudier l'Abondance relative suivant les classes, suivant les ordres et enfin suivant les espèces.

#### **3.2.3.1. Abondance relative en fonction des classes.**

L'Abondance Relative est de 100% pour les 3 sites d'expérimentation vu qu'il n'existe qu'une seule classe concernée, à savoir la classe Insecta.

#### Site n°1

**Tableau n° 29 :** Abondance relative des classes au niveau du site n°1.

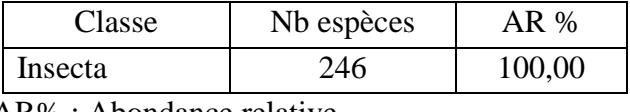

AR% : Abondance relative

### Site n°2

**Tableau n° 30 :** Abondance relative des classes au niveau du site n°2.

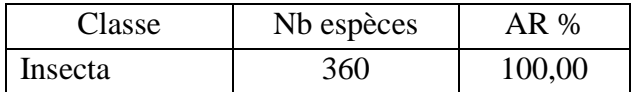

#### Site n°3

**Tableau n° 31 :** Abondance relative des classes au niveau du site n°3.

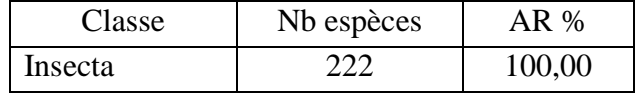

### **3.2.3.2. Abondance relative en fonction des ordres.**

#### Site n°1

**Tableau n° 32 :** Abondance relative en fonction des ordres au niveau du site n°1.

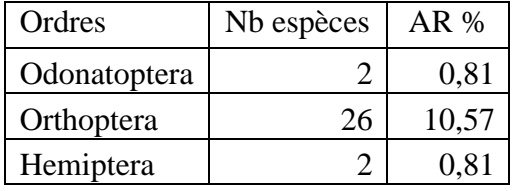

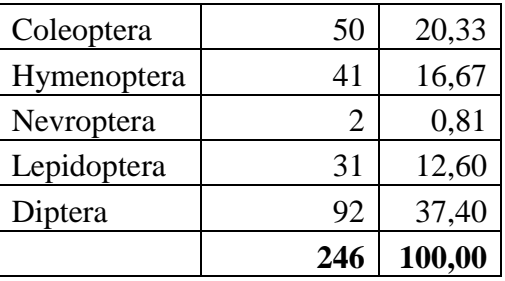

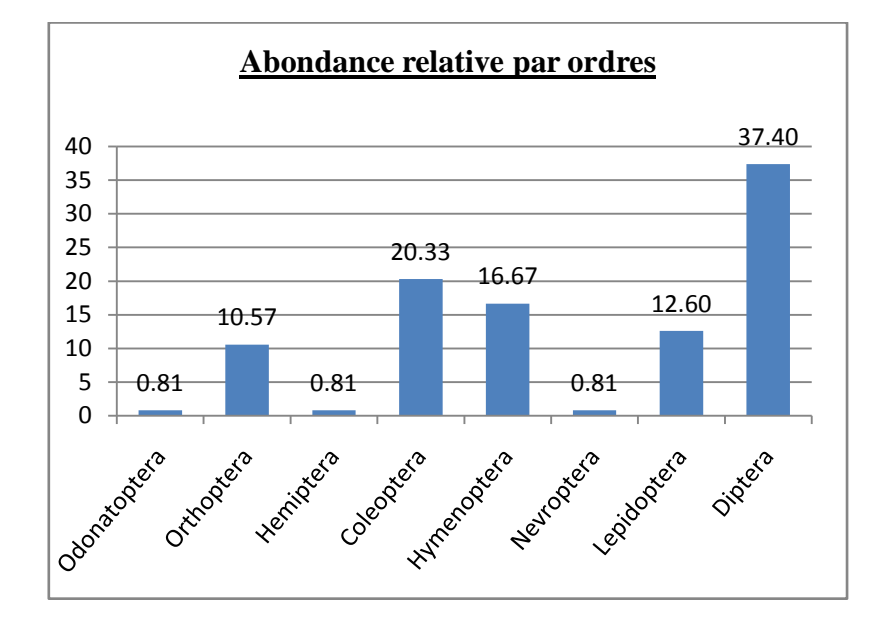

**Figure n° 16** : Abondance relative en fonction des ordres (Site n°1)

Nous notons que les espèces capturées appartiennent à 8 ordres, celui des Diptera est le mieux représenté avec 37,40%, viennent ensuite Coleoptera (20,33%), Hymenoptera (16,67%), Lepidoptera (12,60 %) et Orthoptera (10,57 %). Les ordres les plus faiblement représentés sont ceux des Odonatoptera, Hemiptera et Nevroptera (0,81 %).

Site n°2

**Tableau n° 33 :** Abondance relative en fonction des ordres au niveau du site n°2.

| Ordres       | Nb  | AR %  |
|--------------|-----|-------|
| Odonatoptera | 2   | 0,56  |
| Orthoptera   | 42  | 11,67 |
| Heteroptera  | 2   | 0,56  |
| Coleoptera   | 67  | 18,61 |
| Hymenoptera  | 106 | 29,44 |

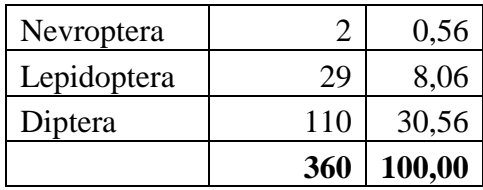

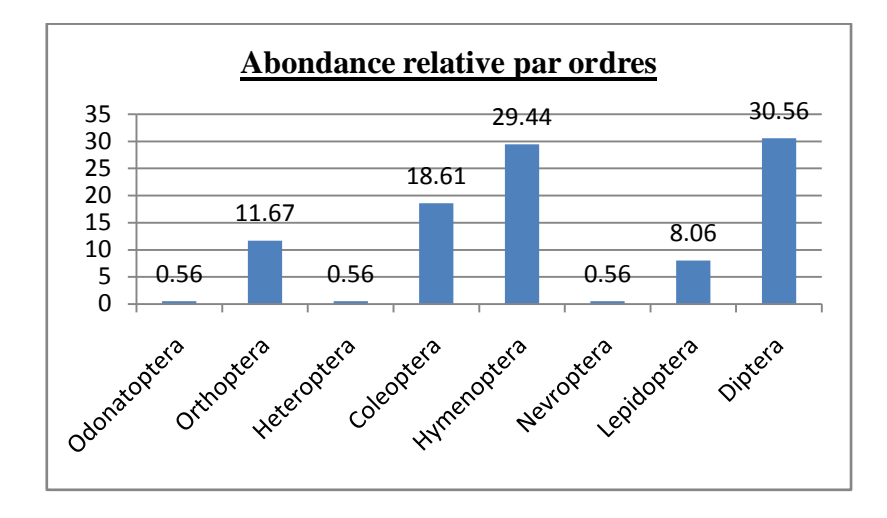

 **Figure n° 17** : Abondance relative en fonction des ordres (Site n°2)

Nous notons que les espèces capturées appartiennent à 8 ordres, celui des Diptera est le mieux représenté avec 30,56%, viennent ensuite Hymenoptera (29,44%), Coleoptera (18,61%), Orthoptera (11,67 %) et Lepidotera (8,06 %). Les ordres les plus faiblement représentés avec 0,56 % sont Odonatoptera, Heteroptera et Nevroptera.

### Site n°3

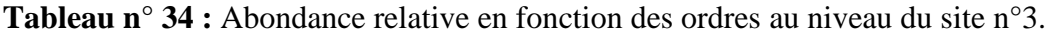

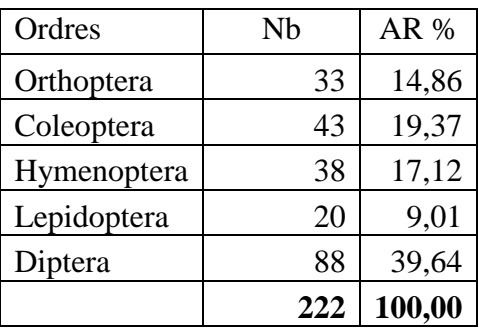

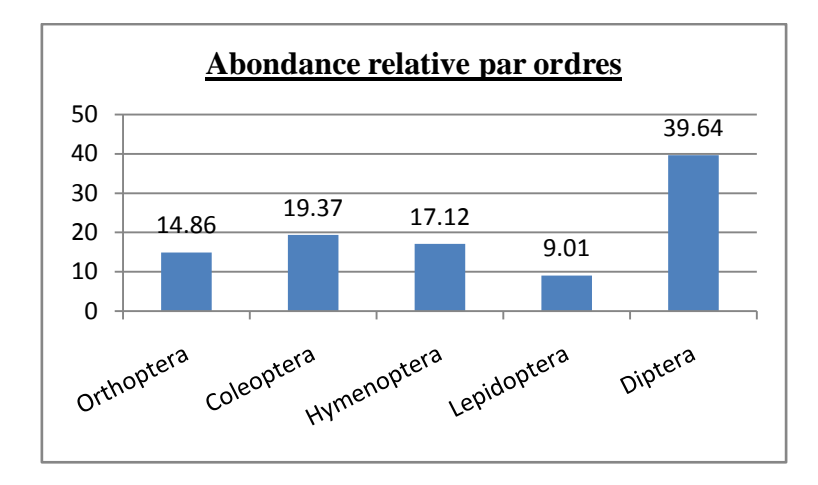

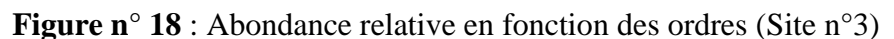

Nous observons que les espèces capturées appartiennent à 5 ordres, celui des Diptera est le mieux représenté avec 39,64%, viennent ensuite Coleoptera (19,37%), Hymenoptera (17,12%) et Orthoptera (14,86%) et. L'ordre le plus faiblement représenté c'est Lepidotera avec 9,01%.

## **3.2.3.3. Abondance relative en fonction des espèces.**

## Site n°1

**Tableau n° 35 :** Abondance relative en fonction des espèces au niveau du site n°1.

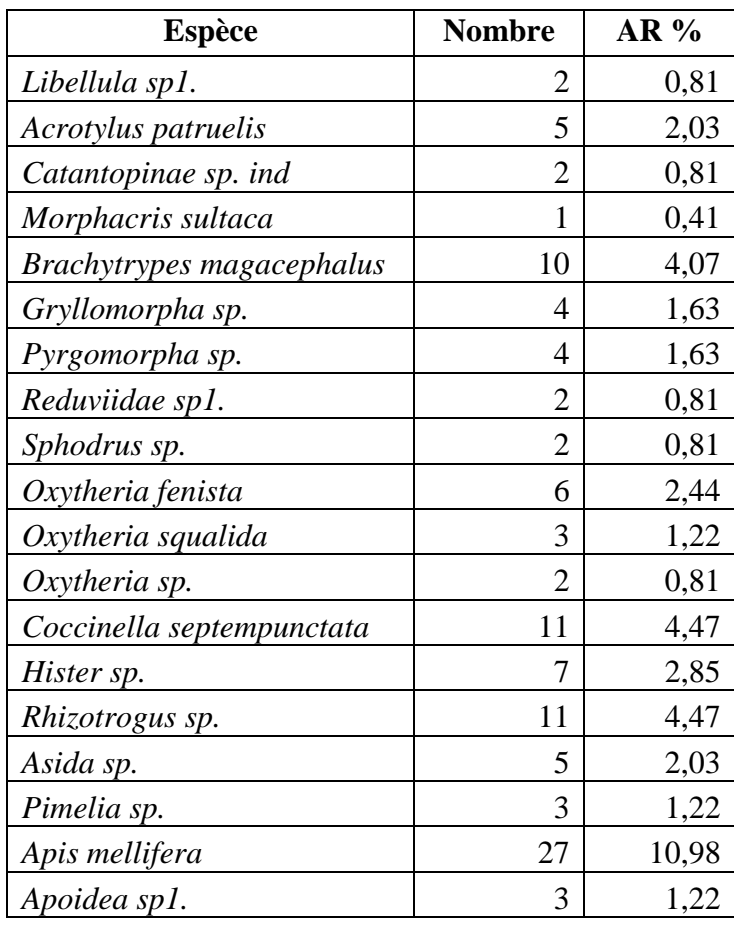

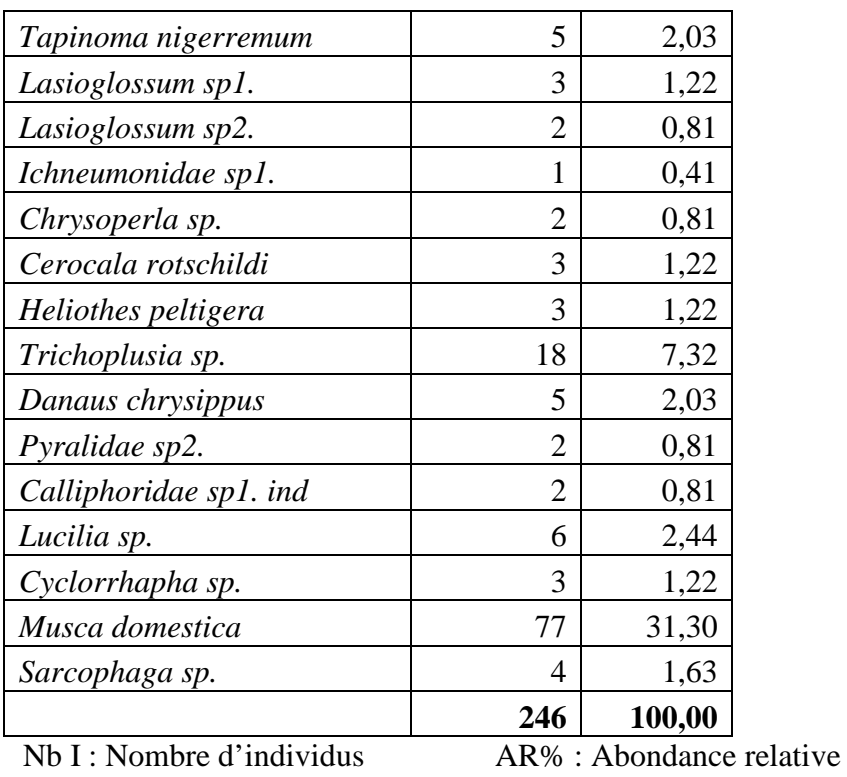

Le dispositif de piégeage « Combi » au niveau du site n°1 a permis de recenser 246 individus répartis en 34 espèces. La mieux représentée est : *Musca domestica* (77-31,30%). Les espèces moyennement représentées sont : *Apis mellifera* (27-10,98%), *Trichoplusia sp.* (18-7,32%), *Coccinella septempunctata* (11-4,47%), *Rhizotrogus sp.* (11-4,47%) et *Brachytrypes magacephalus* (10-4,07%). Les espèces les moins représentées sont : *Morphacris sultaca* et *Ichneumonidae sp1.* (1-0,41%).

### Site n°2

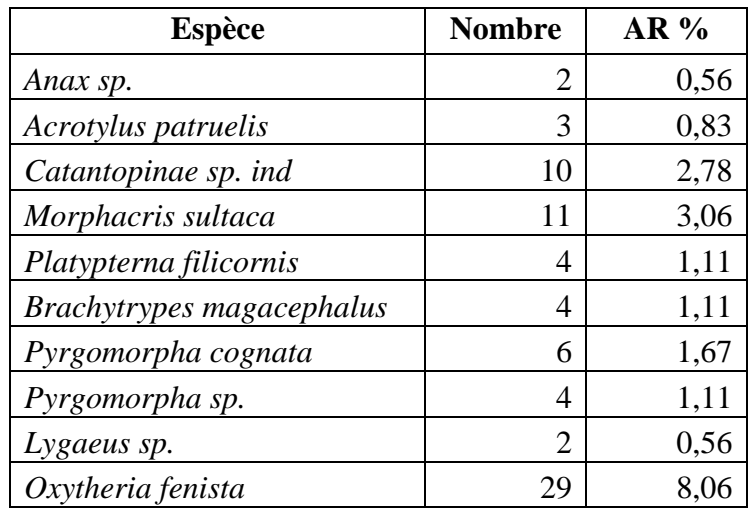

**Tableau n° 36 :** Abondance relative en fonction des espèces au niveau du site n°2.

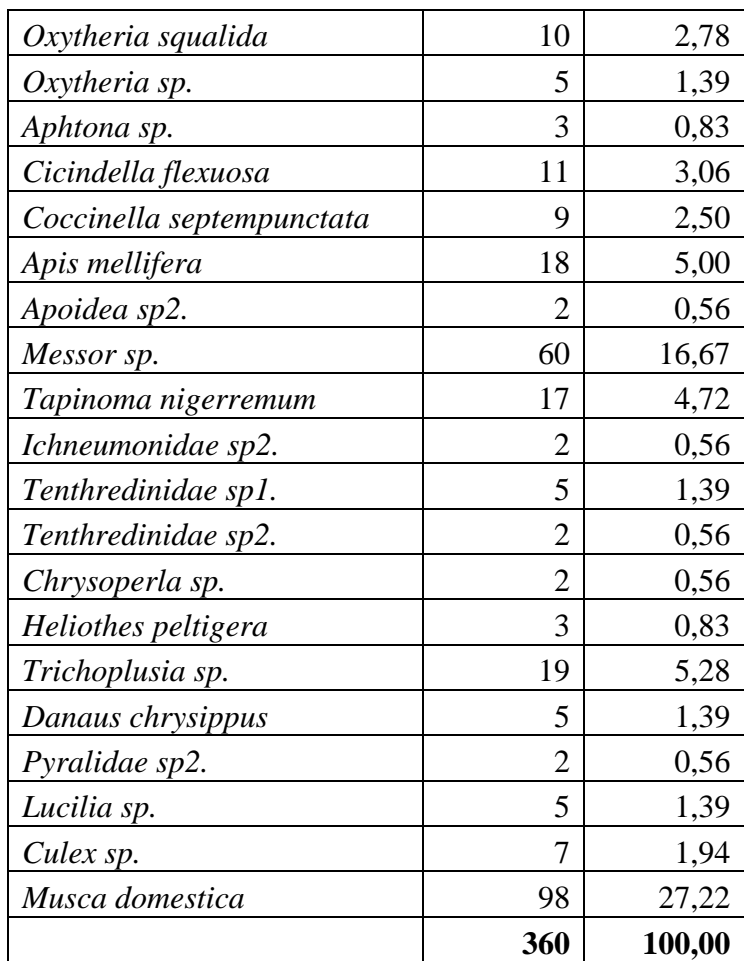

Le dispositif de piégeage « Combi » au niveau du site n°2 a permis de recenser 360 individus répartis en 30 espèces. La mieux représentée est : *Musca domestica* (98-27,22%) suivie de *Messor sp.* (60-16,67%). Les espèces moyennement représentées sont : *Oxytheria fenista* (29-8,06%), *Trichoplusia sp.* (19-5,28%), *Apis mellifera* (18-5,00%) et *Tapinoma nigerremum* (17-4,72%).

Site n°3.

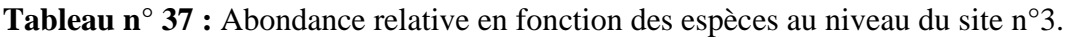

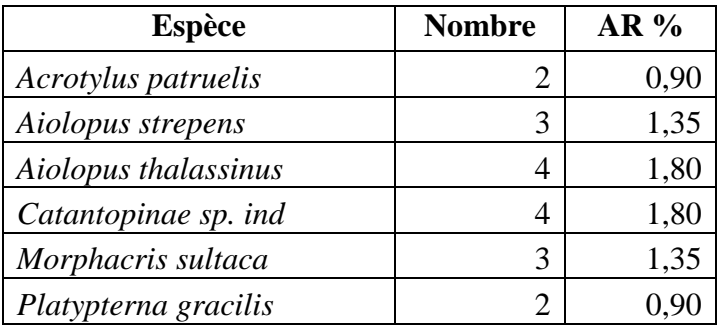

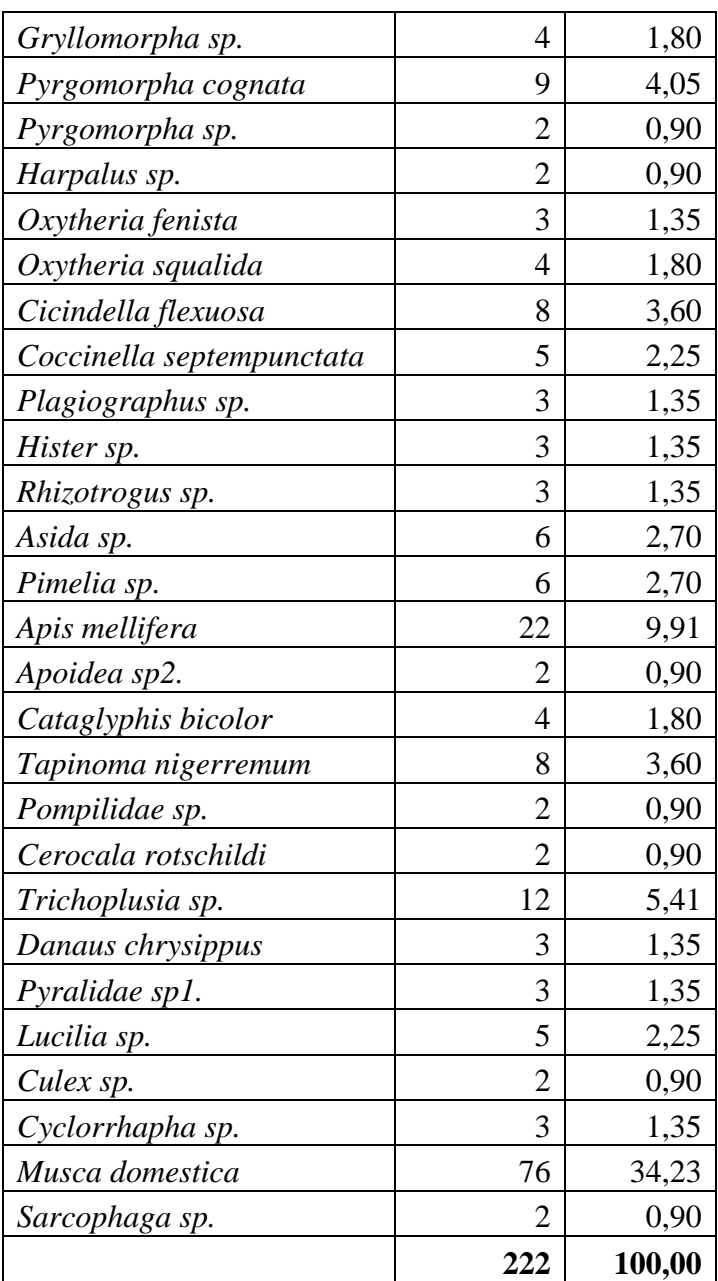

Le dispositif de piégeage « Combi » au niveau du site n°1 a permis de recenser 222 individus répartis en 33 espèces. La mieux représentée est : *Musca domestica* (76-34,23%). Les espèces moyennement représentées sont : *Apis mellifera* (22-9,91%), *Trichoplusia sp.* (12-5,41%). Les autres espèces sont faiblement représentées.

## **3.2.4. Fréquence d'occurrence (Constance).**

La fréquence d'occurrence (FO%) est le nombre de relevés contenant l'espèce étudiée (apparition) divisée par le nombre total de relevés effectués (10 relevés).

**Tableau n° 38 :** Fréquence d'occurrence des espèces au niveau du site n°1.

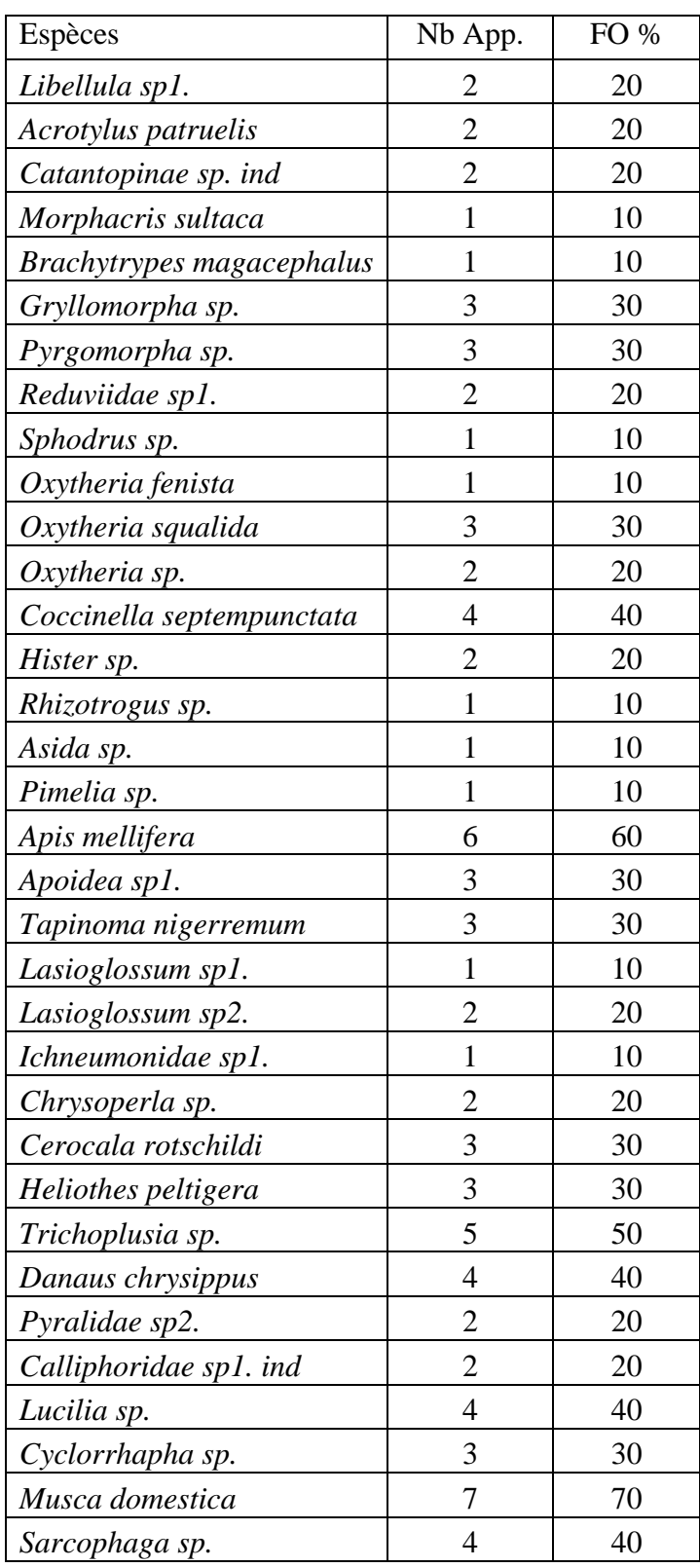

Nb App.=Nombre d'apparitions FO%=Fréquence d'occurrence

Selon la règle de Sturge, le nombre de classes de constance est de 6 avec un intervalle de 16%. En fonction de cet intervalle nous pouvons déterminer 6 intervalles pour notre échantillonnage :

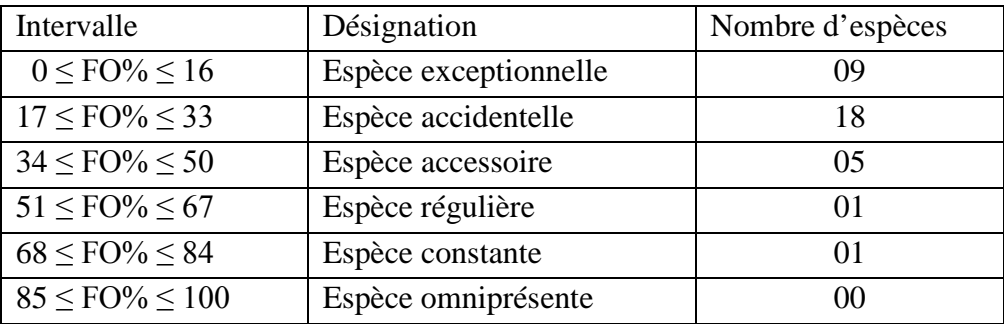

Il existe une espèce qui est constante, c'est : *Musca domestica* et une espèce qui est régulière c'est : *Apis mellifera*.

**Tableau n° 39 :** Fréquence d'occurrence des espèces au niveau du site n°2.

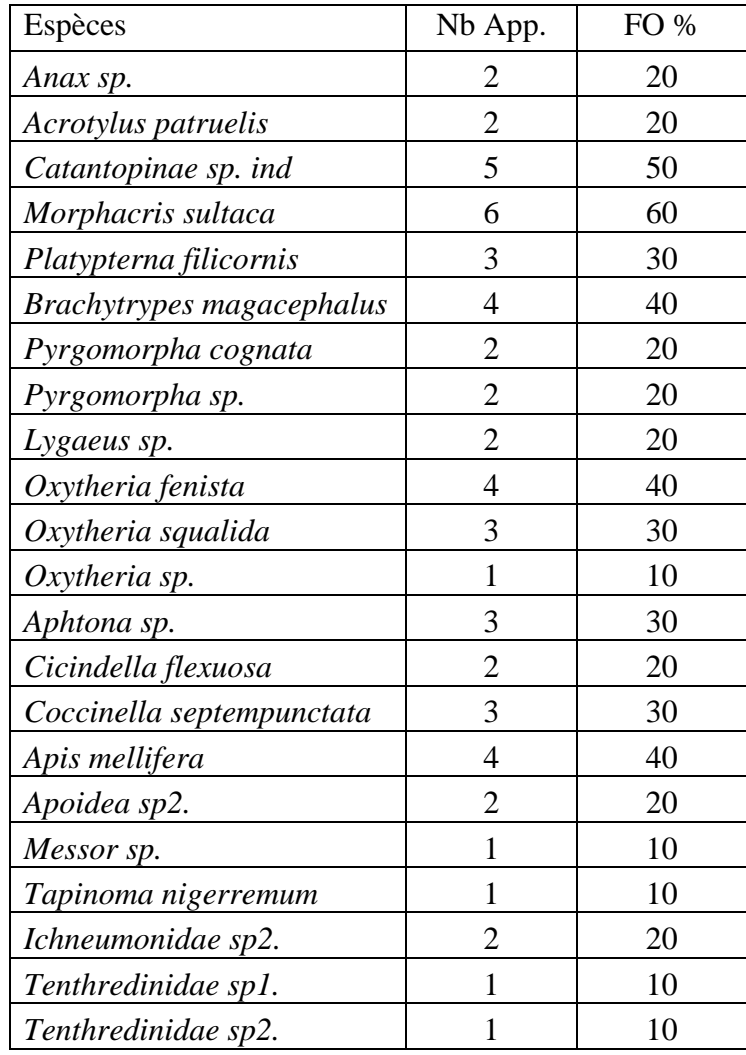

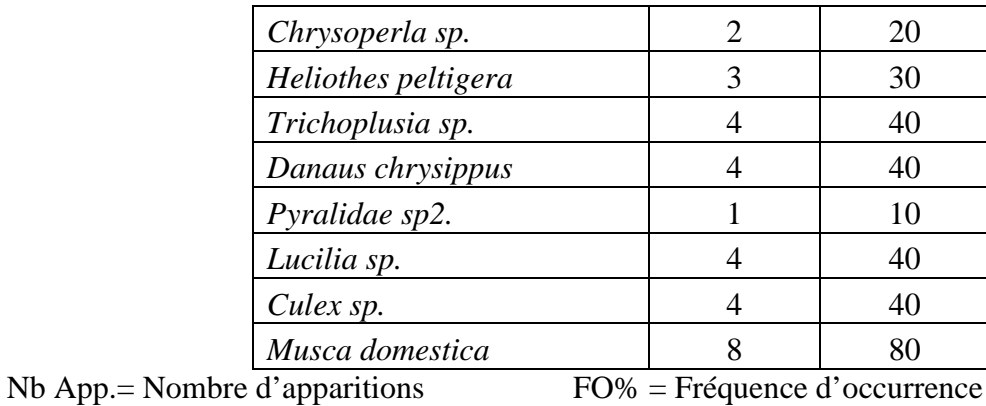

Pour le site n°2 et selon la règle de Sturge, le nombre de classes de constance est de 6 avec un intervalle de 16%.

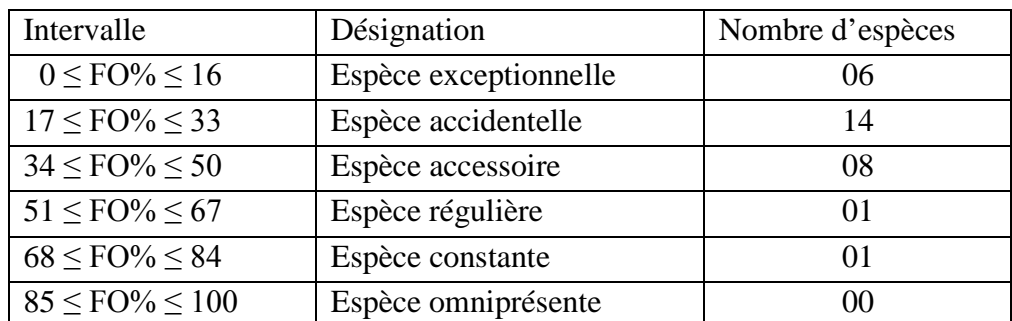

Il existe une espèce qui est constante, c'est : *Musca domestica* et une espèce qui est régulière c'est : *Morphacris sultaca.*

**Tableau n° 40 :** Fréquence d'occurrence des espèces au niveau du site n°3.

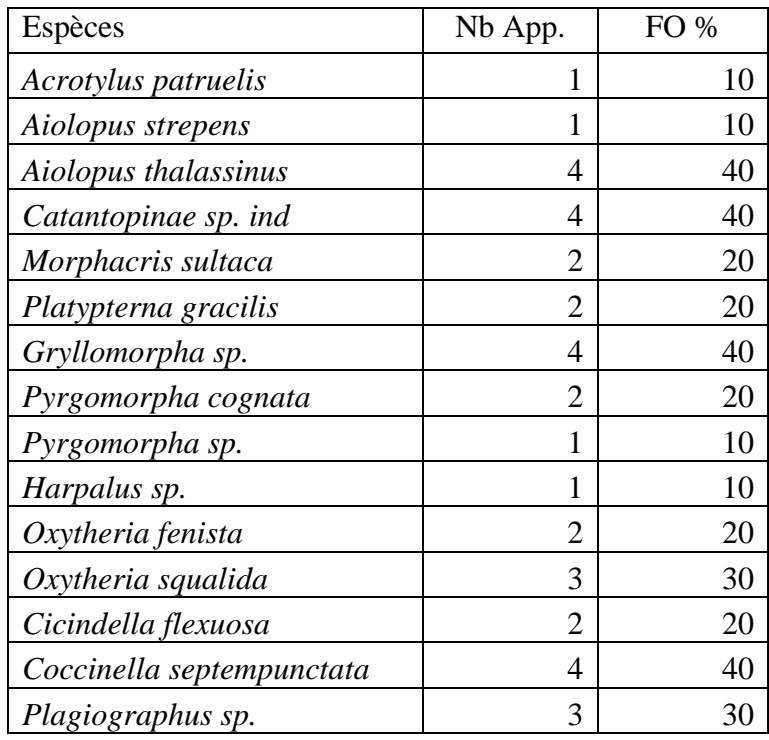

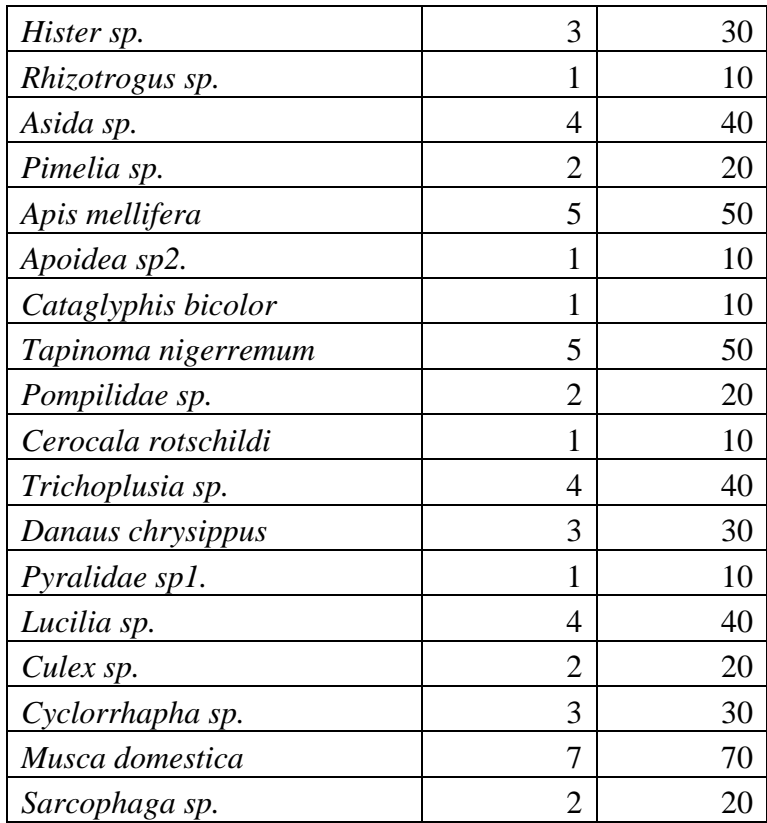

Pour le site n°2 et selon la règle de Sturge, le nombre de classes de constance est de 6 avec un intervalle de 16%.

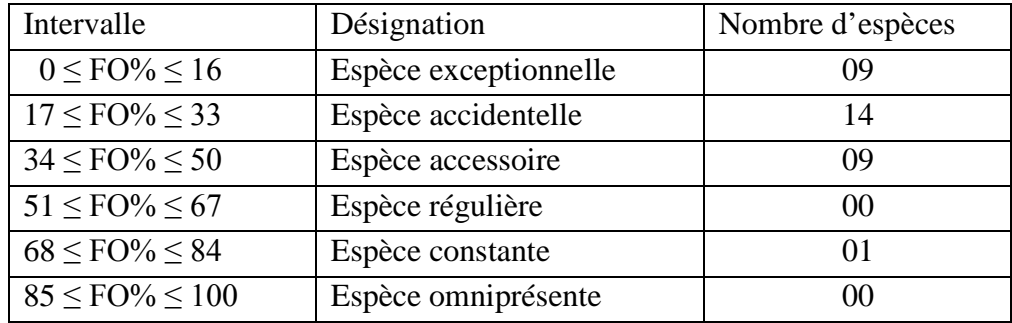

Il existe une espèce qui est constante, c'est : *Musca domestica*. 09 espèces sont accessoires, 14 espèces accidentelles et 09 espèces exceptionnelles.

## **3.2.5. Indices écologiques de structure.**

## **3.2.5.1. Indice de diversité de Shannon-Weaver.**

Site n°1.

 **Tableau n° 41** : Indice de Shannon et Weaver pour le site n°1

| Semaines                    | C <sub>1</sub> | S <sub>2</sub> | S3                | S4        | S5             | S6   | S7   | S8   | S <sub>9</sub> |      |
|-----------------------------|----------------|----------------|-------------------|-----------|----------------|------|------|------|----------------|------|
| S                           |                |                |                   |           |                | 16   | 19   |      |                |      |
| H'(bits)                    | $0,\!00$       | ,96            | 2,05              | 2,73      | 1,57           | 2,77 | 3,60 | 3,02 | 3,52           | 2,52 |
| H' max (bits)               |                | 32             | 2,81              | 3,00      | 2,00<br>$\sim$ | 4,00 | 4,25 | J, I | 3,58           | 2,58 |
| $\sim$ $\sim$ $\sim$ $\sim$ |                |                | .<br>$\mathbf{H}$ | $\cdot$ . | $-1$           | $-1$ |      |      |                |      |

S : Richesse H' : Indice de diversité H'max : Indice de diversité maximale

Site n°2.

 **Tableau n° 42** : Indice de Shannon et Weaver pour le site n°2

| Semaines        | C.   | ぐつ   | S3   | S4   | $C \leq$<br>رد | S6   | S7   | S <sub>8</sub> | S9   | S <sub>10</sub> |
|-----------------|------|------|------|------|----------------|------|------|----------------|------|-----------------|
|                 |      |      |      |      |                |      |      |                |      |                 |
| H' (bits)       | 0,00 | 0,59 | 2,29 | 2,06 | 1,77           | 3,27 | 3,09 | 3,16           | 2,29 | 3,02            |
| $H'$ max (bits) |      | 1,00 | 2,81 | 3,00 | 2,58           | 3,91 | 4,09 | 3,70           | 3,00 |                 |

Site n°3.

 **Tableau n° 43** : Indice de Shannon et Weaver pour le site n°3

| Semaines      | <b>1 G</b> | S2   | S3   | S4   | S <sub>5</sub> | S <sub>6</sub> | S7   | S <sub>8</sub> | S9   | S <sub>10</sub> |
|---------------|------------|------|------|------|----------------|----------------|------|----------------|------|-----------------|
| S             |            |      |      |      |                |                |      | 1 Q            |      |                 |
| H' (bits)     | 0,00       | 1,90 | 1,97 | 0,81 | ,29            | 1,91           | 4,01 | 3,87           | 3,03 | 3,51            |
| H' max (bits) |            | 2,32 | 3,00 | 1,00 | 2,00           | 2,32           | 4,46 | 4,25           | 3,11 | 3,58            |

## **3.2.5.2. Indice d'équirépartition ou Equitabilité**

Les valeurs d'équitabilité se rapprochent de 1 ce qui tend à penser que le milieu d'échantillonnage est écologiquement diversifié et que les espèces sont en équilibre entre elles et qu'elles sont représentées par un nombre presque équivalent d'individus.

Site n°1.

**Tableau n° 44** : Valeurs d'Equitabilité pour le site n°1.

| Semaines | S <sub>2</sub> |                                                                                | S4 | S <sub>5</sub> | S <sub>6</sub> | S7 | S <sub>8</sub> | S <sub>9</sub> |  |
|----------|----------------|--------------------------------------------------------------------------------|----|----------------|----------------|----|----------------|----------------|--|
|          |                | $0.84$   $0.73$   $0.91$   $0.79$   $0.69$   $0.85$   $0.95$   $0.98$   $0.98$ |    |                |                |    |                |                |  |

Site  $n^{\circ}2$ .

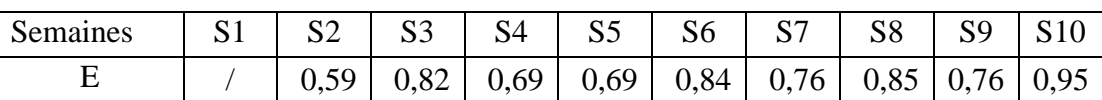

**Tableau n° 45** : Valeurs d'Equitabilité pour le site n°2.

Site n°3.

**Tableau n° 46** : Valeurs d'Equitabilité pour le site n°3.

| Semaines | S <sub>2</sub> | S <sub>3</sub> | S4 |                                                                                | S <sub>6</sub> | S <sub>8</sub> |  |
|----------|----------------|----------------|----|--------------------------------------------------------------------------------|----------------|----------------|--|
|          |                |                |    | $0.82$   $0.66$   $0.81$   $0.65$   $0.82$   $0.90$   $0.91$   $0.95$   $0.98$ |                |                |  |

### **3.2.5.3. Méthode statistique.**

L'analyse statistique avec le test de Student au seuil de signification  $\alpha = 0.05$  ne montre pas de différence significative entre les trois sites d'expérimentation. Nous pouvons en conclure qu'en nombre et en espèces, les trois champs d'expérimentation ne sont pas très différents. La répartition des arthropodes est dons assez semblable.

Au cours de notre étude les différentes méthodes d'échantillonnage des arthropodes nous ont permis de capturer 2924 individus qui représentent 03 classes, 15 ordres, 41 familles et 86 espèces. La classe Insecta est la mieux représentée avec 12 ordres, 38 familles et 80 espèces.

Au niveau des sites, la répartition des individus est presque identique. Pour les sites 1, 2 et 3 nous avons respectivement pour les classes : 3-3-3, pour les ordres : 14-13-10, pour les familles : 31-33-32 et pour les espèces 56-61-58.

Nous pouvons soulever l'hypothèse que la répartition des individus au niveau des vignobles est très semblable.

### **1. Méthode d'échantillonnage « Pitfall » ou pots Barber.**

### **1.1. Espèces capturées.**

Les espèces d'Arthropodes capturées à l'aide des pièges « Pitfall » par les différentes méthodes nous ont permis de recenser 2096 individus qui représentent 03 classes, 14 ordres, 34 familles et 63 espèces. La classe Insecta est la mieux représentée avec 11 ordres, 31 familles et 57 espèces. Pour les 3 sites, nous observons 3 classes, entre 10 et 12 ordres et entre 36 et 45 espèces.

BOUKRAOUI *et al.* (2007) ont recensé 123 espèces réparties en 5 classes dans une étude sur le pistachier fruitier à Blida.

LAHMAR (2008) au niveau du site d'étude de l'ITDAS - Ouargla et avec la même méthode affirme que la classe Insecta occupe le premier rang avec 84,18 %.

OGGAL (2010) a inventorié, dans un périmètre agricole à Ouargla, 538 individus appartenant à 71 espèces et à 5 classes. La classe Insecta domine avec 87,45%.

De son coté CHENOUF (2008) enregistre la présence de 52 espèces appartenant à 3 classes au niveau des cultures maraîchères par la capture de 1060 individus qui appartiennent à 3 classes : Insecta 98,30% , Arachnida 1,32 % , et Crustacea 0,38 %.

NADJI (2003) souligne aussi que la classe Insecta domine avec 960 individus (10,9 %) dans trois stations en Algérie.

### **1.2. Qualité d'échantillonnage.**

Les valeurs de la qualité de l'échantillonnage sont inférieures à 1 (0, 0,13 et 0,25). Nous pouvons en déduire que l'échantillonnage est suffisant.

MOHAMEDI-BOUBEKKA *et al.* (2007), dans une étude sur les arthropodes au milieu d'un verger d'agrumes (Mitidja) ont obtenu une valeur de 0,38 qui était considérée comme bonne.

LAHMAR (2008) trouve une qualité d'échantillonnage égale à 0,25-0,22 et 0,17.

SAOUDI et THELIDJI (2007) dans les cultures de pommiers et lit d'oued notent des qualités de l'échantillonnage qui varie entre 0,38 et 0,6.

BOUSSAD (2003) signale une qualité d'échantillonnage de 0,6 dans une parcelle de fèves à Oued Smar.

# **1.3. Indices écologiques. 1.3.1. Richesses Totale et Moyenne (S et Sm).**

Les valeurs calculées portent sur un échantillonnage effectué durant 10 semaines au niveau des trois sites d'expérimentation. La richesse totale (S) des espèces capturées fluctue entre 6 et 22 pour le site n°1, entre 7 et 23 pour le site n°2 et entre 2 et 21 pour le site n°3.

Les richesses moyennes pour les trois sites sont respectivement de  $12.9 \pm 5.29$ ,  $14.0 \pm 5.19$  et  $13.0 \pm 5.93$ . Nous remarquons que les valeurs des richesses moyennes (Sm) sont très proches les unes des autres.

MERABET S., (2014) dans une étude sur les arthropodes en milieu forestier (Djurdjura) obtient une richesse totale entre 5 et 16 espèces avec une richesse movenne de  $9.25 \pm 3.45$ .

LAHMAR (2008) trouve sur une culture de poivrons que la richesse moyenne varie entre 0,37 et 2,25.

# **1.3.2. Abondance relative (AR). 1.3.2.1. Abondance relative en fonction des Classes.**

Nous notons que les espèces capturées appartiennent à trois classes : Insecta (la mieux représentée avec 77,96%), Crustacea (12,93%) et Arachnida (9,11%). Pour les 3 sites retenus la classe Insecta est toujours la plus abondante avec respectivement 72,22% - 72,68% et 89,10%.

OUARAB (2001), sur 1000 individus capturés qui appartiennent à 8 classes, trouve que celle des Insecta est la plus dominante.

MIMOUN et DOUMANDJI (2007), trouvent sur 6 classes (1708 individus appartenant à 125 espèces), celle des Insecta domine avec 96,2%.

DOUMANDJI et BENSAADA (2011) dans une pineraie (Tipaza) ont obtenu une abondance relative de la classe Insecta évaluée à 75,2%.

MOHAMEDI-BOUBEKKA et al. (2007), dans une étude sur les arthropodes au milieu d'un verger d'agrumes (Mitidja) ont noté que la classe des Insecta est majoritaire suivie par celle des Arachnida.

### **1.3.2.2. Abondance relative en fonction des Ordres.**

L'abondance relative en fonction des ordres nous montre que l'ordre des Coleoptera est le plus répandu au niveau des 3 sites avec respectivement : 33,17% - 32,47% et 59,11%.

AISSANI (2000), découvre dans une pineraie à Cherchell, que parmi 12 ordres c'est celui des Coleoptera qui domine.

FILLALI et DOUMANDJI (2007), dans une station à Skikda, trouvent que l'ordre des Coleoptera est le plus élevé avec 7,7%.

BEKKARI et BENZAOUI (1991), en utilisant les pots Barber, remarquent que les Coléoptères sont mieux représentés avec un taux de 30,3 % dans la région d'Ouargla.

### **1.3.2.3. Abondance relative en fonction des Espèces.**

Les espèces *Humilipistus reaumuri* (12,93%), *Musca domestica* (11,70%), *Cicindella flexuosa* (11,12%), *Asida sp.*(10,50%) et *Cataglyphis bicolor* (9,97%) dominent pratiquement au niveau des 3 sites.

BRAGUE-BOURAGBA (2006), ont touvé à Djelfa que l'epèce *Cataglyphis bicolor* est la mieux représentée.

MIMOUN et DOUMANDJI (2008), notent la dominance de *Cataglyphis bicolor* avec 39,6%.

#### **1.3.3. Fréquence d'occurrence et Constance des espèces.**

Selon la règle de Sturge, pour les 3 sites d'expérimentation le nombre de classes de constance est de 6 avec un intervalle de 16%. En fonction de cet intervalle nous avons déterminé 6 intervalles pour notre échantillonnage : Espèce exceptionnelle ( $&$  FO $% \leq 16$ .) Espèce accidentelle (17 ≤ FO% ≤ 33), Espèce accessoire (34 ≤ FO% ≤ 50), Espèce régulière (51 ≤ FO%  $\leq 67$ ), Espèce constante (68  $\leq$  FO%  $\leq$  84), Espèce omniprésente (85  $\leq$  FO%  $\leq$  100).

Dans notre étude nous avons trouvé une seule espèce omniprésente : *Lychosidae sp2.* (90%). Les espèces constantes sont au nombre de 6 avec FO=80%: *Humilipistus reaumuri*, *Lychosidae sp1*., *Alopecosa albofasciata*, *Pheropsophus africanus*, *Musca domestica* et *Pimelia interstitialis*.

### **1.3.4. Indices de diversité (Shannon & Weaver) et d'Equitabilité.**

Les indices de diversité varient entre 2,02 et 3,98 bits. L'unique faible valeur est obtenue durant la deuxième semaine d'expérimentation au niveau du site n°3. Entre le 24/02 et le 03/03/2015 nous avons constaté une chute brutale des températures, ce qui pourrait éventuellement expliquer la faiblesse de cet indice.

TAIBI (2007) dans deux stations de la partie orientale de la Mitidja et avec la même méthode d'échantillonnage mentionne des valeurs de H' qui se situent entre 3,1 bits à Ramdhania et 3,5 bits à Baraki.

Les valeurs d'équitabilité se rapprochent de 1 ce qui tend à penser que le milieu d'échantillonnage est écologiquement diversifié et que les espèces sont en équilibre entre elles et qu'elles sont représentées par un nombre presque équivalent d'individus.

MOUSSA (2005) à Staoueli a trouvé une valeur de E qui s'approche à 0,7.

BENKHELIL et DOUMANDJI (1992) dans la réserve naturelle du Babor qui ont trouvé des valeurs de E qui varient entre 0,6 et 0,9.

FERDJI (2009) trouve des valeurs de l'équitabilité qui varient entre 0,59 et 0,73.

### **1.4. Méthode statistique.**

L'analyse statistique avec le test de Student, au seuil de signification  $\alpha = 0.05$ , ne montre pas de différence significative entre les trois sites d'expérimentation. Nous pouvons en conclure qu'en nombre et en espèces, les trois champs d'expérimentation ne sont pas très différents. La répartition des arthropodes est dons assez semblable.

## **2. Méthode d'échantillonnage « Combi » ou pièges aériens.**

## **2.1. Espèces capturées.**

Les espèces d'Arthropodes capturées à l'aide des pièges « Combi » ou pièges aériens par les différentes méthodes nous ont permis de recenser 828 individus qui représentent 1 classe, 9 ordres, 31 familles et 54 espèces. L'ordre Coleoptera est le mieux représenté avec, 9 familles et 13 espèces.

BOUSSAD et DOUMANDJI (2004) ont trouvé sur une parcelle de fèves à la station de l'ITGC (Oued Smar) que la classe des Insecta est omniprésente avec 73 espèces contre 1 seule pour les arachnida..

MERABET S (2014) trouve au niveau de trois stations que la classe Insecta est la mieux représentée avec 77,78% - 96,28% et 88,32%.

## **2.2. Qualité d'échantillonnage.**

Les valeurs de la qualité de l'échantillonnage sont inférieures à 1 (0,50 0,00 et 0,00). Nous pouvons en déduire que l'échantillonnage est suffisant.

BOUSSAD et DOUMANDJI (2004) ont trouvé une valeur de 0,43 sur une parcelle de fèves à la station de l'ITGC (Oued Smar).

ALLILI (2008) a obtenu des valeurs faibles (0,2) sur trois vergers de poiriers dans des stations différentes.

# **2.3.Indices écologiques. 2.3.1. Richesses Totale et Moyenne (S et Sm).**

Les valeurs calculées portent sur un échantillonnage effectué durant 10 semaines au niveau des trois sites d'expérimentation. La richesse totale (S) des espèces capturées fluctue entre 1 et 19 pour le site n°1, entre 1 et 17 pour le site n°2 et entre 1 et 22 pour le site n°3. Les valeurs les faibles sont obtenues durant la fin de l'hiver où les températures étaient encore assez basses.

MERABET (2014) signale des valeurs comprises entre 2 et 11 pour trois stations d'étude.
## **2.3.2. Abondance relative (AR). 2.3.2.1. Abondance relative en fonction des Classes.**

Nous notons que les espèces capturées appartiennent toutes à la classe Insecta. La nature des pièges utilisés rend difficile la capture d'individus appartenant aux classes Crustacea et Arachnida.

BOUSSAD et DOUMANDJI (2004) signalent qu'au niveau de la station de Oued Smar la classe Insecta domine avec 73 espèces contre 1 seule espèce pour la classe Arachnida.

# **2.3.2.2. Abondance relative en fonction des Ordres.**

L'abondance relative en fonction des ordres nous montre que les ordres des Diptera, Hymenoptera et Coleoptera sont les plus répandus au niveau des 3 sites avec respectivement : 35,02% - 22,34% et 19,32%.

ALLILI (2008) a trouvé que l'ordre des Diptera est le plus dominant.

BERCHICHE (2004) sur une parcelle de fèves à la station de l'ITGC, Oued Smar, stipule l'importance des Diptera (50,80%) suivis par les Hymenoptera (19%).

BOUSSAD et DOUMANDJI (2004) ont trouvé une valeur de 66,90% pour l'ordre des Diptera sur une parcelle de fèves à la station de l'ITGC (Oued Smar).

MERABET (2014) trouve que les ordres qui prédominent sont : Hymenoptera, Diptera et Coleoptera au niveau des trois stations d'étude.

## **2.3.2.3. Abondance relative en fonction des Espèces.**

L'espèce *Musca domestica* domine de loin avec 30,31%. Viennent ensuite *Apis mellifera* (8,09%), *Messor sp.* (7,25%), *Trichoplusia sp.* (5,92%), *Oxytheria fenista* (4,59%), *Tapinoma nigerremum* (3,62%) et *Coccinella septempunctata* (3,02%).

BOUSSAAD (2006) note que sur une parcelle de fèves, c'est les Diptera (23,6%) qui sont les mieux représentés avec l'espèce *Cyclorrhapha sp. ind* (17%).

BERCHICHE (2004) sur une parcelle de fèves note que les Diptera sont les plus dominants avec 50,8% de la totalité des espèces recensées avec 16,9% pour *Musca domestica* et 10,1% pour *Cyclorrhapha sp2.*

#### **2.3.3. Fréquence d'occurrence et Constance des espèces.**

Selon la règle de Sturge, pour les 3 sites d'expérimentation le nombre de classes de constance est de 6 avec un intervalle de 16%.

Au niveau du site n°1 il existe une espèce qui est constante, c'est : *Musca domestica* et une espèce qui est régulière c'est : *Apis mellifera*. Pour le site n° 2 il existe une espèce qui est constante, c'est : *Musca domestica* et une espèce qui est régulière c'est : *Morphacris sultaca.* Pour le site n° 3 il existe une espèce qui est constante, c'est : *Musca domestica*. 09 espèces sont accessoires, 14 espèces accidentelles et 09 espèces exceptionnelles.

MERABET S., (2014) trouve au niveau d'une station que 19 espèces sur 25 sont accidentelles, 2 accessoires, 2 régulières, 1 constante et 1 omniprésente.

### **2.3.4. Indices de diversité (Shannon & Weaver) et d'Equitabilité.**

Les indices de diversité varient entre 1,29 et 4,01 bits. L'unique faible valeur est obtenue durant la deuxième semaine d'expérimentation au niveau du site n°2. Entre le 24/02 et le 03/03/2015 nous avons constaté une chute brutale des températures, ce qui pourrait éventuellement expliquer la faiblesse de cet indice. Les valeurs nulles durant la première semaine sont expliquées par la présence d'une seule espèce, *Musca domestica*, pour chacun des 3 sites.

Les valeurs d'équitabilité se rapprochent de 1 ce qui tend à penser que le milieu d'échantillonnage est écologiquement diversifié et que les espèces sont en équilibre entre elles et qu'elles sont représentées par un nombre presque équivalent d'individus.

BOUKRAOUI (2007) obtient une valeur de l'équitabilité proche de 0,6 sur une culture de Pistachier à Beni-tamou.

#### **2.4. Méthode statistique.**

L'analyse statistique avec le test de Student, au seuil de signification  $\alpha = 0.05$ , ne montre pas de différence significative entre les trois sites d'expérimentation. Nous pouvons en conclure qu'en nombre et en espèces, les trois champs d'expérimentation ne sont pas très différents. La répartition des arthropodes est dons assez semblable.

Trois mois après le début de nos essais expérimentaux au niveau de trois exploitations agricoles de la commune de Hassi Lefhel, nous arrivons au terme de cette aventure scientifique où j'ai eu grand plaisir à travailler et à me ressourcer à la fontaine du savoir et de la découverte.

Au cours de notre étude les différentes méthodes d'échantillonnage des arthropodes nous ont permis de capturer 2924 individus qui représentent 03 classes, 15 ordres, 41 familles et 86 espèces. La classe Insecta est la mieux représentée avec 12 ordres, 38 familles et 80 espèces.

Au niveau des sites, la répartition des individus est presque identique. Pour les sites 1, 2 et 3 nous avons respectivement pour les classes : 3-3-3, pour les ordres : 14-13-10, pour les familles : 31-33-32 et pour les espèces 56-61-58.

Nous pouvons soulever l'hypothèse que la répartition des individus au niveau des vignobles est assez proche.

Les espèces d'Arthropodes capturées à l'aide des pièges « Pitfall » ou pots Barber nous ont permis de recenser 2096 individus qui représentent 03 classes, 14 ordres, 34 familles et 63 espèces. La classe Insecta est la mieux représentée avec 11 ordres, 31 familles et 57 espèces. Pour les 3 sites, nous observons 3 classes, entre 10 et 12 ordres et entre 36 et 45 espèces.

Les valeurs de la qualité de l'échantillonnage sont inférieures à 1 (0, 0,13 et 0,25). Nous pouvons en déduire que l'échantillonnage est suffisant.

Les valeurs calculées portent sur un échantillonnage effectué durant 10 semaines au niveau des trois sites d'expérimentation. La richesse totale (S) des espèces capturées fluctue entre 6 et 22 pour le site n°1, entre 7 et 23 pour le site n°2 et entre 2 et 21 pour le site n°3.

Nous notons que les espèces capturées appartiennent à trois classes : Insecta (la mieux représentée avec 77,96%), Crustacea (12,93%) et Arachnida (9,11%). Pour les 3 sites retenus la classe Insecta est toujours la plus abondante avec respectivement 72,22% - 72,68% et 89,10%.

L'abondance relative en fonction des ordres nous montre que l'ordre des Coleoptera est le plus répandu au niveau des 3 sites avec respectivement : 33,17% - 32,47% et 59,11%.

Les espèces *Humilipistus reaumuri* (12,93%), *Musca domestica* (11,70%), *Cicindella flexuosa* (11,12%), *Asida sp.(*10,50%) et *Cataglyphis bicolor* (9,97%) dominent pratiquement au niveau des 3 sites.

Dans notre étude nous avons trouvé une seule espèce omniprésente : *Lychosidae sp2*. (90%). Les espèces constantes sont au nombre de 6 avec FO=80%: *Humilipistus reaumuri*, *Lychosidae sp1.*, *Alopecosa albofasciata*, *Pheropsophus africanus*, *Musca domestica* et *Pimelia interstitialis*.

Les indices de diversité varient entre 2,02 et 3,98 bits. L'unique faible valeur est obtenue durant la deuxième semaine d'expérimentation au niveau du site n°3. Entre le 24/02 et le 03/03/2015 nous avons constaté une chute brutale des températures, ce qui pourrait éventuellement expliquer la faiblesse de cet indice.

Les valeurs d'équitabilité se rapprochent de 1 ce qui tend à penser que le milieu d'échantillonnage est écologiquement diversifié et que les espèces sont en équilibre entre elles et qu'elles sont représentées par un nombre presque équivalent d'individus.

Les espèces d'Arthropodes capturées à l'aide des pièges « Combi » ou pièges aériens nous ont permis de recenser 828 individus qui représentent 1 classe, 9 ordres, 31 familles et 54 espèces. L'ordre Coleoptera est le mieux représenté avec, 9 familles et 13 espèces.

Les valeurs de la qualité de l'échantillonnage sont inférieures à 1 (0,50 0,00 et 0,00). Nous pouvons en déduire que l'échantillonnage est suffisant.

Les valeurs calculées portent sur un échantillonnage effectué durant 10 semaines au niveau des trois sites d'expérimentation. La richesse totale (S) des espèces capturées fluctue entre 1 et 19 pour le site n°1, entre 1 et 17 pour le site n°2 et entre 1 et 22 pour le site n°3. Les valeurs les faibles sont obtenues durant la fin de l'hiver où les températures étaient encore assez basses.

Nous notons que les espèces capturées appartiennent toutes à la classe Insecta. La nature des pièges utilisés rend difficile la capture d'individus appartenant aux classes Crustacea et Arachnida.

L'abondance relative en fonction des ordres nous montre que les ordres des Diptera, Hymenoptera et Coleoptera sont les plus répandus au niveau des 3 sites avec respectivement : 35,02% - 22,34% et 19,32%.

L'espèce *Musca domestica* domine de loin avec 30,31%. Viennent ensuite *Apis mellifera* (8,09%), *Messor sp.* (7,25%), *Trichoplusia sp.* (5,92%), *Oxytheria fenista* (4,59%), *Tapinoma nigerremum* (3,62%) et *Coccinella septempunctata* (3,02%).

Il existe une espèce constante : *Musca domestica* et deux espèces régulières: *Apis mellifera* et *Morphacris sultaca*.

Les indices de diversité varient entre 1,29 et 4,01 bits. L'unique faible valeur est obtenue durant la deuxième semaine d'expérimentation au niveau du site n°2. Entre le 24/02 et le 03/03/2015 nous avons constaté une chute brutale des températures, ce qui pourrait éventuellement expliquer la faiblesse de cet indice. Les valeurs nulles durant la première semaine sont expliquées par la présence d'une seule espèce, *Musca domestica*, pour chacun des 3 sites.

Les valeurs d'équitabilité se rapprochent de 1 ce qui tend à penser que le milieu d'échantillonnage est écologiquement diversifié et que les espèces sont en équilibre entre elles.

Les recommandations que nous pouvons citer sont les suivantes :

- Prolonger la durée de l'échantillonnage afin d'observer les espèces durant les quatre saisons de l'année et surtout durant la période de fructification et de murissement des fruits;
- Appliquer, en plus des deux méthodes, d'autres techniques d'échantillonnage comme le parapluie Japonnais, le filet fauchoir, les lumières pour les espèces nocturnes, les assiettes jaunes et la capture directe des individus.

**AISSANI R.,** 2000 – Contribution à l'étude des insectes du pin d'Alep dans les forêts de la région de Cherchell (Tipaza). Mémoire ingénieur, Inst.nati.agro., El Harrach, 78p.

**ALLILI F.,** 2008 – Psylle de poirier Cocopsylla pyri L. (Homoptera, Psyllidae) à Birtouta, aux Eucalyptys et à Réghaïa. Dynamique des populations, ennemis naturels et entomofaune associée. Mémoire magister, Inst.nati.agro., El Harrach, 78p.

**ANONYME,** 2014 – Annuaire statistique, Direction de la Planification et de l'Aménagement du Territoire (DPAT), wilaya de Ghardaïa.

**BEKKARI. et BENZAOUI.,** 1991 – Contribution à l'étude de la faune des palmeraies de deux régions du Sud–Est Algérien (Ouargla et Djamaâ). Thèse Ing. Agro. Sahar., Inst. Tech. Agri. Sahar., Ouargla, 109 p.

**BENKHELIL M.L.,** 1992 – Les techniques de récoltes des insectes et de piégeages utilisées en entomologie terrestre. Ed. Office Publications Univ. Alger, 68 p.

**BENKHELIL M. L. et DOUMANDJI S.,** 1992 – Note écologique sur la composition et la structure du peuplement des coléoptères dans le parc national de Babor (Algérie). Med. Fac. Landbouww. Univ. Gent.,  $57 (3a) : 617 - 626$ .

**BENSAADA F., et DOUMANJI S.,** 2011 – Inventaire des arthropodes dans la région de Gouraya (Cherchell, Tipaza). Séminaire international sur la protection des végétaux., 18-21 Avril 2011, Dép.Zool.agro.for., Ecole.nati.sup.agro., El Harrach, p182.

**BERCHICHE S.,** 2004 – Entomofaune du Triticum aestivum (blé tendre) et de Vicia fabae (fève). Etude des fluctuations Aphis fabae Scopoli (1763) (Homoptera, Aphidae) dans la région de Oued Smar. Mémoire magister, Inst.nati.agro., El Harrach, 247p.

**BLONDEL J.,** 1975 – L'analyse des peuplements d'oiseaux. Elements d'un diagnostic écologique. La méthode des échantillonnages fréquentiels progressifs (E.F.P.). Rev. Ecol. (Terre et Vie), Vol.29, (4) :533-589.

**BLONDEL J.,** 1979 – Biogéographie et Ecologie. Ed. Masson, Paris, 173p.

**BOUKRAOUI N. DOUMANJI S. et CHEBOUTI-MEZIOU N.,** 2007 – L'entomofaune du pistachier fruitier (Pistachia vera Linné) dans la région de Blida. Journées int. Zool.agro.for, 8- 10 Avril 2007, Dép.Zool.agro.for., Inst.nati.agro., El Harrach, p203.

**BOUSSAD F.,** 2006 – Relation invertébrés – fève (Vivia faba Linné). Comportement d'Aphis fabae Scopoli sur quatre variétés de fève dans la banlieu d'El Harrach. Mémoire magister, Inst.nati.agro., El Harrach, 179p.

**BOUSSAD F., et DOUMANJI S.,** 2004 – La diversité faunistique dans une parcelle de Vicia faba (Fabaceae) à l'Institut technique des grandes cultures d'Oued Smar. Journée protection des végétaux., 15 Mars 2004, Dép.Zool.agro.for., Inst.nati.agro., El Harrach, p19.

**BOUSSAD F.,** 2003 – Essai faunistique dans trois stations de Légumineuses à Oued -Smar (Mitidja), Tarihant et Timizart-Loghbar (Tizi Ouzou) – dégâts dus aux insectes sur fève de l'institut technique des grandes cultures (Oued- Smar). Mémoire. Ing. agro., Insti. Nati. agro., El Harrach, 187 p.

**BRAGUE-BOUREGBA N., HABITA A., LEUTIER F.,** 2006 – Les arthropodes associés à Atriplex canescens dans la région de Djelfa. Actes du congrès international d'entomologie et de nématologie, 17-20 Avril 2006, Inst.nati.agro., El Harrach : 168-177.

**DAJOZ R.,** 1971 – Précis d'écologie. Ed. Dunod, Paris, 434p.

**DUELLI P., OBRIST M. K., SCHMATZ D. R.,** (1999). Biodiversity evaluation in agricultural landscapes: above-ground insects. Agriculture, Ecosystems and Environment, 74, 33-64.

**FERDJI A.K.,** 2009 – Analyse écologiqu des arthropodes dans trois type de palmeraies de la cuvette de Ouargla. Thèse Ing. Agro. Sahar., Inst. Agro. Sahar., Ouargla, 122p.

**FILLALI A., et DOUMANJI S.,** 2007 – Inventaire entomologique dans trois milieux différents dans la région de Skikda (Nord-Est Algérien) à l'aide de la méthode des pots Barber. Journée Inter. Zool.agri.for., 8-10 Avril 2007, Dép.Zool.agro.for., Inst.nati.agro., El Harrach, p119.

**JOURDHEUIL P.,** 1991 – Les auxiliaires, ennemis naturels des ravageurs des cultures. Ed. Associations et Coordination Tech. Agri. (A.C.T.A), Paris, 64p.

**LAHMAR R.,** 2008 – Entomofaune de quelques cultures maraîchères sous serre- Inventaire et caractérisations (Hassi Ben Abdellah-Ouargla) Mém. Ing. Agro. Saha., Univ. Ouargla ,129p.

**MERABET S.,** 2014 – Inventaire des arthropodes dans trois stations au niveau de la forêt de Darna (Djurdjura). Mémoire magister, Université Mouloud Mammeri, Tizi-Ouzou, 99p.

**MIMOUN K., et DOUMANDJI S.,** 2007 – Place des insectes dans le régime alimentaire du Hérisson d'Algérie Atelerix algirus (Lereboullet, 1842) dans la forêt de Beni Ghobri (Tizi-Ouzou). Journées Inter. Zool.agri.for., 8-10 Avril 2007, Dép.Zool.agro.for., Inst.nati.agro., El Harrach, p197.

**MOUHAMEDI-BOUREKKA n., DAOUDI-HACINI S et DOUMANDJI S,** 2007 – Biosystématique das Aphidae et leur place dans l'entomofaune de l'oranger à El Gemhouria (Eucalyptus). ). Journées Inter. Zool.agri.for., 8-10 Avril 2007, Dép.Zool.agro.for., Inst.nati.agro., El Harrach, p209.

**MOUSSA S.,** 2005 – Inventaire de l'entomofaune sur cultures maraîchères sous serre à l'institut technique des cultures maraîchères et industrielles (I.T.C.M.I.) de Staouali. Mémoire Ing. agro., Inst. nati. agro.,El Harrach, 93 p.

**MULLER Y.,** 1985 – L'avifaune forestière nicheuse des Voges du nord. Sa place dans le contexte médio-européen. Thèse doc. sci., Univ. Dijon, 318p.

**NADJI F.Z.,** 2003 – Régime alimentaire de la chouette cheveche Athene nectua (Scopoli,

1769) (Aves,strigidae) dans 3 stations d'Algérie. Thèse maj., Inst. nati. agro. El Harrach, 179 p

**ODUM E.P.,** 1971 – Fondamentals of ecology. Ed. Saunders College Publishing, Philadelphia, 574p.

**OGGAL M.,** 2010 – Etude des arthropodes associés aux cultures maraîchères : Cas de Tuta absoluta ( Meyrick, 1917 ) sur la culture de tomate , piment et poivron dans la région de Ouargla et Tougourt Mém., Ing., Agro., Univ., Ouargla, 138p.

**OUARAB-TAFAT S.,** 2001 – Bio écologie des principales composantes des biocénoses et gestion du marais de Reghaïa. Thèse Doctorat d'Etat, E.N.S.A El Harrach-Alger, 307p.

**RAMADE F.,** 1984 – Eléments d'écologie fondamentale. Ed. McGraw-Hill, Paris, 397p.

**SAOUDI A. et THELIDJI A.,** 2007 – La diversité de la faune dans la région de Laghouat. Mém . Ing . agro Univ. THELIJI Amar, Laghouat, 97 p.

### **Résumé.** Inventaire de l'Arthropodofaune associée aux vignobles dans la région de Hassi Lefhel

Cette étude porte sur l'évaluation de la biodiversité sur le territoire viticole de la commune de Hassi Lefhal, Daïra de Mansoura. Elle a pour objectif d'établir le lien entre la biodiversité des arthropodes et son habitat. L'évaluation de la biodiversité est axée sur les arthropodes qui sont capturés au moyen de 36 postes de piégeage répartis dans un seul type d'habitat (Vigne) au niveau de trois sites (exploitations agricoles). Deux méthodes d'échantillonnage sont utilisées : les Pitfall ou pièges enterrés et les Combi ou pièges aériens. Notre dispositif expérimental nous a permis de capturer 2924 individus qui représentent 3 classes, 15 ordres, 41 familles et 86 espèces. La classe Insecta est la mieux représentée avec 12 ordres, 38 familles et 80 espèces. La phase suivante fût l'identification des individus.

*Mots clés* : Biodiversité, Arthropodes, Vignoble, Pièges, Identification, Hassi Lefhel.

**Abstract.** Inventory of the Arthropod fauna on vineyard territory of Hassi lefhel.

This study is about assessing Biodiversity on the vineyard territory of Hassi lefhel. The objective is to make the link between arthropods biodiversity and their habitat. The assessment of biodiversity is focused on arthropods which are trapped with 36 trap sites dispatched in one kind of habitat (Vineyard) at three farms. Two selection of samples methods are used: Pitfall traps and aerial traps. Our experimental plan of action allowed us to catch 2924 individuals which represent 3 classes, 15 orders, 41 families and 86 species. The Insecta class has the best representative with 12 orders, 38 families and 80 species. The next step consists in identifying the individuals.

*Key words* : Biodiversity, Arthropods, Vineyard, Traps, Identification, Hassi Lefhel.

**ملخص.** جرد مفصليات الأرجل في حقول الكروم على مستوى بلدية حاسي لفحل. هذه الدراسة تخص تقييم التنوع البيولوجي في حقول العنب على مستوى بلدية حاسي لفحل. الهدف هو إيجاد الرابط بين التنوع البيولوجي لمفصليات الأرجل و مكان تواجدهم. التقييم مركز على مفصليات الأرجل التي يتم إصطيادها عن طريق 36 فح وضعوا على مستوى ثلاثة حقول للكروم. الجرد تم بطريقتين لإصطياد مفصليات الأرجل الزاحفة و الطائرة. الجهاز التجريبي سمح لنا بالتقاط 2924 فرد مقسمين الى 3 فئات، 15 رتب، 41 فصيلة و 86 نوع. المرحلة التالية هي التعرف على الأنواع. الكلمات الدالة: التنوع البيولوجي، مفصليات الأرجل، حقل الكروم، فخ، التعرف على الأنواع، حاسي لفحل.